## **Escuela Superior Politécnica del Litoral**

## **Facultad de Ingeniería Mecánica y Ciencias de la Producción**

"Rediseño de procesos y flujo operacional de las líneas de producción copacker" INGE-2350

**Proyecto Integrador**

## **Previo a la obtención del título de:**

Ingenieros Industriales

## **Presentado por:**

Luis Joel Lara Mazzini Katherine Madeleine Pazmiño Espinoza

> Guayaquil – Ecuador 2023

Este proyecto, que simboliza el final de los 5 años más desafiantes de mi vida, los cuales conllevaron sacrificios, obstáculos, exigencias y también satisfacciones, lo dedico a Dios, que nunca soltó mi mano, me reconfortó y guio cuando más bajo estuve. A mi madre, Selene Espinoza, que labró incansablemente mi camino estudiantil y esculpió las alas con las que hoy ya vuelo sola. A mi padre, Ramón Pazmiño, que se esforzó abnegadamente, impulsado por su amor, en darnos las oportunidades y comodidades que prometo están dando frutos. A mi hermano, Narciso, quien es mi motor para superarme y ser mejor. A mi ángel de cuatro patas, que me recordó mi propósito de amor por el que sigo aquí y, hasta que lo cumpla, me ha acompañado incondicionalmente en las más largas y desgastantes jornadas de estudio. A mi amado, Jean Flores, quien ha sido mi soporte inquebrantable y mi refugio cuando las adversidades parecían más imponentes que mi fe. A mi familia y amigos que creyeron más en mí de lo que a veces yo podía y nunca me dejaron rendir.

Katherine Pazmiño

El presente proyecto se lo dedico a mi familia, a mis padres, hermanos y mascota, los cuales me han apoyado durante toda la carrera.

También va dedicado a aquellas personas y mascotas que ya no están con nosotros, aunque no estén presentes, siempre me apoyaron y me permitieron seguir adelante en este lago viaje.

A mis compañeros y amigos que volvieron la vida politécnica una experiencia irrepetible e inolvidable.

Luis Joel Lara

Agradezco a mis padres por su constante esfuerzo y dedicación para hacer de mis estudios una prioridad y por darme la oportunidad de formarme como profesional. A ESPOL, le agradezco por el nivel de formación, prestigio, honor y orgullo con el que egreso al ser "Politécnica", demostrándome a mí misma que soy capaz. Además, le agradezco por formarme no solo como estudiante, sino también como profesional; mediante las pasantías y ayudantías en las que desarrollé habilidades indispensables fuera del aula.

Agradezco a mis amigos y compañeros, quienes hicieron más amenos los momentos decisivos en la carrera. A los profesores apasionados y con calidez humana, quienes harán que recuerde esta etapa universitaria con añoranza. Un agradecimiento especial a nuestra tutora de proyecto, Ing. María Belén Segovia, por su compromiso y preocupación por el correcto desarrollo de nuestro proyecto, y al Ing. Kleber Barcia Villacreses, por dedicarnos un espacio en su agenda, incluso cuando no era su obligación, pero lo hizo por vocación. Finalmente, a mi compañero de tesis, Luis Lara, por elegirme para hacer juntos el proyecto más importante de nuestra carrera. Estoy segura de que sola, no hubiese sido igual de exitoso.

## Katherine Pazmiño

Agradezco a mis padres, que, aunque entrar a la ESPOL nunca fue mi primera opción, me apoyaron cuando se me ocurrió la idea de poder entrar.

A mis amigos Dariana, Génesis (2), Cristhian y Viviana, por los grandes momentos en pre, semestres, pandemia y colegio.

A mis jefes que me dieron la oportunidad de crecer laboralmente y confiaron en mis capacidades.

A las profesoras Ingrid Adanaque y María Denisse Rodríguez por la confianza y permitirme ser su ayudante. Además, a la ZEDE por permitirme ser su ayudante en mis 2 últimos semestres.

Al profesor Marcos Buestán por su apoyo cuando necesité ayuda.

A las profesoras María Belén Segovia y María Laura Retamales, por brindar su apoyo en el desarrollo de este proyecto.

A BSC y Javier Burrai por darme las mayores alegrías durante mi carrera.

Por último, a mi compañera Katherine, por la paciencia durante la elaboración de este proyecto.

Luis Joel Lara

Nosotros Luis Joel Lara Mazzini y Katherine Madeleine Pazmiño Espinoza acordamos y reconocemos que: La titularidad de los derechos patrimoniales de autor (derechos de autor) del proyecto de graduación corresponderá al autor o autores, sin perjuicio de lo cual la ESPOL recibe en este acto una licencia gratuita de plazo indefinido para el uso no comercial y comercial de la obra con facultad de sublicenciar, incluyendo la autorización para su divulgación, así como para la creación y uso de obras derivadas. En el caso de usos comerciales se respetará el porcentaje de participación en beneficios que corresponda a favor del autor o autores. La titularidad total y exclusiva sobre los derechos patrimoniales de patente de invención, modelo de utilidad, diseño industrial, secreto industrial, software o información no divulgada que corresponda o pueda corresponder respecto de cualquier investigación, desarrollo tecnológico o invención realizada por nosotros durante el desarrollo del proyecto de graduación, pertenecerán de forma total, exclusiva e indivisible a la ESPOL, sin perjuicio del porcentaje que nos corresponda de los beneficios económicos que la ESPOL reciba por la explotación de nuestra innovación, de ser el caso.

En los casos en que la Oficina de Transferencia de Resultados de Investigación (OTRI) de la ESPOL comunique a los autores que existe una innovación patentable sobre los resultados del proyecto de graduación, no se publicarán ni divulgarán, sin la autorización expresa y previa de la ESPOL.

Guayaquil, 26 de Enero del 2024.

Luis Joel Lars At

Luis Joel Lara Mazzini

Kodherho futovito

## **Evaluadores**

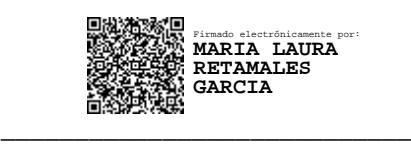

**María Laura Retamales García MSc.**

Profesor de Materia

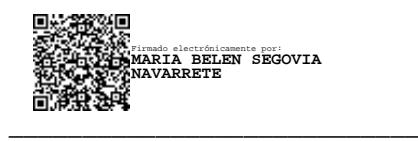

**María Belén Segovia Navarrete MSc.**

Tutor de proyecto

#### **Resumen**

<span id="page-7-0"></span>En la célula de copacker de un centro de distribución ubicado en Guayaquil, actualmente es capaz de acaparar el 51,35% de la demanda del centro de distribución, por lo que es necesario rediseñar los procesos inherentes en la productividad para aprovechar la capacidad de las líneas y ser más competitiva. Se utilizó la metodología DMADV para identificar requerimientos del cliente, especificaciones y limitaciones de diseño que guiaron la ideación de alternativas. Se identificó como mejor alternativa el "Rediseño estructural y operacional de las líneas"; cuya inversión inicial de \$1965 se estima recuperar en máximo 2 meses de operación. Se modeló en FlexSim la situación actual y mejorada para evaluar las propuestas; obteniendo un aumento de 6,42% (línea 1) y 25.52% (líneas 2 y 3) de cajas/hora, no desabastecimientos y disminución en 5 min en setup de líneas. El rediseño de las líneas permite a la célula ser más competitivo y optimizar sus recursos; impactando en el ámbito económico, social y ambiental al reducir en promedio: 28,07% los costos de producción, 20,21% las horas extras para cumplir la planificación y un porcentaje representativo de unidades reprocesadas por error de codificación, respectivamente.

**Palabras clave:** Productividad, Acondicionamiento, Cajas por hora, desperdicios

#### **Abstract**

<span id="page-8-0"></span>*In the copacker cell of a distribution center located in Guayaquil, it is currently capable of monopolizing 51.35% of the demand of the distribution center, so it is necessary to redesign the processes inherent in productivity to take advantage of the capacity of the lines and be more competitive. The DMADV methodology was used to identify client requirements, specifications and design limitations that guided the ideation of alternatives. The "Structural and operational redesign of the lines" was identified as the best alternative; whose initial investment of \$1965 is estimated to be recovered in a maximum of 2 months of operation. The current and improved situation was modeled in FlexSim to evaluate the proposals, obtaining an increase of 6.42% (line 1) and 25.52% (lines 2 and 3) of boxes/hour, no shortages, and a decrease in 5 min in line setup. The redesign of the lines allows the cell to be more competitive and optimize its resources; impacting the economic, social, and environmental sphere by reducing on average: 28.07% production costs, 20.21% overtime to comply with planning and a representative percentage of units reprocessed due to coding errors, respectively.*

*Keywords: Productivity, Conditioning, Boxes per hour, waste*

## Índice General

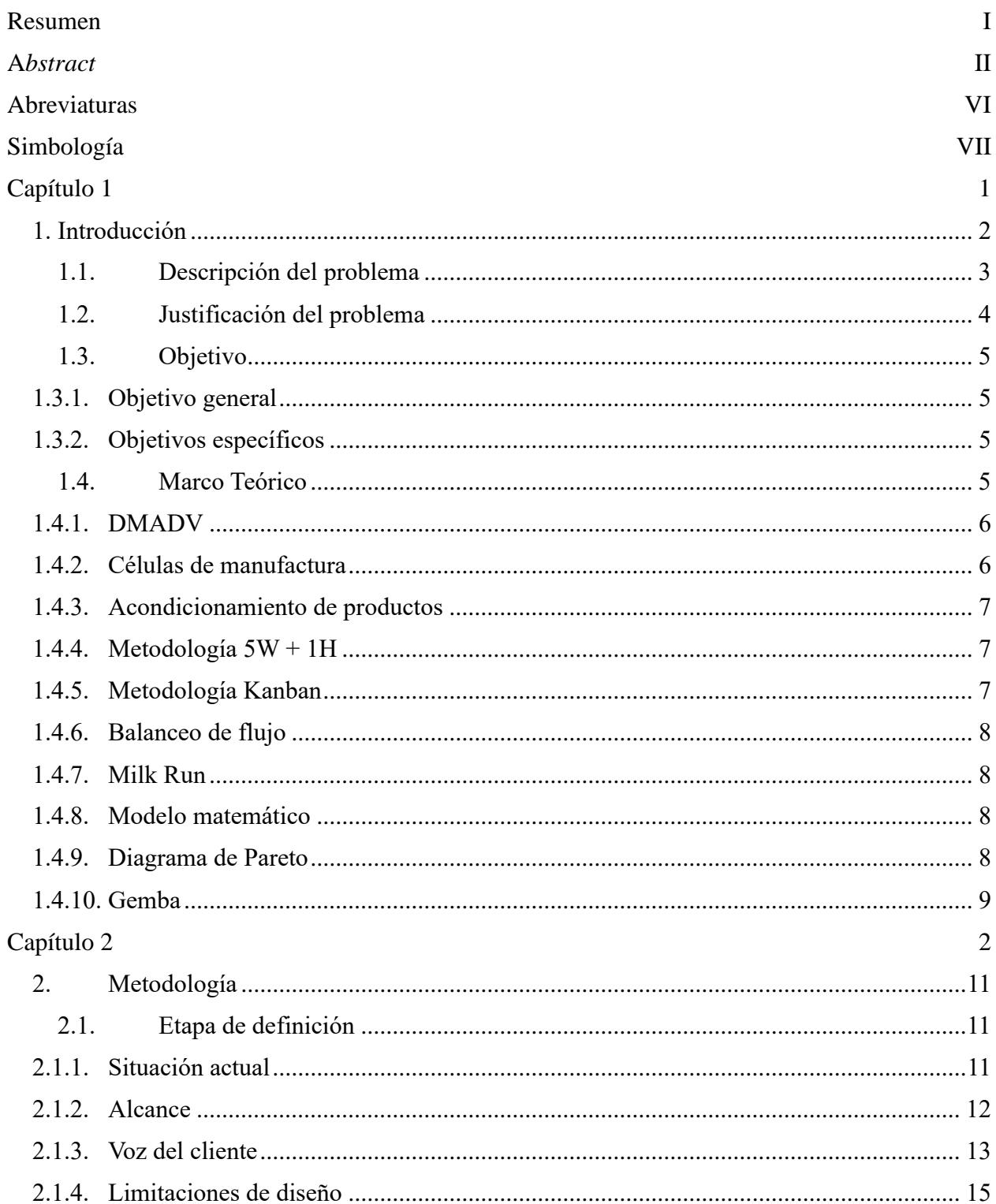

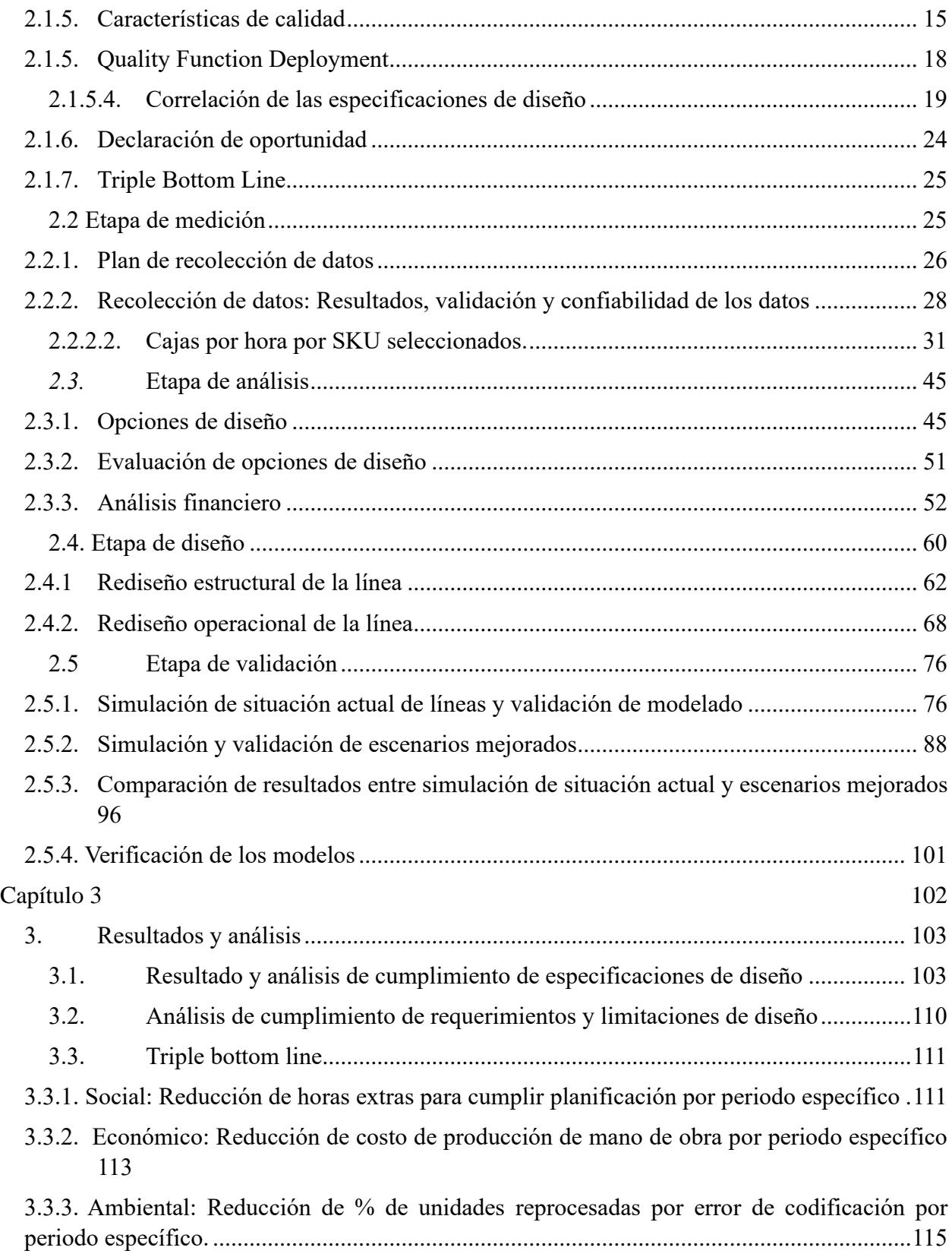

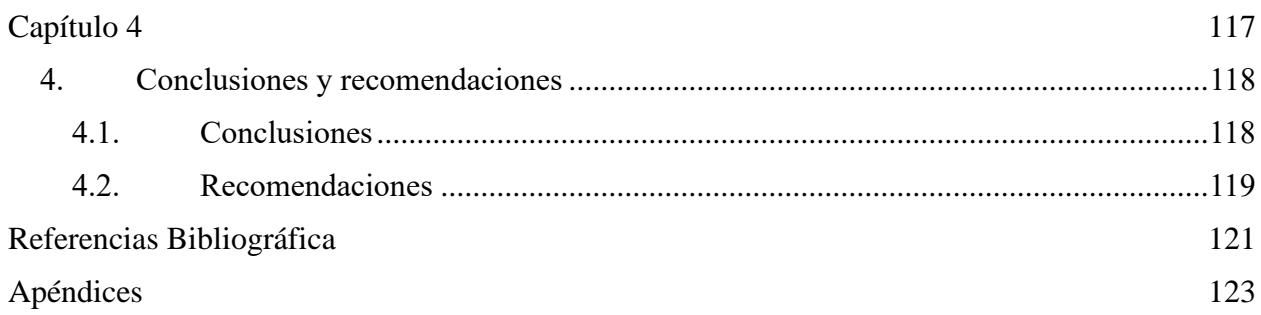

## **Abreviaturas**

<span id="page-12-0"></span>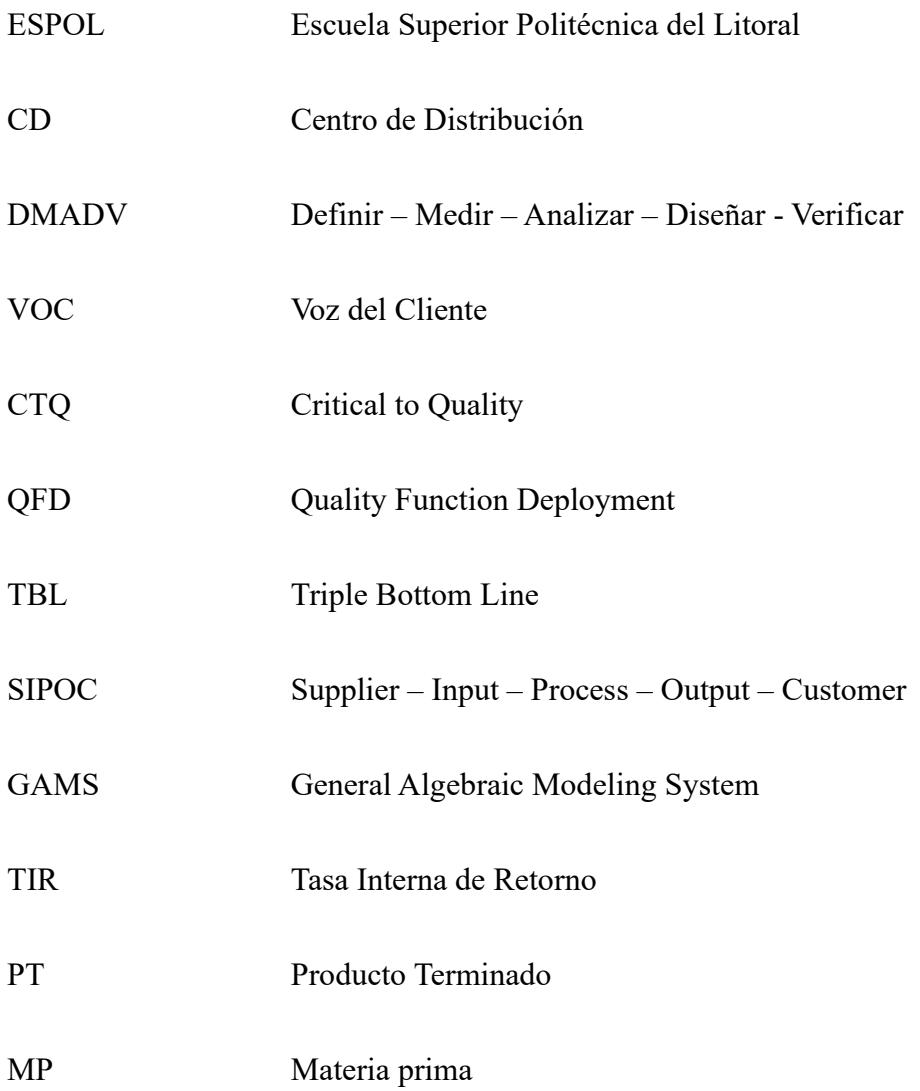

## **Simbología**

<span id="page-13-0"></span>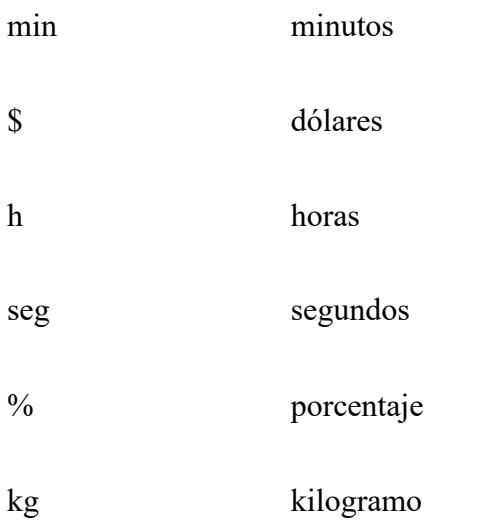

# **Índice de figuras**

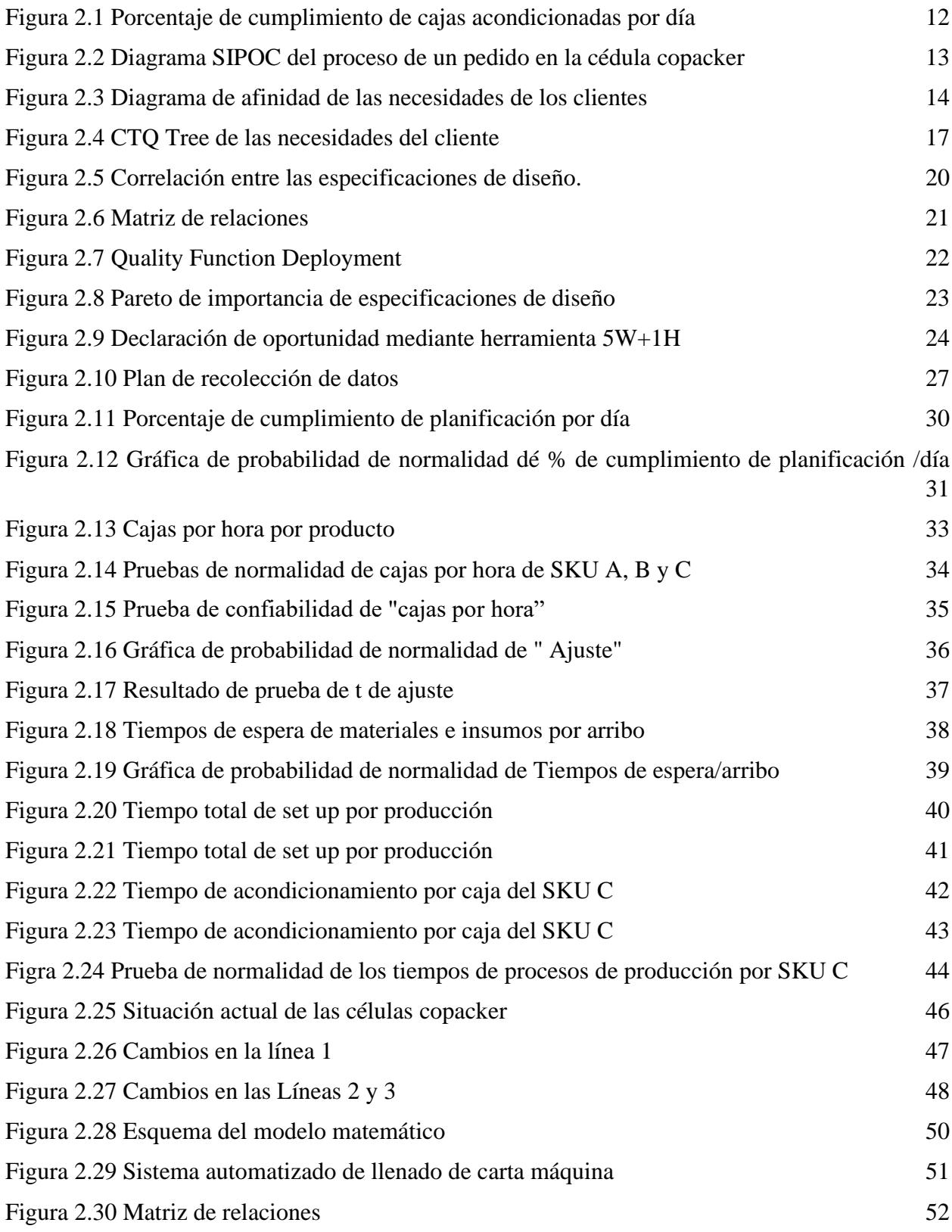

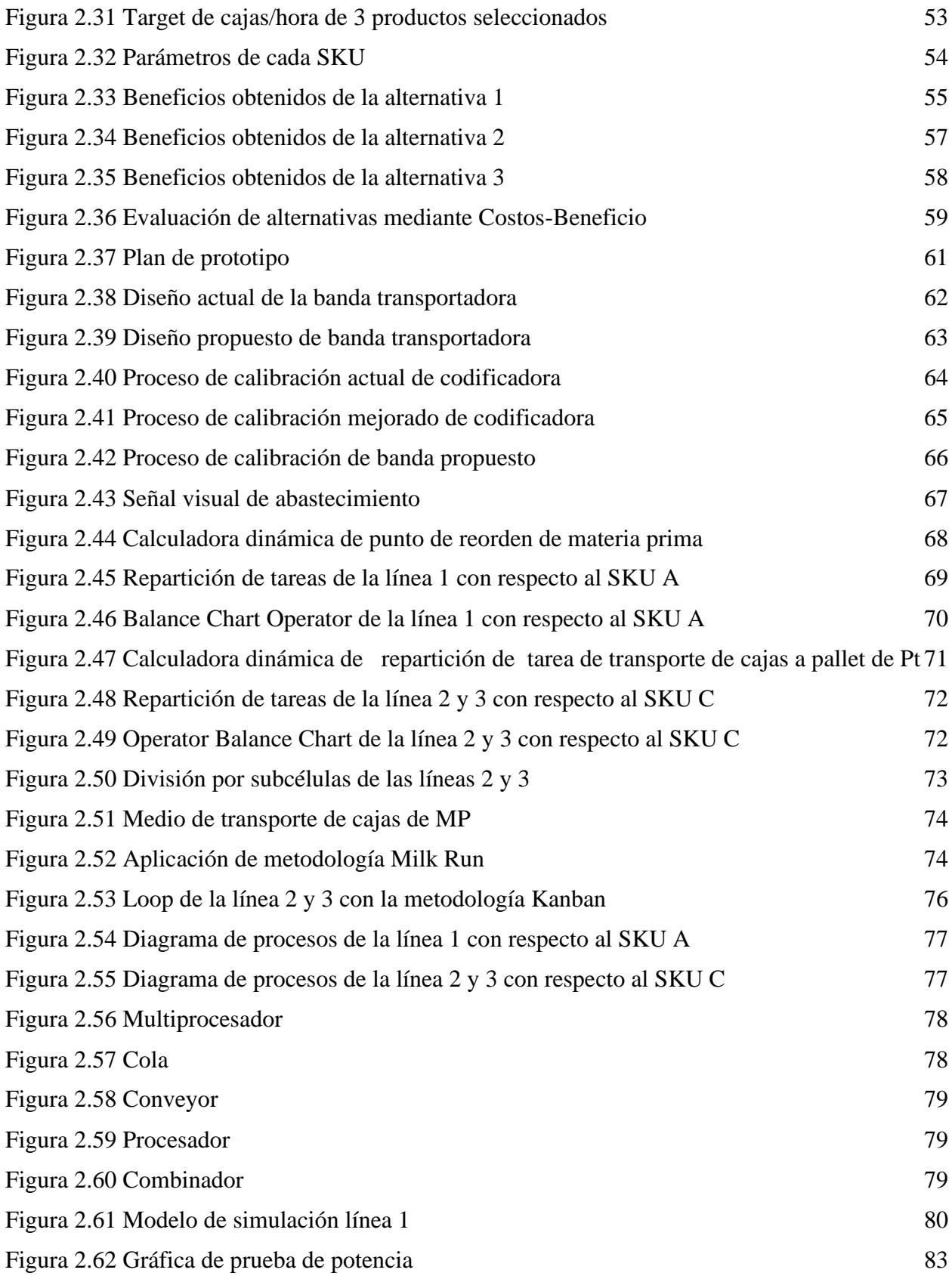

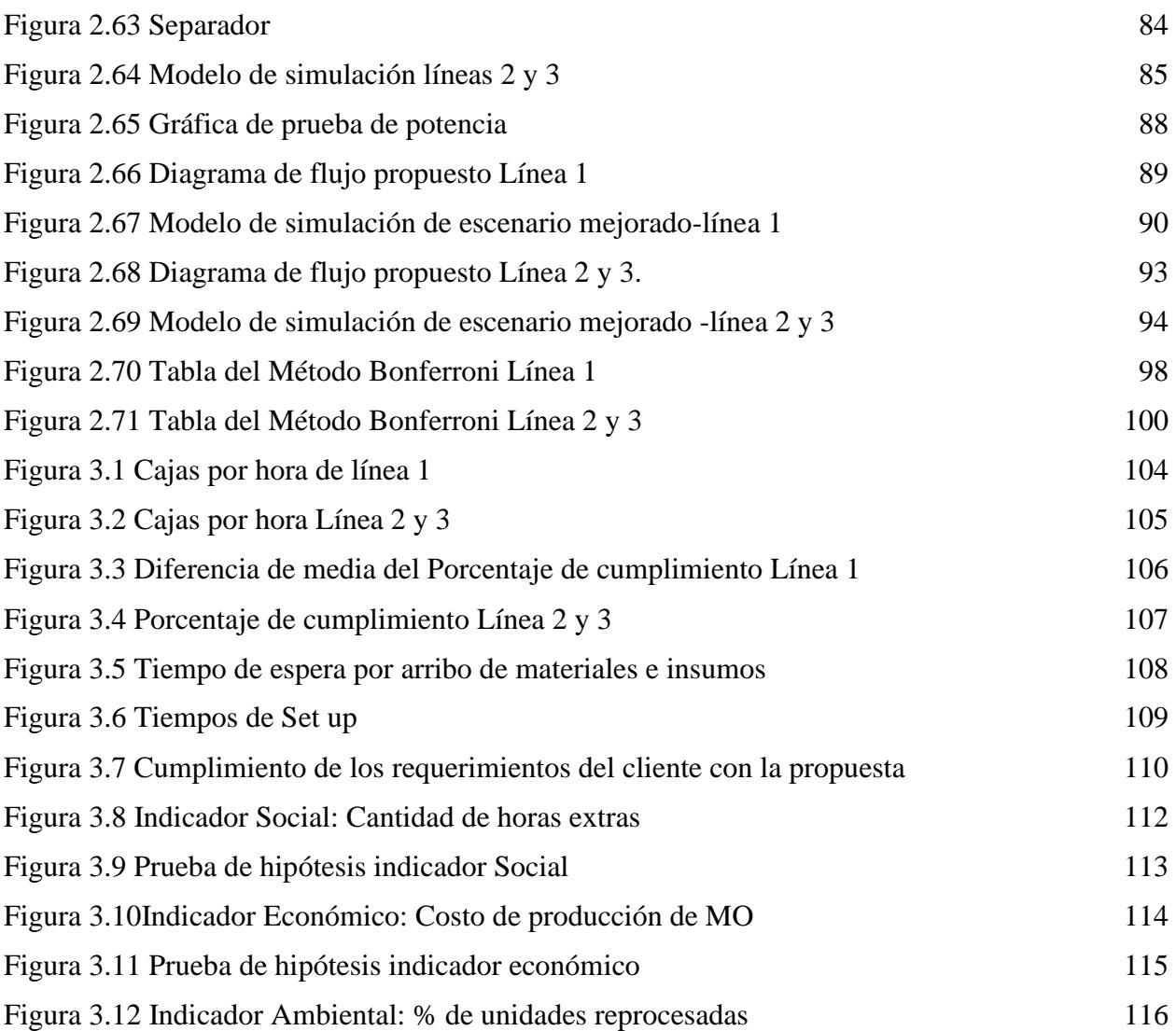

## **Índice de tablas**

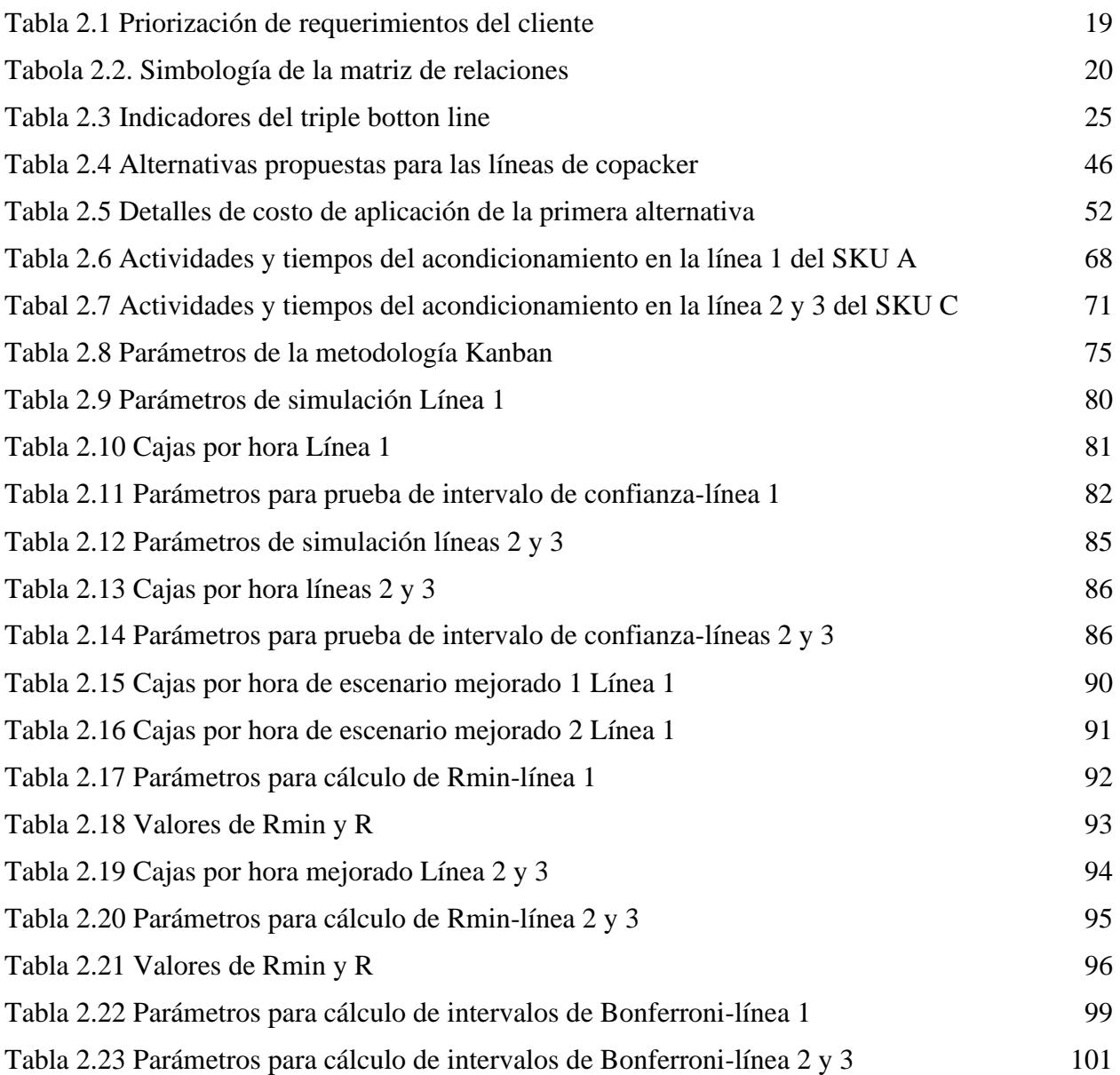

<span id="page-18-0"></span>**Capítulo 1**

### **1. Introducción**

<span id="page-19-0"></span>El presente proyecto se realizó en un centro de distribución de una reconocida empresa de alimentos ubicada en la ciudad de Guayaquil su principal actividad es el acondicionamiento de los productos. Su célula copacker, consta de 4 líneas diferenciadas por las características y actividades de acondicionamiento que requiere cada SKU. Entre los acondicionamientos principales en la empresa se encuentra el codificado, packing (agrupación y embalado de unidades de las cajas mediante sellado térmico), armado (agrupación y embalado de unidades de las cajas manual) y etiquetado. Actualmente la empresa cumple un poco más del 50% de los pedidos de acondicionamiento; pues por costos competitivos y capacidad operativa con que cuenta su proveedor externo, estos abarcan un porcentaje del portafolio de clientes considerable.

Uno de los indicadores con los que se rige la empresa es las cajas por hora producidas de cada SKU, que es utilizado como parámetro en la elaboración de la planificación semanal, también para evaluar el rendimiento operacional y la determinación de capacidad de cumplir pedidos. Este indicador tiene relación directa con el porcentaje de cumplimiento de cajas planificadas por día, que es analizado semanalmente para evaluar el nivel de servicio y cumplimiento de pedidos y con el porcentaje de acaparamiento de demanda. Por lo que, en el curso del proyecto se busca aumentar la productividad de la célula.

El presente documento consta de 4 capítulos; donde el capítulo 1 aborda la introducción del proyecto, con el fin de contextualizar al lector; donde se justifica la ejecución del proyecto, sus objetivos generales y específicos y el marco teórico correspondiente. El capítulo 2, que detalla la aplicación de la metodología DMADV, consta de 5 secciones. En la primera sección de definición, está declaración del problema, los objetivos generales y específicos, las necesidades y requerimientos del cliente, y las especificaciones y limitaciones de diseño. En la segunda sección, medición, se muestra un plan de recolección de datos, que posteriormente sería ejecutado para el levantamiento de datos. En la sección de análisis, se desarrollaron las diferentes alternativas de diseño que cumplan con las especificaciones y restricciones de diseño, además se muestra sus análisis financieros. En la cuarta sección, se muestra el plan de prototipado, la esquematización y desarrollo a detalle de la propuesta ganadora. Finalmente, en la sección de validación se muestra el proceso, validación, verificación y resultados obtenidos de las simulaciones de la situación actual versus mejorada. El capítulo 3 abarca los resultados y análisis respecto a las especificaciones, requerimientos y limitaciones diseño; así como también los resultados correspondientes al triple bottom line. Finalmente, en el capítulo 4 se detallan las conclusiones y recomendaciones del proyecto.

#### <span id="page-20-0"></span>**1.1. Descripción del problema**

Desde los inicios de las células, su desempeño y productividad no ha sido la esperada por los departamentos de planificación y logística. Debido a que los procesos y tareas intrínsecas del acondicionamiento de productos están parcialmente estandarizadas, el WIP (producto en proceso) en las producciones no está completamente controlado y el flujo de las líneas se encuentra desequilibrado. En otras palabras, actualmente se incurre en desperdicios, como: tiempos de espera, sobreproducción, movimientos y transportes innecesarios, que son actividades que no agregan valor al producto final.

Por lo que los departamentos de planificación y producción de las células del centro de distribución de una empresa de alimentos necesitan rediseñar sus prácticas, ya que, desde el inicio de su operación en el 2017, han reconocido que no han alcanzado su máxima capacidad. Además, existen oportunidades de mejora en los procesos inherentes a la producción, que permitirán incrementar la productividad diaria y, por ende, su competitividad en el mercado mediante la aplicación de metodologías que apunten al aumento de cajas acondicionadas por hora y a la reducción de los tiempos de espera por arribo de materiales e insumos, y tiempos de setup.

#### <span id="page-21-0"></span>**1.2. Justificación del problema**

Actualmente la eficiencia de los procesos de planificación y operación está condicionada por factores externos como: disponibilidad de los materiales a acondicionar, pedidos inesperados de clientes valiosos, ausentismo del personal; y factores internos como: falta de aprovechamiento máximo de la capacidad actual de la empresa, desbalanceo de flujo de las líneas y rendimiento operacional. Dichos factores afectan al rendimiento productivo, cumplimiento de pedidos y elevan sus costos de producción, disminuyendo su competitividad dentro del mercado. Conforme a la data confidencial compartida de los indicadores de desempeño de la célula, desde el 1 de enero hasta el 18 de noviembre del 2023, las células acaparan en promedio el 51,35% del portafolio, terminología interna de la empresa para referirse a la demanda de cajas por acondicionar del centro de distribución. Por lo que, en promedio, el 48,65% restante es suplida por 3 proveedores externos por dos razones principales: son capaces de acondicionar la misma cantidad de cajas por un costo de producción menor (mejor opción para el centro de distribución) o porque con la capacidad actual de las células no es posible completar un pedido (inesperado o aberrante). Además, el 59,97% de las cajas planificadas a los proveedores externos,se acondicionaron en las instalaciones internas de las células. Este hallazgo justifica la necesidad de incrementar la producción y rendimiento de las células y reducir los costos de producción, que aunque el cliente no tiene por objetivo acaparar el 100% del portafolio, es necesario ofrecer un precio más competitivo y mejorar su capacidad de suplir la demanda para que la operación de la célula sea rentable y sostenible en el tiempo.

### <span id="page-22-0"></span>**1.3. Objetivo**

### <span id="page-22-1"></span>**1.3.1.** *Objetivo general*

Rediseñar las prácticas de planificación y producción de las líneas que conforman la célula interna de copacker del centro de distribución de una empresa alimenticia, que actualmente son un limitante de su productividad, mediante la mejora del uso efectivo de capacidad operativa y de recursos para el incremento de cajas acondicionadas obtenidas por hora, aumento del porcentaje de cumplimiento y reducción de tiempos de espera en los próximos cuatro meses.

### <span id="page-22-2"></span>**1.3.2.** *Objetivos específicos*

- 1. Analizar la situación actual de las líneas de copacker para identificar requerimientos del cliente y especificaciones de diseño.
- 2. Establecer un plan eficiente de recolección de los datos identificados como necesarios en el QFD para el correcto desarrollo del proyecto.
- 3. Establecer alternativas o diseñar prototipos que cumplan con los requisitos del cliente y diseño, para evaluación y selección de la opción más viable.
- 4. Prototipar la alternativa de diseño seleccionada, para su comparación con la situación actual de las líneas.

## <span id="page-22-3"></span>**1.4. Marco Teórico**

A continuación, se detalla las definiciones literarias de las metodologías, conceptos y términos utilizados para el desarrollo del presente proyecto.

#### <span id="page-23-0"></span>**1.4.1.** *DMADV*

Al tratarse de un proyecto de diseño, la aplicación de DMAIC no siempre puede ser la mejor opción para desarrollar el proyecto, por lo que se adaptó la metodología para un proceso de diseño (Asturias Corporación Universitaria, 2022) ; cuyas fases son las siguientes:

• **Definir:** Se estable la oportunidad de mejora, por la cual se regirá el nuevo diseño. En esta fase se plantean los objetivos, alcance y variables del proyecto.

• **Medir:** Se recolectan las variables definidas en la fase anterior, las cuales deben estar alineadas con los objetivos planteados.

• **Analizar:** Se plantean las alternativas y opciones de diseño, las cuales deben satisfacer las necesidades y requerimientos del cliente.

• **Diseñar:** De la alternativa seleccionada en la fase anterior, se diseña la propuesta para cuantificar su desempeño.

• **Validar:** Se evalúa el desempeño del diseño y se verifican que cumplió con los requerimientos del cliente.

#### <span id="page-23-1"></span>**1.4.2.** *Células de manufactura*

Las células de manufactura consisten en un grupo de máquinas diferenciadas dedicada a la elaboración de una familia de productos. La ubicación de estas máquinas puede variar dependiendo del tipo de célula que se quiere representar, por ejemplo, se pueden ubicar de forma lineal, circular o en forma de U. (Irani, 1999)

La implementación de las células de manufactura trae beneficios como mayor control de producción, ya que reduce los tiempos de producción y disminuye el nivel de inventario, además de incrementar el nivel de servicio del cliente sin tener que aumentar nuestros costos. (Jaramillo, 2012)

#### <span id="page-24-0"></span>**1.4.3.** *Acondicionamiento de productos*

El acondicionamiento de producto engloba aquellas actividades como codificado, etiquetado, empacado, stickering, entre otras, las cuales rotulan el producto con información relevante, dependiendo de los requerimientos del clientes o leyes activas del país, como semáforo nutricional en caso de productos alimenticios. (ORL, 2023)

### <span id="page-24-1"></span>**1.4.4.** *Metodología 5W + 1H*

5W1H (quién, qué, dónde, cuándo, por qué, cómo) es un método para hacer preguntas sobre un proceso o un problema que se pretende mejorar. Cuatro de las W (quién, qué, dónde, cuándo) y la H se utilizan para comprender detalles, analizar inferencias y juicios para llegar a los hechos fundamentales y guiar declaraciones para llegar a la abstracción, dando una visión más clara de la situación de la organización (Mahalik, 2018)

### <span id="page-24-2"></span>**1.4.5.** *Metodología Kanban*

Sugimori en (1977) describen el sistema Kanban como el sistema de control de producción que fue desarrollado para materializar! producción justo a tiempo". En el Sistema Kanban, se utiliza "Kanban", una forma de tarjeta de pedido llamada, señal que permite ordenar o producir piezas como para reponer los consumidos en supermercados de componentes con una cantidad limitada de inventario, calculada para garantizar ese inventario disponible, suficiente para cubrir el período de reposición. (Powell, 2018)

#### <span id="page-25-0"></span>**1.4.6.** *Balanceo de flujo*

El balanceo de línea busca encontrar una distribución adecuada de las actividades realizadas por una línea de producción, para obtener un equilibrio en el flujo de los productos dentro de los procesos. Uno de los beneficios de aplicar el balanceo es lograr maximizar la ocupación de los operadores logrando reducir los tiempos muertos dentro de la planta. (Barrios, 2010)

#### <span id="page-25-1"></span>**1.4.7.** *Milk Run*

La metodología Milk Run es una herramienta logística la cual consiste en la recogida y abastecimiento en puntos específicos, con el fin de reducir los costos de transporte. La metodología Milk Run se basa en que un medio de transporte pase por todos los proveedores de la empresa y llegue a su destino, reemplazando el método de un medio de transporte para cada proveedor. (Ramos, Flores, Zabala, & Cahuana, 2022)

#### <span id="page-25-2"></span>**1.4.8.** *Modelo matemático*

Los modelos constituyen una herramienta importante en ingeniería, ya que simplifican las operaciones de un problema, representando matemáticamente un sistema de producción que sirve de apoyo en la toma de decisiones en organizaciones de mediana y gran complejidad. Estos están constituidos por: función objetivo, variables de decisión, parámetros y restricciones traducidas a un lenguaje matemático. (Krastek, Ramos, & Duarte, 2012).

#### <span id="page-25-3"></span>**1.4.9.** *Diagrama de Pareto*

El principio de Pareto, en honor al economista italiano V. Pareto, observando q a finales del siglo XIX, las riquezas eran desiguales, es decir, que casi todas las riquezas están en pocas personas. Con base en este principio M. C. Lorenz logro plasmar este principio mediante un diagrama, sin embargo, Juran, padre de la calidad, fue el que bautizo este método como "Diagrama de Pareto" o también llamado ley del 80-20. (Izar & Gonzàlez, 2004)

La principal función es determinar el mayor foco causante de problemas, en donde según este principio, el 80% de los problemas, provienen de un 20% de todas las causas.

## <span id="page-26-0"></span>**1.4.10.** *Gemba*

En el lugar real, una de las traducciones del japones que posee el termino Gemba, en otras palabras, estar donde ocurre el suceso, donde ocurre el proceso, estar al pie del evento al momento de definir mejoras. (Imai, 2015)

<span id="page-27-0"></span>**Capítulo 2**

#### **2. Metodología**

<span id="page-28-0"></span>Mediante la aplicación DMADV, se reconoció las necesidades del cliente, sus requerimientos, las limitaciones operacionales y estructurales con las que nos enfrentaremos. Para la posterior recolección de datos que nos permitan cuantificar esos requerimientos y necesidades, obteniendo un panorama más claro para proponer prototipos de diseño que satisfagan los requerimientos del cliente, cuya validación se realizará con herramientas Lean y de simulación. A continuación se presenta el desarrollo de esta metodología.

#### <span id="page-28-1"></span>**2.1. Etapa de definición**

En esta etapa se evaluó la situación de la célula de la empresa y sus líneas; en donde se recolectaron las necesidades y requerimientos de los clientes, con el fin de identificar las variables criticas para poder proponer alternativas de diseño que puedan satisfacer estas necesidades.

#### <span id="page-28-2"></span>**2.1.1.** *Situación actual*

Para entender mejor la situación actual del rendimiento del centro de distribución, se usó uno de los indicadores clave con el que la empresa evalúa su rendimiento semanalmente, este es el porcentaje de cumplimiento de cajas acondicionadas por día que considera el número de cajas acondicionadas de las 4 líneas del área de acondicionamiento versus la planificación diaria. En la figura 2,1 se segmentó por mes, para poder visualizar el comportamiento del indicador durante el año, teniendo sus puntos más bajos en la mitad de los meses analizados. En lo que va del año 2023, se observa que este indicador se concentra entre el 70% y el 100%; aunque no se realice en el día programado, se hará en el siguiente para no afectar el nivel de servicio. Sin embargo, se incurre en la utilización de horas adicionales a las estimadas para realizar el acondicionamiento de la totalidad de cajas, provocando el aumento del costo de producción.

### <span id="page-29-1"></span>**Figura 2.1**

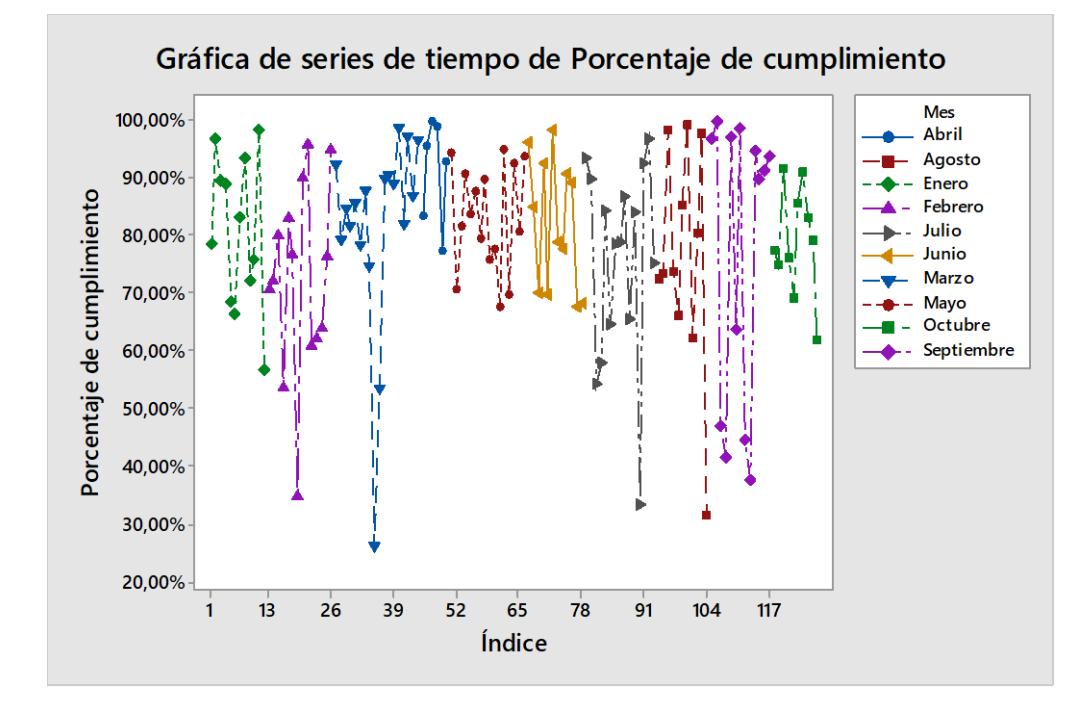

<span id="page-29-2"></span>*Porcentaje de cumplimiento de cajas acondicionadas por día*

*Nota.* La figura muestra el porcentaje de cumplimiento de las líneas de copacker durante un año.

## <span id="page-29-0"></span>**2.1.2.** *Alcance*

Al tener varios departamentos involucrados en las actividades relacionadas con las células, se ha elaborado un diagrama SIPOC mostrado en la figura 2.2, donde se pueden visualizar los elementos claves del proceso de acondicionamiento. En donde el alcance del proyecto se determinó desde la planificación, misma que se da de manera semanal, hasta el acondicionamiento de los productos. En este caso el primer proceso *Recepción de orden* no tiene incidencia en la productividad de la célula, ya que la demanda del cliente interno no se someterá a cambios. El último proceso de almacenamiento, mediante observación directa, definimos que esta actividad ejecutada por el montacarguista no representa cuello de botella o afecta la cantidad esperada de cajas acondicionadas por hora.

## <span id="page-30-1"></span>**Figura 2.2**

## <span id="page-30-2"></span>*Diagrama SIPOC del proceso de un pedido en la cédula copacker*

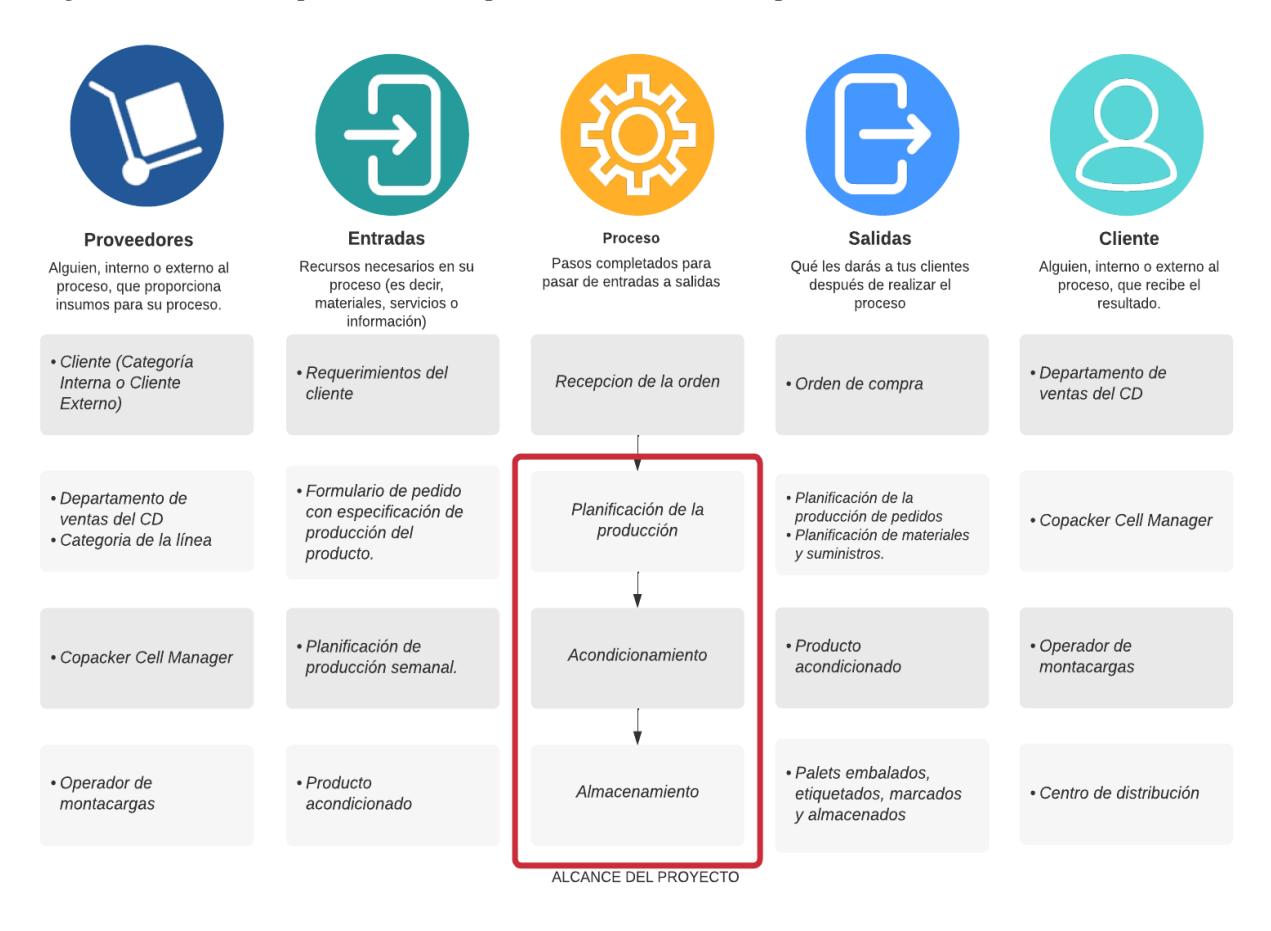

*Nota.* La figura muestra que el proyecto se enfocara en los procesos de planificación, acondicionamiento y almacenado.

## <span id="page-30-0"></span>**2.1.3.** *Voz del cliente*

Para el desarrollo de la herramienta VOC o Voz del Cliente, se identificó 5 actores principales en el proceso:

- 1. Analista de logística
- 2. Line mánager copacker cell
- 3. Asistente de bodega
- 4. Ayudante de bodega
- 5. Operadores

En donde, el analista de logística fue identificado como nuestro cliente clave. Mediante entrevistas virtuales y presenciales, se identificaron las necesidades de estos actores, las cuales se han clasificado en 3 categorías: Productividad, Planificación Logística y Esfuerzo de trabajo. Esta clasificación de las necesidades se muestra en la figura siguiente diagrama de afinidad.

#### <span id="page-31-0"></span>**Figura 2.3**

<span id="page-31-1"></span>*Diagrama de afinidad de las necesidades de los clientes*

#### Productividad

- No poder acaparar todo el portafolio de clientes.
- •Número de cajas/Hora no competitiva
- •Variabilidad en la ejecución de tareas.
- •Realizar horas extras para pedidos no planificados
- •Reprocesamiento debido a codificación errónea
- •Reducción de aforo por ausentismo.
- •Costos laborales no competitivos
- •Incompatibilidad de líneas con la
- automatización.
- •Alta variabilidad de tipos de productos. •Incertidumbre por el cumplimiento de
- indicadores •Procesos repetitivos de verificación e
- inspección de productos. •Espere al inicio para que se complete el
- expediente y la carta de la máquina. •Sobrecarga de trabajo de montacargas
- en días de alta producción

#### Planificación Logística

- Consecuencias no positivas por pedidos inesperados
- •Falta de políticas de pedidos con clientes específicos.
- •Retraso en la llegada de productos
- acondicionadores
- •Variablilidad en la planificación semanal.
- •Falta o exceso de corrugado (embalaje)
- •Espacio utilizado en racks para pedidos sin órdenes de salida
- •Pérdida de tiempo buscando pegatinas/etiquetas.
- •Sistemas de localización manuales e imprecisos
- •Incompatibilidad de líneas con la automatización.
- •Controles de inventario de suministros no digitalizados
- •Ubicación poco productiva de materiales.
- Esfuerzo de trabajo • Estrés por cumplimiento de pedidos no planificados •Incurrencia de horas extras no planificadas •Alguna dificultad para adaptarse a nuevas tareas por rotación •Satisfacción por el reconocimiento del desempeño •Buen ambiente de trabajo

*Nota.* Para traducirlas a necesidades, y poder usarlas como input en el CTQ (figura 2.4) se

clasificaron estas necesidades en estas tres categorías.

## <span id="page-32-0"></span>**2.1.4.** *Limitaciones de diseño*

Mediante entrevistas con los responsables del proceso dentro de la empresa, se han identificado las siguientes restricciones que deben ser consideradas en el diseño a implementar:

- 1. Imposibilidad de acaparar 100% del portafolio (pedidos), debido a los costos altamente competitivos del proveedor externo.
- 2. Descarte de la automatización de línea de copacker debido a la alta variabilidad entre las características del producto.
- 3. Priorización del cumplimiento de los pedidos de los clientes considerados valiosos.
- 4. Restricción para invertir significativamente en nuevas máquinas o adicionar líneas.
- 5. Conservación de número de operarios por producción de línea.

## <span id="page-32-1"></span>**2.1.5.** *Características de calidad*

Una vez recolectados las necesidades de los clientes y partes involucradas en el proceso, se clasificaron los VOC identificados en la unidad 2.1.3. Con base en las categorías obtenidas, se desarrollaron las siguientes necesidades de los clientes:

- 1. Aumento de la productividad.
- 2. Mejora en la planificación logística.
- 3. Optimización del esfuerzo de trabajo.

De las cuales se propusieron los drivers de tasa de producción, tiempos de espera, costos, calidad y planificación. En donde, para cada driver se identificaron diferentes CTQs, estos se detallan a continuación:

#### **2.1.5.1. Tasa de producción.**

*2.1.5.1.2. Porcentaje de cumplimiento de planificación por día > 90%.*

cajas efectivas del sku x en el dia y  
cajas programadas del sku x en el dia y  

$$
x^2 + 100
$$
 (2.1.)

*2.1.5.1.3. Cajas acondicionadas por hora por producto > 100% del promedio por producto.*

$$
\left.\frac{cajas}{hora}\right/_{producto} \tag{2.2.}
$$

**2.1.5.2. Tiempos de espera.**

*2.1.5.2.2. Tiempo de espera por arribo de insumos y materiales por orden de producción < 5 minutos.*

Tiempo de espera por arribo de materiales e insumos (minutos) orden de produccion (2.3.)

*2.1.5.2.3. Tiempo de setup por producción < tiempo promedio actual menos 5 minutos.*

$$
\frac{Tiempo \, de \, setup \, (minutos)}{producto} \tag{2.4.}
$$

**2.1.5.3. Calidad** 

*2.1.5.3.1. Cantidad de producto reprocesado por orden de producción < 98 % del promedio.*

 () ó (2.5.)

*2.1.5.3.2. Kilogramos de desperdicio por día < 2 kg*

$$
\frac{Kilogramos de desperdicios}{día} \tag{2.6.}
$$

## **2.1.5.4. Planificación**

*2.1.5.4.1. Número de horas de sobretiempo por semana < 70% del promedio.*

 (2.7.)

Los CTQs identificados se desarrolló el CTQ Tree para una mejor visualización de los drivers y su relación con las características de calidad.

## <span id="page-34-0"></span>**Figura 2.4.**

## <span id="page-34-1"></span>*CTQ Tree de las necesidades del cliente*

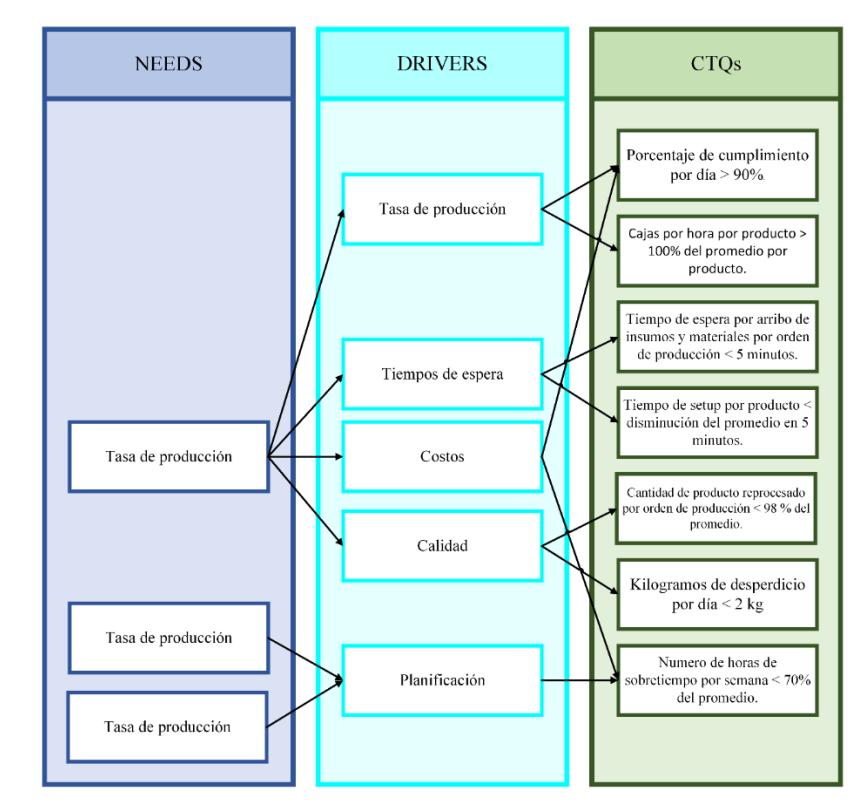

## <span id="page-35-0"></span>**2.1.5.** *Quality Function Deployment*

Una vez definidas las necesidades del cliente, con sus respectivos CTQs, se desarrolló los diferentes pasos que conforman la casa de la calidad.

- **2.1.5.1. Requerimientos del cliente.** A partir del CTQ Tree se desarrollaron los siguientes requerimientos del cliente:
	- 1. Aumento de la productividad.
	- 2. Menores costos de producción por producto.
	- 3. Compatibilidad del nuevo diseño con la alta variabilidad de productos.
	- 4. Incrementar el acaparamiento de clientes sin incrementar costos.
	- 5. Cortos tiempos de espera para producir.
	- 6. Fácil acceso y ubicación de materiales e insumos.
	- 7. Reducción de productos inconformes.
	- 8. Menor variabilidad en la planificación operativa.
	- 9. Flexibilidad del diseño ante cambios en la planificación de pedidos.
	- 10. Aumentar la disponibilidad de las líneas.
- **2.1.5.2. Priorización de requerimientos del cliente.** Mediante entrevistas virtuales con el cliente clave, se priorizaron los requerimientos mencionados, en donde se utilizó una escala del 1 al 10, donde 1 se considera de baja prioridad y 10 de alta prioridad. Las calificaciones se pueden observar en la Tabla 2.1
## *Tabla 2.1*

### *Priorización de requerimientos del cliente*

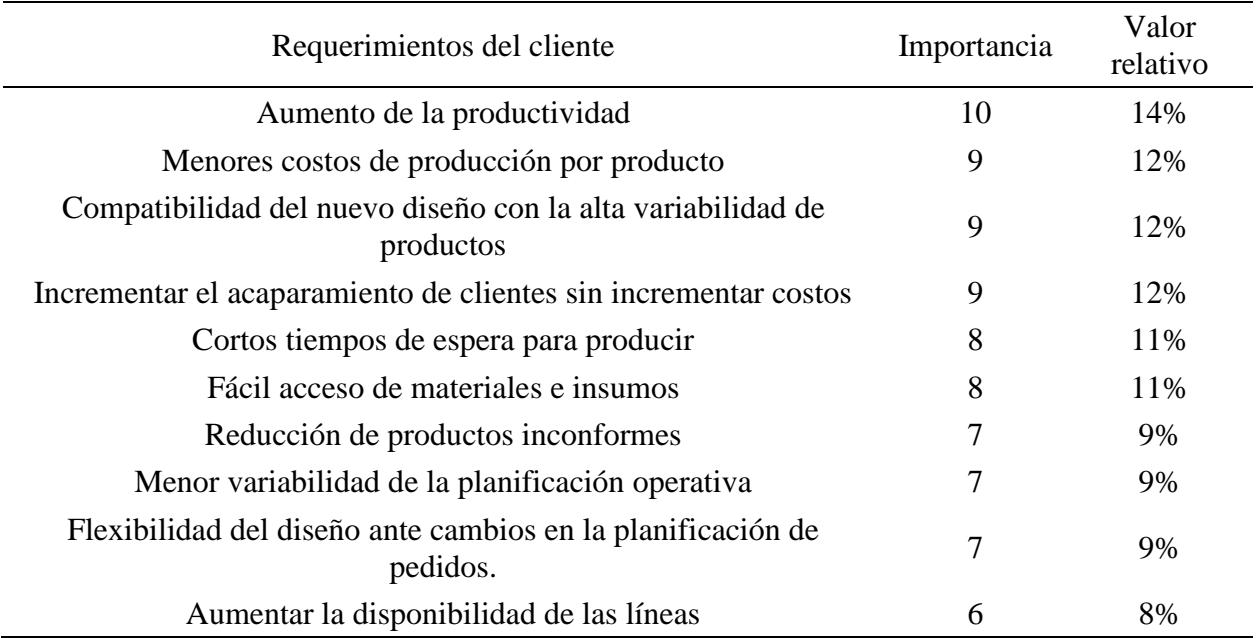

- **2.1.5.3. Especificaciones de diseño.** Para satisfacer los requerimientos de los clientes, se propuso las siguientes especificaciones de diseño:
	- 1. Porcentaje de cumplimiento de cajas por día mayor al 90%.
	- 2. Cajas/hora por producto mayor en un 10% al promedio.
	- 3. Tiempo de espera por arribo de insumos y materiales por orden de trabajo por día menor 2 minutos.
	- 4. Tiempo de set up por orden de producción menor en 5 minutos.
	- 5. Horas extras por semana menor al 70% del promedio actual.
	- 6. Reducción del 2% de productos reprocesados por día.
	- 7. Kilogramos de desperdicios menor a 2 kg por día.
- **2.1.5.4. Correlación de las especificaciones de diseño***.* Como siguiente paso de la herramienta QFD se obtuvo la tabla 2.2., se desarrollan las correlaciones entre cada una de las

especificaciones de diseño, donde  $\left( \theta \right)$  significa la correlación positiva fuerte, + una correlación positiva, - una correlación negativa y  $\Theta$  una correlación negativa fuerte.

## **Figura 2.5.**

*Correlación entre las especificaciones de diseño.*

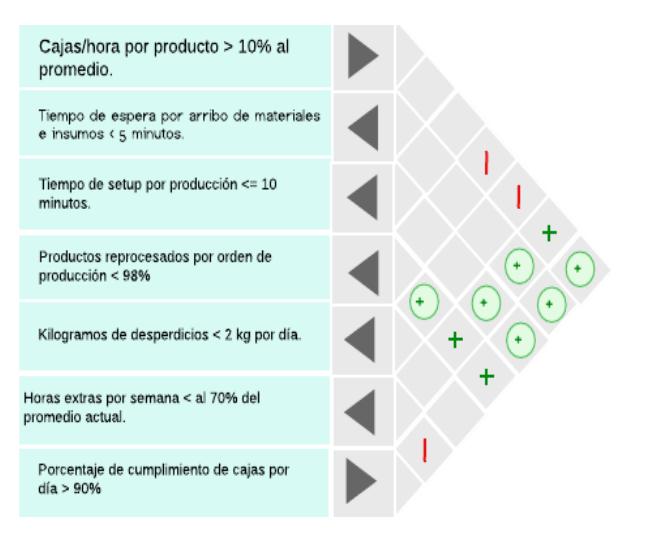

**2.1.5.5. Relación entre requerimientos y especificaciones de diseño.** En conjunto con el cliente clave, se desarrolló la evaluación de las relaciones entre los requerimientos del cliente y las especificaciones de diseño guiada con la matriz de relación mostrada en la tabla 2.2. donde se detalla la simbología usada para asignar el tipo de relación:

## *Tabla 2.2.*

*Simbología de la matriz de relaciones*

|   | Matriz de Relaciones |  |
|---|----------------------|--|
| т | Fuerte               |  |
| O | Medio                |  |
|   | Bajo                 |  |
|   | No asignado          |  |

Así, se desarrolló la matriz de relaciones de la figura 2.6; donde se calificó la relación entre los requerimientos y las especificaciones de diseño tomando en cuenta los valores cuantitativos para los cálculos respectivos.

## **Figura 2.6**

*Matriz de relaciones*

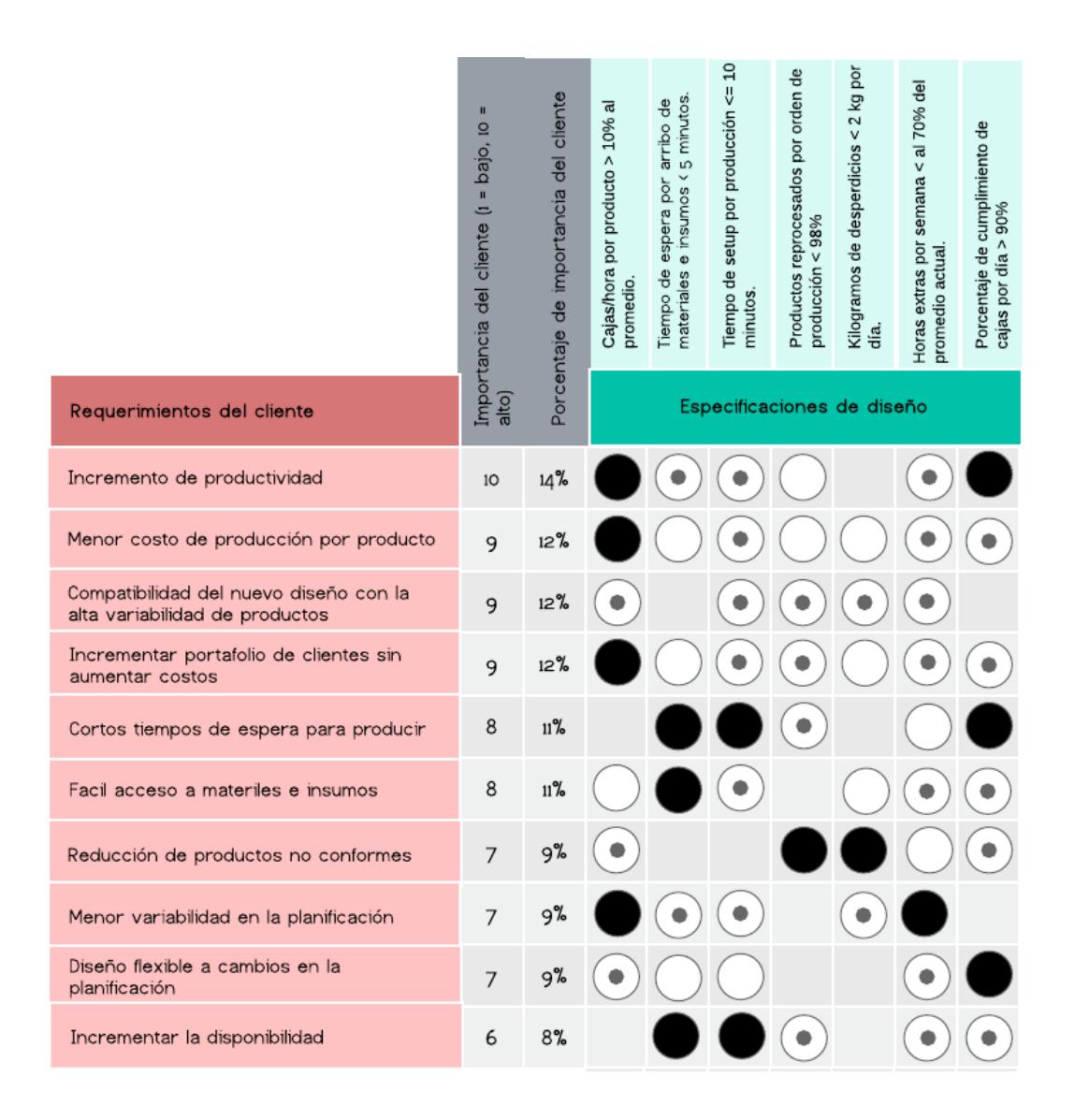

Con estos 5 pasos previos se estructuró la "Casa de la Calidad" o QFD, la cual se muestra en la siguiente figura 2.7

## *Quality Function Deployment*

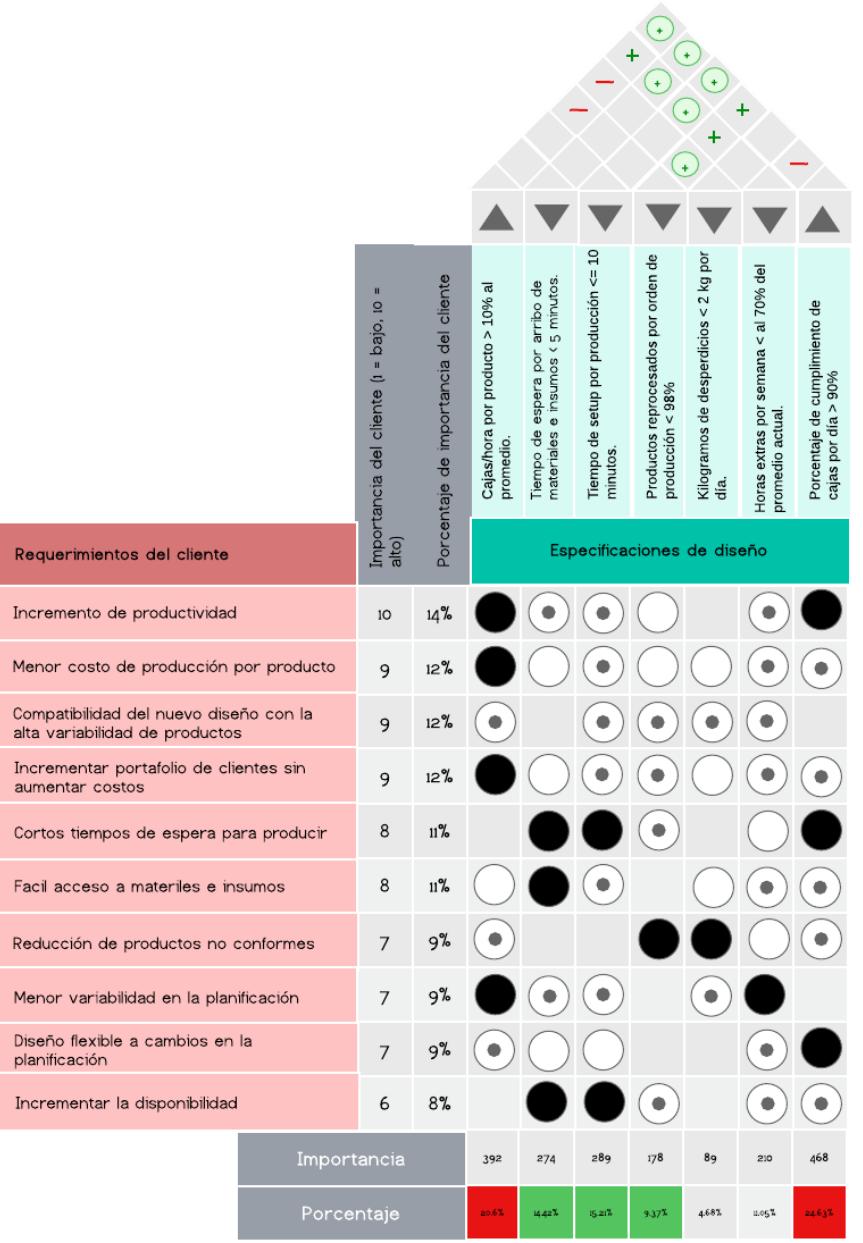

Como resultado del QFD se obtuvo los porcentajes de importancia de cada especificación relevante del Pareto de la figura 2.8, que deben considerarse en las alternativas de diseño para satisfacer la mayoría de los requerimientos del cliente.

## **Figura 2.8**

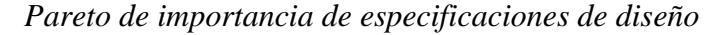

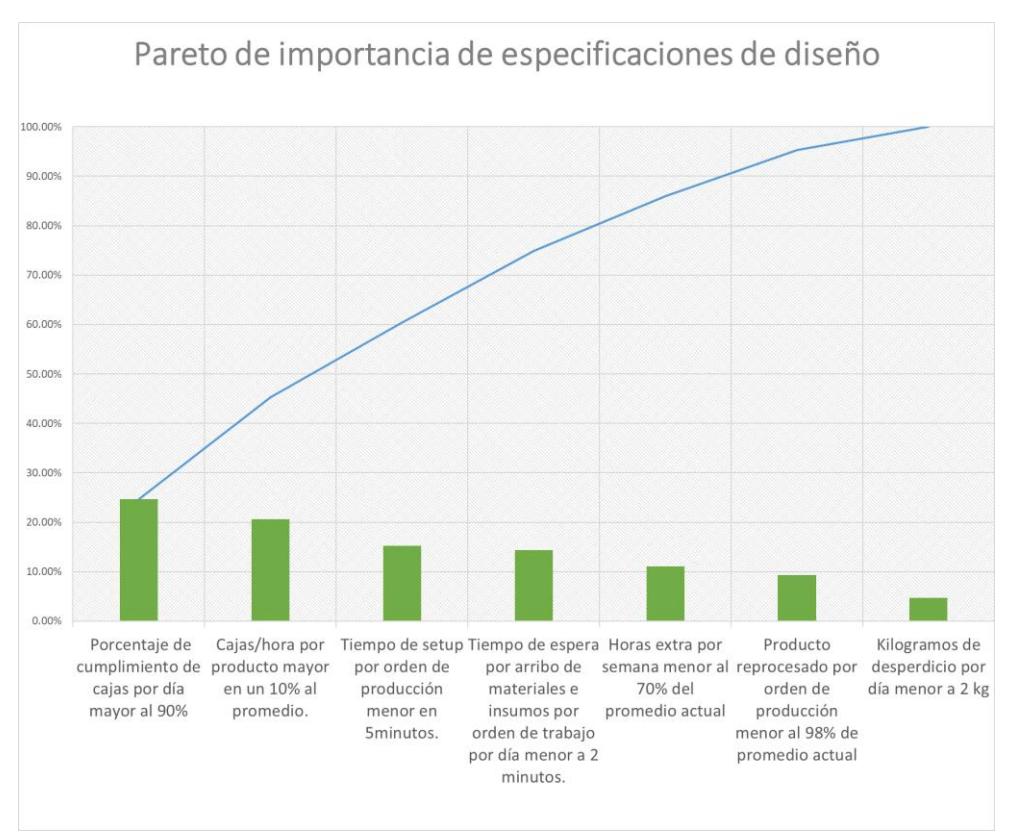

Considerando el criterio de 80/20, reconocemos que las primeras 5 especificaciones de diseño que se enuncian a continuación son las más importantes a considerar:

- a. Porcentaje de cumplimiento de cajas por día mayor al 90%.
- b. Cajas por hora por producto mayor en un 10% al promedio.

Además, se tomó en cuenta las 3 siguientes con mayor porcentaje para poder obtener un diseño robusto.

a. Tiempo de set up por orden de producción menor en 5 minutos.

b. Tiempo de espera por arribo de insumos y materiales por orden de trabajo por día menor 2 minutos.

## **2.1.6.** *Declaración de oportunidad*

Se aplicó la herramienta 5W + 1H mostrada en la figura, se realizó la declaración de oportunidad del proyecto, la misma que fue validada por el cliente clave de la línea de copacker.

#### **Figura 2.9**

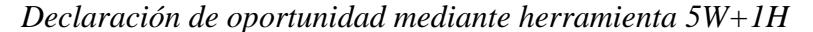

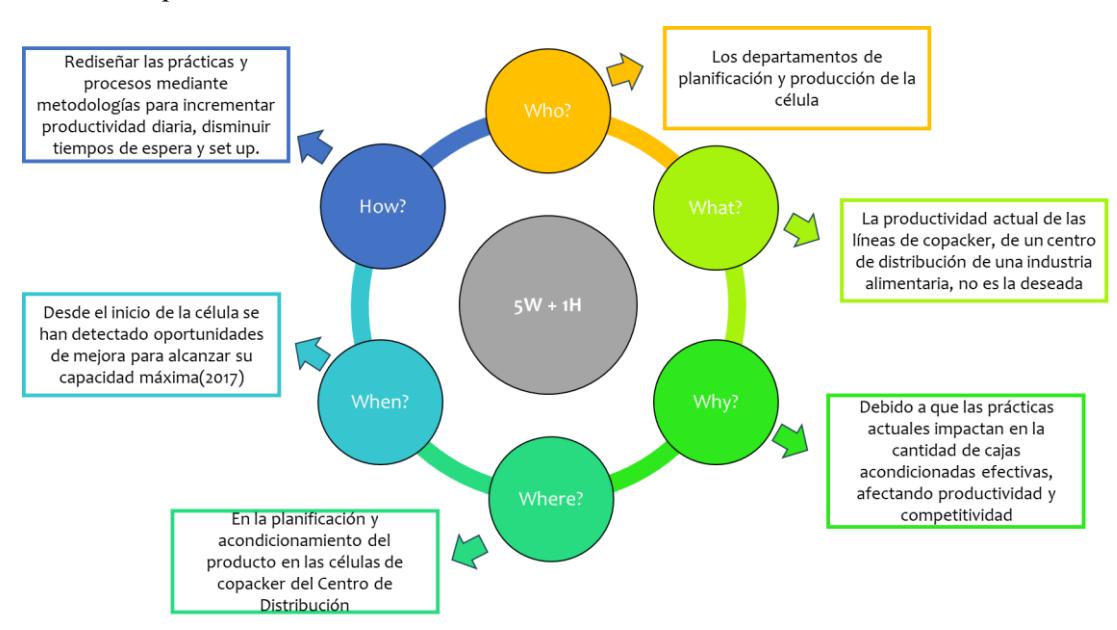

Por medio de esta herramienta, se obtuvo la siguiente declaración de oportunidad: "Los departamentos de planificación y producción de las células del centro de distribución de una empresa de alimentos necesitan rediseñar sus prácticas, ya que, desde el inicio de su operación en el 2017, han reconocido que no han alcanzado su máxima capacidad. Además, existen oportunidades de mejora en los procesos operativos y de planificación que permitirán incrementar la productividad diaria y, por ende, su competitividad en el mercado mediante la aplicación de metodologías que apunten al aumento de cajas acondicionadas por hora y a la reducción de los tiempos de espera por arribo de materiales e insumos y tiempos de Setup".

## **2.1.7.** *Triple Bottom Line*

Con base en los indicadores planteados en las etapas anteriores, se clasificaron mediante el uso del triple botón line tabla 2.3, clasificándose en pilares económico, social y ambiental. La clasificación de nuestros indicadores se muestra en la siguiente tabla.

### *Tabla 2.3*

#### *Indicadores del triple botton line*

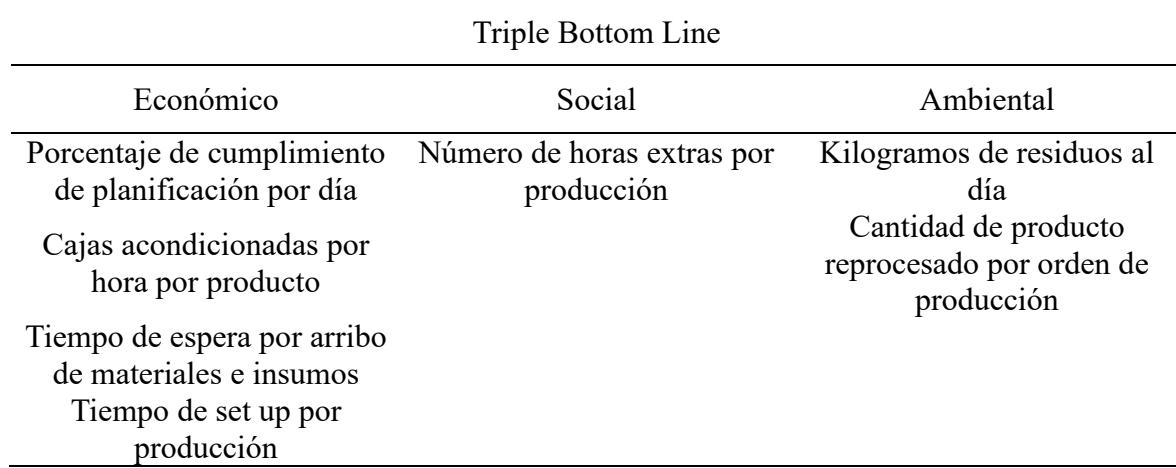

#### **2.2 Etapa de medición**

Esta etapa de medición consiste en la recolección de los datos que tengan relación con los 5 indicadores resultantes del QFD, cuya cuantificación acorde a la realidad se usará como inputs en la evaluación de las alternativas de diseño y simulaciones de escenario actual y la alternativa de diseño mediante la herramienta FlexSim, mismas que tendrán lugar en los siguientes pasos.

Los SKU seleccionados para el plan de recolección de datos fueron los considerados "Productos tipo A", en donde se evaluaron las ganancias mensuales y su volumen de producción mensual, en donde, para la elección se hizo una comparación y se seleccionaron aquellos SKU que estaban en el top en ambos casos, dando como resultados 3 SKU a los que denominaremos a partir de ahora como SKU A y SKU C.

### **2.2.1.** *Plan de recolección de datos*

Con base en los resultados del QFD, se cuestionó que variables serían las adecuadas para poder cuantificar dichos indicadores y cuáles serían necesarias para evaluar alternativas de diseño y realizar simulaciones y prototipos de la elegida, por lo que fue necesario utilizar el formato de plan de recolección de datos mostrado en la tabla 2.5 acorde a la metodología 5W+1H; donde se especifica:

- 1. What: ¿Qué se recolectará? (dato, definición, factor de estratificación, tipo de dato, unidades de medición).
- 2. Where: ¿Dónde se recolectará? (fuentes de información).
- 3. When: ¿Cuándo se recolectará? (etapa del proyecto en que se ejecutará).
- 4. Who: ¿Quiénes serán los encargados de recolectarlos?.
- 5. Why: ¿Por qué es importante recolectarlo? (usos futuros).
- 6. How: ¿Cómo se recolectará? (método de observación, recolección y validación).

#### *Plan de recolección de dato s*

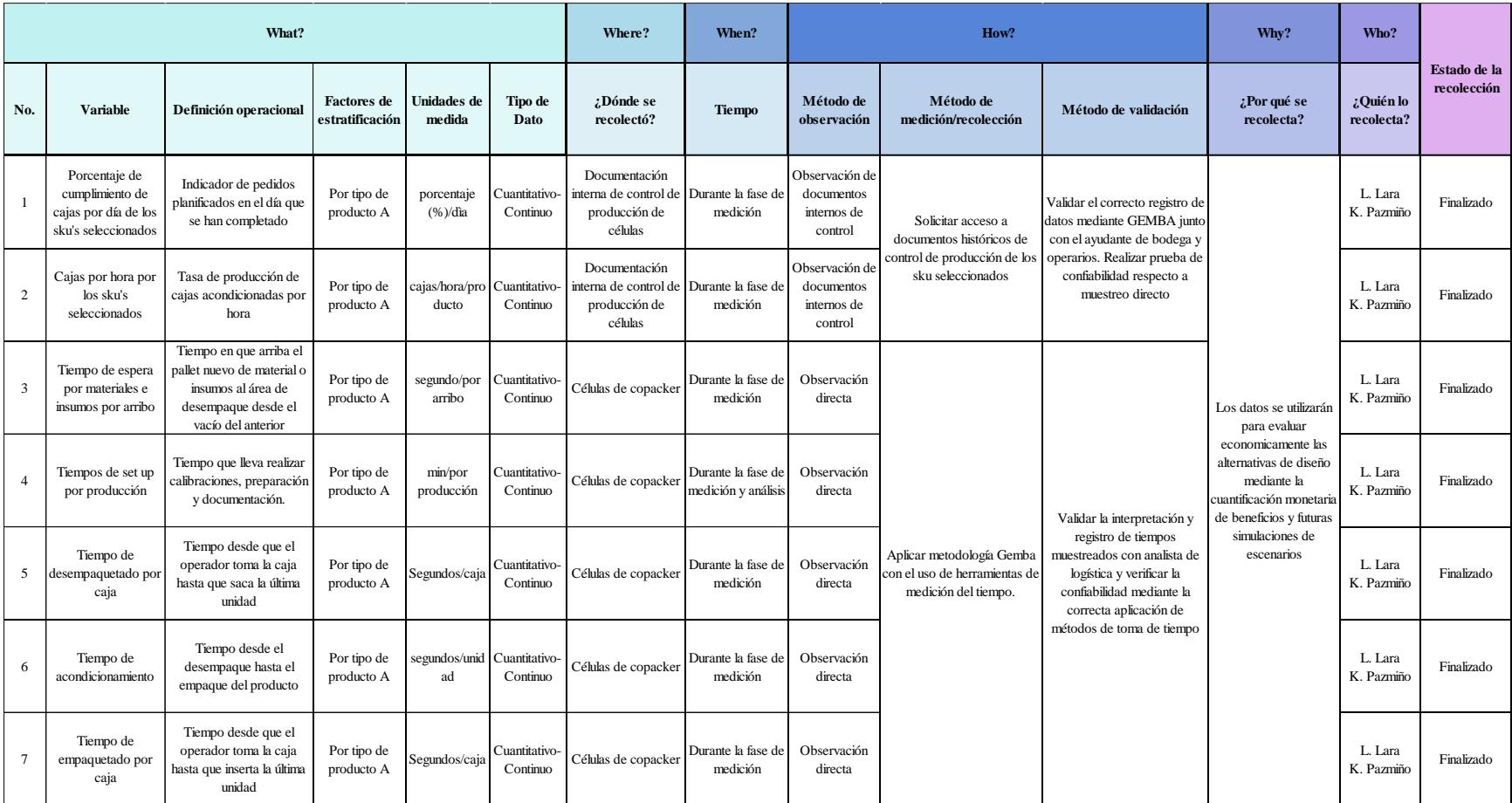

#### **2.2.2.** *Recolección de datos: Resultados, validación y confiabilidad de los datos*

Los datos definidos en el plan de recolección se obtuvieron mediante muestreo con observación directa y muestreo de documentación interna de control de operación. De manera general las primicias para demostrar la confiabilidad de los datos son: que el tamaño n de la muestra inicial sea suficiente según la distribución de las variables y que la metodología para muestreo directo y las fuentes de información elegidas a estudiar sean apropiadas y de calidad para su futuro uso. Para la primera primicia, se realizó una prueba de normalidad en Minitab de los 7 datos muestreados, si se comprobaba que los datos siguen una distribución normal, se utiliza la ecuación 2.8. de tamaño de muestras para población finita; donde  $Z_{\left(\frac{\alpha}{2}\right)}$  $\frac{a}{2}$ =1,96 y  $\varepsilon$ =0,05

$$
n = \frac{Z_{\frac{\alpha}{2}}^2 N \sigma^2}{\sigma^2 Z_{\frac{\alpha}{2}}^2 + (N-1)\varepsilon^2}
$$
 (2.8.)

Si los datos no siguen una distribución normal, se utiliza la ecuación (2.9.) para calcular el número mínimo de observaciones; donde K=1,35 y Z<sub>( $\frac{\alpha}{2}$ </sub>)  $\frac{\alpha}{2}$ =1,96 y RIQ es el rango intercuartil obtenido en Minitab con la ruta: Estadística →Estadística básica →Mostrar estadísticos descriptivos →Seleccionar Rango intercuartil→Aceptar

$$
n = \left(\frac{Z_{\left(\frac{\alpha}{2}\right)} * \frac{R}{K}}{\varepsilon}\right)^2\tag{2.9}
$$

Respecto a la segunda primicia, para los datos de tipo cuantitativos muestreados mediante observación directa de tiempos, fue necesario establecer un método estándar para la toma de estos que consistió en el uso de cronómetros y relojes con formato hh:mm: ss,00 para que la toma de tiempos de la ejecución de los procesos sea lo más exacta posible, así como también se definió un formato para la toma de tiempos, con la segmentación de la información que se reconoció como importante. Con columnas correspondientes a la fecha de muestreo, registro detallado de tiempos: de espera por arribos de materiales e insumos y set ups, desempaque, acondicionamiento, y empaque por caja; y el registro de horas de inicio y fin de actividades importantes, notas de muestreo correspondientes: cambios en la capacidad operativa, incurrimiento de desperdicios y número de unidades reprocesadas. Mientras que para los datos que fueron calculados usando información muestreada se realizaron pruebas de ajustes comprobando una coincidencia mayor al 95% entre lo observado y lo registrado en esta documentación interna de la empresa, así como la validación detallada del proceso actual para registrar información. A continuación, se detalla los resultados obtenidos del levantamiento y las pruebas de confiabilidad respectivas.

2.2.2.1. **Porcentaje de cumplimiento por día de SKU seleccionados***.* Este indicador hace referencia al nivel de cumplimiento de la planificación de producción realizada de manera semanal, que en el curso de esta suele necesitar ajustes por nuevos pedidos o cambios de prioridad de estos. Estos cambios están considerados en la cantidad de cajas programadas, mientras que la cantidad de cajas producidas o efectivas reflejan el rendimiento y productividad que se espera de la célula. Este indicador se calculó con la fórmula (2.10.) y los datos mostrados a continuación corresponden a 3 de los 6 SKU a muestrear al momento del presente avance.

% de cumplimiento de cajas por día

$$
= \frac{cajas productidas de los sku's seleccionados en el dia}{cajas programadas de los sku's seleccionados en el dia y}x100
$$
\n
$$
(2.10)
$$

Las cantidades de cajas producidas y programadas fueron muestreadas de las cartas máquinas, documentos internos de control de producción de las células copacking llenado por los operarios, correspondientes a la producción de los SKU A, B y C dentro del periodo del 3 de octubre hasta el 15 noviembre del 2023, obteniendo con la aplicación de la fórmula 2.10. los valores de % de cumplimiento de planificación por día mostrados en la figura 2.11, cuya media es igual a 96.52% y desviación estándar 11.35%.

## **Figura 2.11**

| $N^{\circ}$ de<br>muestra | Fecha           | Producto    | Cajas programadas<br>registradas en carta<br>máquina | Cajas producidas<br>registradas en carta<br>máquina | % Cumplimiento de<br>planificación por día |
|---------------------------|-----------------|-------------|------------------------------------------------------|-----------------------------------------------------|--------------------------------------------|
| $\mathbf{1}$              | $19-oct-23$     | <b>SKUA</b> | 330                                                  | 396                                                 | 120,00                                     |
| $\overline{2}$            | $13$ -oct-23    |             | 688                                                  | 688                                                 | 100,00                                     |
| 3                         | $13$ -oct-23    |             | 230                                                  | 230                                                 | 100,00                                     |
| $\overline{4}$            | $13$ -oct-23    |             | 6                                                    | 6                                                   | 100,00                                     |
| 5                         | $13$ -oct-23    |             | 330                                                  | 301                                                 | 91,21                                      |
| 6                         | $10$ -nov-23    |             | 657                                                  | 657                                                 | 100,00                                     |
| $\overline{7}$            | $10$ -nov-23    |             | 330                                                  | 330                                                 | 100,00                                     |
| 8                         | $10$ -nov-23    |             | 657                                                  | 657                                                 | 100,00                                     |
| $\overline{9}$            | $3$ -oct-23     | <b>SKUB</b> | 796                                                  | 794                                                 | 99,75                                      |
| 10                        | $17-oct-23$     |             | 1152                                                 | 1152                                                | 100,00                                     |
| 11                        | 18-oct-23       |             | 384                                                  | 383                                                 | 99,74                                      |
| 12                        | $23$ -oct- $23$ |             | 1152                                                 | 1152                                                | 100,00                                     |
| 13                        | 24-oct-23       |             | 768                                                  | 768                                                 | 100,00                                     |
| 14                        | $24$ -oct-23    |             | 384                                                  | 384                                                 | 100,00                                     |
| 15                        | 24-oct-23       |             | 384                                                  | 384                                                 | 100,00                                     |
| 16                        | $25$ -oct- $23$ |             | 384                                                  | 384                                                 | 100,00                                     |
| 17                        | $30$ -oct-23    |             | 768                                                  | 768                                                 | 100,00                                     |
| 18                        | $31$ -oct-23    |             | 1344                                                 | 1344                                                | 100,00                                     |
| 19                        | $1-nov-23$      |             | 960                                                  | 960                                                 | 100,00                                     |
| 20                        | $2-nov-23$      |             | 1024                                                 | 969                                                 | 94,63                                      |
| 21                        | $8$ -nov-23     |             | 1152                                                 | 1152                                                | 100,00                                     |
| 22                        | $13 - nov - 23$ |             | 384                                                  | 384                                                 | 100,00                                     |
| 23                        | $1-nov-23$      | <b>SKUC</b> | 330                                                  | 195                                                 | 59.09                                      |
| 24                        | $2-nov-23$      |             | 270                                                  | 270                                                 | 100,00                                     |
| 25                        | $6$ -nov-23     |             | 98                                                   | 98                                                  | 100,00                                     |
| 26                        | $7$ -nov-23     |             | 79                                                   | 79                                                  | 100,00                                     |
| 27                        | $8-nov-23$      |             | 311                                                  | 292                                                 | 93,89                                      |
| 28                        | $9$ -nov-23     |             | 325                                                  | 306                                                 | 94,15                                      |
| 29                        | $10$ -nov-23    |             | 30                                                   | 30                                                  | 100,00                                     |
| 30                        | $12 - nov - 23$ |             | 165                                                  | 165                                                 | 100,00                                     |
| 31                        | $13 - nov - 23$ |             | 150                                                  | 92                                                  | 61,33                                      |
| 32                        | $15 - nov - 23$ |             | 401                                                  | 300                                                 | 74,81                                      |

*Porcentaje de cumplimiento de planificación por día*

Para validar la confiabilidad de los datos, se realizó un test de normalidad obteniendo el resultado mostrado en la figura 2.12 a continuación:

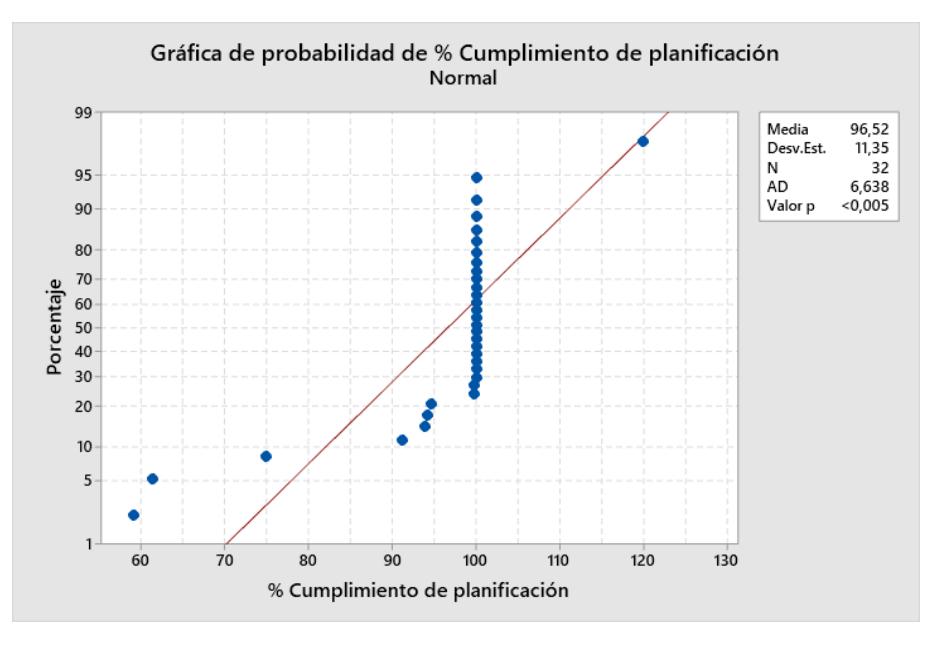

*Gráfica de probabilidad de normalidad dé % de cumplimiento de planificación / día*

Por lo que al obtener un valor p menor a 0,05 se rechaza la hipótesis de que los datos siguen una distribución normal y se utiliza la ecuación (2.9.) con la que se obtiene que el número mínimo de observaciones *n* es de 29,0800549  $\approx$  30; donde  $\varepsilon$  = 0.07, y RIQ = 0,26 calculado en Minitab. No es necesario tomar más datos que los N=32 muestreados inicialmente.

Para asegurar que los datos tomados como input para el cálculo del indicador sean registrados de manera correcta se utilizó la metodología GEMBA, donde después de la observación directa del proceso de llenado de la carta máquina, se corroboró junto con los operadores que las cajas efectivas coincidan con las cajas que registran como producidas durante el día analizado en el documento correspondiente al SKU, así también se compara versus la planificación, que considera los cambios finales, el registro correcto en la sección de cajas programadas.

*2.2.2.2. Cajas por hora por SKU seleccionados.* Este indicador hace referencia a la cantidad de cajas acondicionadas colocadas en el pallet de producto final que se obtienen por hora; es decir el throughput que se obtiene de la línea de la célula en que se produce determinado SKU. Se identificó que en la carta máquina se registran las horas en que inicia y finaliza el llenado de pallet con producto terminado/acondicionado, donde dicho pallet siempre está constituido de un número constante de cajas por SKU. Si los datos son confiables, podría calcularse en cuanto tiempo en promedio se obtiene un pallet acondicionado y, consecuentemente, cuantas cajas se obtienen por hora.

En la figura 2.13 se evidencian las 33 observaciones de valores de cajas por hora para el SKU A, calculados a partir del muestreo de cartas máquinas. En la misma figura, se muestran las observaciones del SKU B y C calculadas de igual manera. Para los tres SKU´s, la columna *cajas por pallet* hace referencia al número de cajas contenidas en un pallet, la columna *Tiempo en que se obtiene un pallet acondicionado* se calculó con la fórmula (2.11)

Tiempo en que se obtiene un pallet de PT

= hora fin en que se termina de armar un pallet de PT (2.11.)

− hora de inicio en que se empieza a armar un pallet de PT

Donde esas horas se registran en las cartas máquinas por los operadores, en el curso de la producción, cuya confiabilidad se analizarán después. Finalmente, la columna *cajas por hora* es calculada con la fórmula (2.12.)

cajas por hora  $=\frac{\overline{Pa}llet}{\overline{r}i$  $\frac{Cajas}{Pallet}$  $T$ iempo en que se obtiene un pallet de PT $(2.12.)$ 

*Cajas por hora por producto*

|                           |                     | <b>SKUA</b>                                            |                   | <b>SKUB</b>       |                                                        |                   | <b>SKUC</b>         |                                                        |                   |
|---------------------------|---------------------|--------------------------------------------------------|-------------------|-------------------|--------------------------------------------------------|-------------------|---------------------|--------------------------------------------------------|-------------------|
| $N^{\circ}$ de<br>muestra | cajas por<br>pallet | Tiempo en que se<br>obtiene un pallet<br>acondicionado | Cajas por<br>hora | cajas por pallet  | Tiempo en que se<br>obtiene un pallet<br>acondicionado | Cajas por<br>hora | cajas por<br>pallet | Tiempo en que se<br>obtiene un pallet<br>acondicionado | Cajas por<br>hora |
|                           | 66                  | 0:28:00,0                                              | 141,43            | 192               | 0:57:00,0                                              | 202,11            | 15                  | 0:29:00,0                                              | 31,03             |
| $\overline{c}$            |                     | 0:26:16.0                                              | 150,76            |                   | 0:52:00,0                                              | 221,54            |                     | 0:26:00,0                                              | 34.62             |
| 3                         |                     | 0:23:44.0                                              | 166,85            |                   | 0:51:00.0                                              | 225,88            |                     | 0:29:00.0                                              | 31.03             |
| $\overline{4}$            |                     | 0:32:00,0                                              | 123,75            |                   | 1:05:00.0                                              | 177,23            |                     | 0:34:00,0                                              | 26,47             |
| 5                         |                     | 0:20:00.0                                              | 198,00            |                   | 0:50:00,0                                              | 230,40            |                     | 0:44:00.0                                              | 20.45             |
| 6                         |                     | 0:33:30,0                                              | 118,21            |                   | 0:49:00.0                                              | 235,10            |                     | 0:44:00,0                                              | 20.45             |
| $\overline{7}$            |                     | 0:22:00,0                                              | 180,00            |                   | 0:58:00,0                                              | 198,62            |                     | 0:36:00,0                                              | 25,00             |
| 8                         |                     | 0:23:00.0                                              | 172,17            |                   | 0:55:00,0                                              | 209,45            |                     | 0:41:00,0                                              | 21,95             |
| $\mathbf{Q}$              |                     | 0:21:00,0                                              | 188,57            |                   | 0:58:00,0                                              | 198,62            |                     | 0:29:00,0                                              | 31,03             |
| 10                        |                     | 0:18:50,0                                              | 210.27            |                   | 0:55:00.0                                              | 209.45            |                     | 0:37:00.0                                              | 24.32             |
| 11                        |                     | 0:30:00.0                                              | 132,00            |                   | 1:09:00.0                                              | 166,96            |                     | 0:34:00.0                                              | 26,47             |
| 12                        |                     | 0:22:00,0                                              | 180,00            |                   | 1:07:00,0                                              | 171,94            |                     | 0:35:00,0                                              | 25,71             |
| 13                        |                     | 0:21:00,0                                              | 188,57            |                   | 0:57:00,0                                              | 202,11            |                     | 0:34:00,0                                              | 26,47             |
| 14                        |                     | 0:23:00,0                                              | 172,17            |                   | 0:58:00,0                                              | 198,62            |                     | 0:35:00,0                                              | 25,71             |
| 15                        |                     | 0:25:00,0                                              | 158,40            |                   | 1:07:00,0                                              | 171,94            |                     | 0:43:00,0                                              | 20,93             |
| 16                        |                     | 0:22:00,0                                              | 180,00            |                   | 0:56:00,0                                              | 205,71            |                     | 0:54:00,0                                              | 16,67             |
| 17                        |                     | 0:32:00.0                                              | 123.75            |                   | 0:52:00.0                                              | 221,54            |                     | 0:30:00.0                                              | 30.00             |
| 18                        |                     | 0:20:00,0                                              | 198,00            |                   | 1:05:00,0                                              | 177,23            |                     | 0:29:00,0                                              | 31,03             |
| 19                        |                     | 0:15:00,0                                              | 264,00            |                   | 1:03:00,0                                              | 182,86            |                     | 0:30:00,0                                              | 30,00             |
| 20                        |                     | 0:26:00.0                                              | 152,31            |                   | 1:03:00.0                                              | 182,86            |                     | 0:31:00.0                                              | 29,03             |
| 21                        |                     | 0:16:00.0                                              | 247.50            |                   | 0:48:00.0                                              | 240,00            |                     | 0:25:00.0                                              | 36,00             |
| 22                        |                     | 0:34:00,0                                              | 116,47            |                   | 0:34:00.0                                              | 338,82            |                     | 0:27:00.0                                              | 33,33             |
| 23                        |                     | 0:19:00,0                                              | 208,42            |                   | 0:39:00.0                                              | 295,38            |                     | 0:47:00,0                                              | 19,15             |
| 24                        |                     | 0:22:00.0                                              | 180,00            |                   | 0:49:00.0                                              | 235,10            |                     | 0:31:00.0                                              | 29.03             |
| 25                        |                     | 0:20:00.0                                              | 198,00            |                   | 0:40:00.0                                              | 288,00            |                     | 0:31:00.0                                              | 29,03             |
| 26                        |                     | 0:21:00,0                                              | 188,57            |                   | 0:44:00,0                                              | 261,82            |                     | 0:31:00,0                                              | 29,03             |
| 27                        |                     | 0:25:00.0                                              | 158,40            |                   | 0:45:00.0                                              | 256,00            |                     | 0:33:00.0                                              | 27.27             |
| 28                        |                     | 0:21:00,0                                              | 188,57            |                   | 0:57:00.0                                              | 202,11            |                     | 0:34:00,0                                              | 26,47             |
| 29                        |                     | 0:22:00,0                                              | 180,00            |                   | 1:03:00,0                                              | 182,86            |                     | 0:28:00,0                                              | 32,14             |
| $\overline{30}$           |                     | 0:26:00.0                                              | 152.31            |                   | 0:47:00.0                                              | 245,11            |                     | 0:34:00.0                                              | 26.47             |
| 31                        |                     | 0:25:00,0                                              | 158,40            |                   | 0:42:00,0                                              | 274,29            |                     | 0:39:00,0                                              | 23,08             |
| 32                        |                     | 0:24:00,0                                              | 165,00            |                   | 0:47:00,0                                              | 245,11            |                     | 0:40:00,0                                              | 22,50             |
| 33                        |                     | 0:20:00.0                                              | 198,00            |                   | 0:40:00.0                                              | 288,00            |                     | 0:31:00.0                                              | 29,03             |
|                           | Media               | 173,9                                                  |                   | Media             | 222,5                                                  |                   | Media               | 27                                                     |                   |
| Parametros                | <b>Desviación</b>   |                                                        |                   | <b>Desviación</b> |                                                        |                   | <b>Desviación</b>   |                                                        |                   |
|                           | estandar            | 33,53                                                  |                   | estandar          | 41,49                                                  |                   | estandar            | 4.601                                                  |                   |

Para demostrar la confiabilidad de las horas de inicio y fin utilizadas para el cálculo del indicador, primero se verificó si las cajas por hora del SKU A, B y C seguían una distribución normal (figura 2.14) como se muestra a continuación:

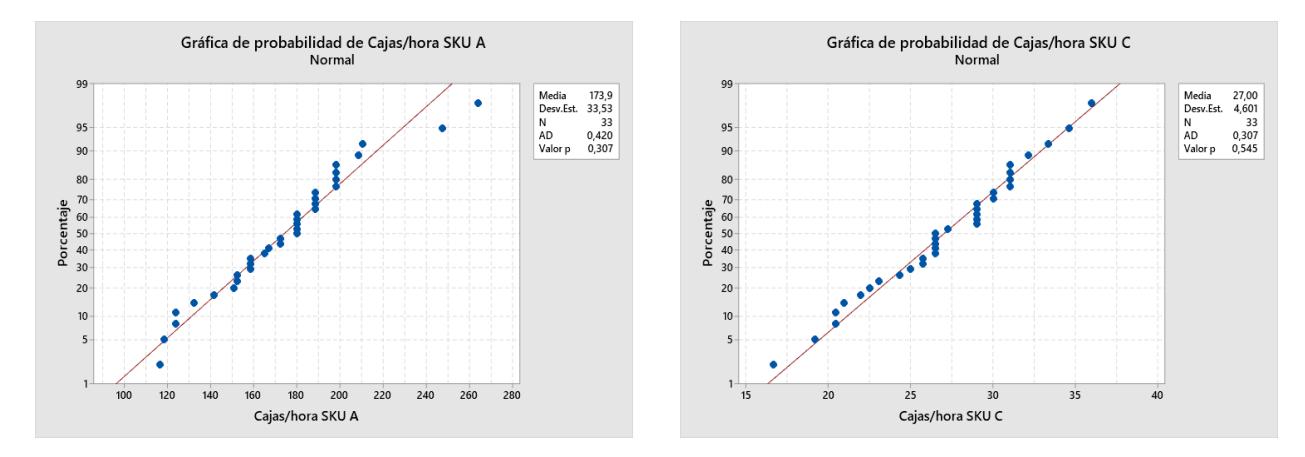

*Pruebas de normalidad de cajas por hora de SKU A, B y C*

En los dos casos se obtuvo valores p mayores a 0,05, por lo que no se rechaza la hipótesis de que los datos siguen una distribución normal. Así, se utilizó la ecuación (2.8.) para calcular el tamaño de muestra necesario para cada SKU; obteniendo lo siguiente: para el SKU A *n* es igual a 32,9994 ≈ 33 y para el SKU C *n* es igual a 32,967 ≈ 33, por lo que se concluye que las 33 observaciones tomadas inicialmente son suficientes considerar una buena aproximación del indicador.

Para la prueba de confiabilidad, se planteó una prueba de ajuste entre las horas registradas en la carta máquina que fueron usadas para el cálculo versus las horas que nuestro equipo registró mediante observación directa detalladas en la tabla #; siendo que el ajuste viene dado por la fórmula (2.13.)

## Ajuste

= Tiempo en que se obtiene un pallet de PT según carta máquina  $\overline{T}$ iempo en que se obtiene un pallet de PT según muestreo directo $(2.13.)$ 

|                           |                 | <b>Muestreo Directo</b>                     |                                       | Muestreo de carta máquina                              |                                          |                                       |                                                        |                                    |
|---------------------------|-----------------|---------------------------------------------|---------------------------------------|--------------------------------------------------------|------------------------------------------|---------------------------------------|--------------------------------------------------------|------------------------------------|
| $N^{\circ}$ de<br>muestra | <b>Producto</b> | Hora inicio de<br>armado de pallet de<br>PT | Hora fin de armado<br>de pallet de PT | Tiempo en que se<br>obtiene un pallet<br>acondicionado | Hora inicio de armado<br>de pallet de PT | Hora fin de armado<br>de pallet de PT | Tiempo en que se<br>obtiene un pallet<br>acondicionado | Ajustet (carta<br>máquina/directo) |
| $\mathbf{1}$              | <b>SKUA</b>     | 8:30:26,0                                   | 8:59:40,0                             | 0:29:14.0                                              | 8:30:00,0                                | 8:58:00,0                             | 0:28:00,0                                              | 0.97                               |
| $\sqrt{2}$                | <b>SKUA</b>     | 9:00:00,0                                   | 9:26:16.0                             | 0:26:16.0                                              | 8:58:00,0                                | 9:25:00,0                             | 0:27:00,0                                              | 1,04                               |
| 3                         | <b>SKUA</b>     | 9:26:16,0                                   | 9:50:00,0                             | 0:23:44.0                                              | 9:25:00,0                                | 9:50:00,0                             | 0:25:00,0                                              | 1.09                               |
| $\overline{4}$            | <b>SKUA</b>     | 10:28:00,0                                  | 11:00:00,0                            | 0:32:00.0                                              | 10:28:00,0                               | 10:57:00,0                            | 0:29:00,0                                              | 0.91                               |
| 5                         | <b>SKUA</b>     | 11:00:00,0                                  | 11:20:00,0                            | 0:20:00.0                                              | 10:57:00,0                               | 11:19:00.0                            | 0:22:00,0                                              | 1,10                               |
| 6                         | <b>SKUA</b>     | 11:20:00,0                                  | 11:53:30,0                            | 0:33:30,0                                              | 11:19:00,0                               | 11:53:00,0                            | 0:34:00,0                                              | 1.03                               |
| $7\phantom{.0}$           | <b>SKUA</b>     | 11:54:00,0                                  | 13:50:00,0                            | 1:56:00,0                                              | 11:54:00,0                               | 13:49:00,0                            | 1:55:00,0                                              | 0,99                               |
| 8                         | <b>SKUA</b>     | 13:50:00,0                                  | 14:13:00,0                            | 0:23:00.0                                              | 13:49:00,0                               | 14:12:00,0                            | 0:23:00,0                                              | 1.00                               |
| 9                         | <b>SKUA</b>     | 14:14:00,0                                  | 14:35:00,0                            | 0:21:00.0                                              | 14:12:00,0                               | 14:35:00,0                            | 0:23:00,0                                              | 1,10                               |
| 10                        | <b>SKUA</b>     | 14:35:00,0                                  | 14:53:50,0                            | 0:18:50.0                                              | 14:35:00,0                               | 14:54:00,0                            | 0:19:00,0                                              | 1,05                               |
| $\overline{11}$           | <b>SKUB</b>     | 8:03:26,0                                   | 8:59:00,0                             | 0:55:34,0                                              | 8:03:00,0                                | 9:00:00,0                             | 0:57:00,0                                              | 1.04                               |
| 12                        | <b>SKUB</b>     | 9:00:00.0                                   | 9:51:00,0                             | 0:51:00.0                                              | 9:00:00,0                                | 9:52:00,0                             | 0:52:00,0                                              | 1,02                               |
| 13                        | <b>SKUB</b>     | 9:52:00,0                                   | 10:44:00,0                            | 0:52:00.0                                              | 9:52:00,0                                | 10:43:00,0                            | 0:51:00,0                                              | 0.98                               |
| 14                        | <b>SKUB</b>     | 10:43:00,0                                  | 11:48:00,0                            | 1:05:00.0                                              | 10:43:00,0                               | 11:48:00.0                            | 1:05:00,0                                              | 1,00                               |
| 15                        | <b>SKUB</b>     | 11:48:30,0                                  | 14:00:00,0                            | 2:11:30,0                                              | 11:48:00,0                               | 14:00:00,0                            | 2:12:00,0                                              | 1,01                               |
| 16                        | <b>SKUB</b>     | 14:01:00,0                                  | 14:57:00,0                            | 0:56:00.0                                              | 14:00:00,0                               | 14:57:00,0                            | 0:57:00,0                                              | 1.02                               |
| 17                        | <b>SKUB</b>     | 7:25:30,00                                  | 8:15:32,0                             | 0:50:02.0                                              | 7:22:00,00                               | 8:20:00,0                             | 0:58:00.0                                              | 1,16                               |
| 18                        | <b>SKUB</b>     | 8:20:00,00                                  | 9:07:00,0                             | 0:47:00,0                                              | 8:20:00,00                               | 9:15:00,0                             | 0:55:00,0                                              | 1,17                               |
| 19                        | <b>SKUC</b>     | 7:14:00,0                                   | 8:04:00,0                             | 0:50:00.0                                              | 7:20:00.0                                | 8:05:00,0                             | 0:45:00,0                                              | 0,90                               |
| 20                        | <b>SKUC</b>     | 8:08:00,0                                   | 8:51:00,0                             | 0:43:00.0                                              | 8:05:00,0                                | 8:48:00,0                             | 0:43:00,0                                              | 1,00                               |
| 21                        | <b>SKUC</b>     | 9:02:00.0                                   | 9:34:00,0                             | 0:32:00.0                                              | 8:48:00,0                                | 9:25:00,0                             | 0:37:00,0                                              | 1,16                               |
| 22                        | <b>SKUC</b>     | 7:15:00                                     | 8:02:00,0                             | 0:47:00,0                                              | 7:15:00                                  | 8:09:00,0                             | 0:54:00,0                                              | 1,15                               |
| 23                        | <b>SKUC</b>     | 8:02:00                                     | 8:33:00,0                             | 0:31:00.0                                              | 8:09:00                                  | 8:39:00,0                             | 0:30:00,0                                              | 0,97                               |
| 24                        | <b>SKUC</b>     | 8:33:00                                     | 9:04:00,0                             | 0:31:00.0                                              | 8:39:00                                  | 9:08:00,0                             | 0:29:00,0                                              | 0,94                               |
| 25                        | <b>SKUC</b>     | 9:04:00                                     | 9:35:00,0                             | 0:31:00.0                                              | 9:08:00                                  | 9:38:00,0                             | 0:30:00,0                                              | 0.97                               |
| 26                        | <b>SKUC</b>     | 9:35:00                                     | 10:06:00,0                            | 0:31:00,0                                              | 9:38:00                                  | 10:09:00,0                            | 0:31:00,0                                              | 1.00                               |
| 27                        | <b>SKUC</b>     | 10:05:00                                    | 10:42:00,0                            | 0:37:00.0                                              | 10:09:00                                 | 10:34:00.0                            | 0:25:00,0                                              | 0.68                               |
| 28                        | <b>SKUC</b>     | 10:42:00                                    | 11:10:00,0                            | 0:28:00.0                                              | 10:34:00                                 | 11:01:00,0                            | 0:27:00,0                                              | 0,96                               |
| 29                        | <b>SKUC</b>     | 11:10:00                                    | 11:36:00,0                            | 0:26:00.0                                              | 11:01:00                                 | 11:30:00,0                            | 0:29:00,0                                              | 1.12                               |
| 30                        | <b>SKUC</b>     | 11:36:00                                    | 12:07:00,0                            | 0:31:00.0                                              | 11:30:00                                 | 12:04:00,0                            | 0:34:00,0                                              | 1,10                               |

*Prueba de confiabilidad de "cajas por hora"*

Inicialmente se tomó 30 observaciones, por lo que se realizó la prueba de normalidad y se obtuvo de resultado un valor  $p$  mayor a 0,05 mostrado en la figura 2.11 y al usar la ecuación (2.8.) se calculó que con una desviación estándar de 0,09816 *n= 10,139 ≈ 11* por lo que las 30 observaciones fueron suficientes para realizar la prueba de hipótesis.

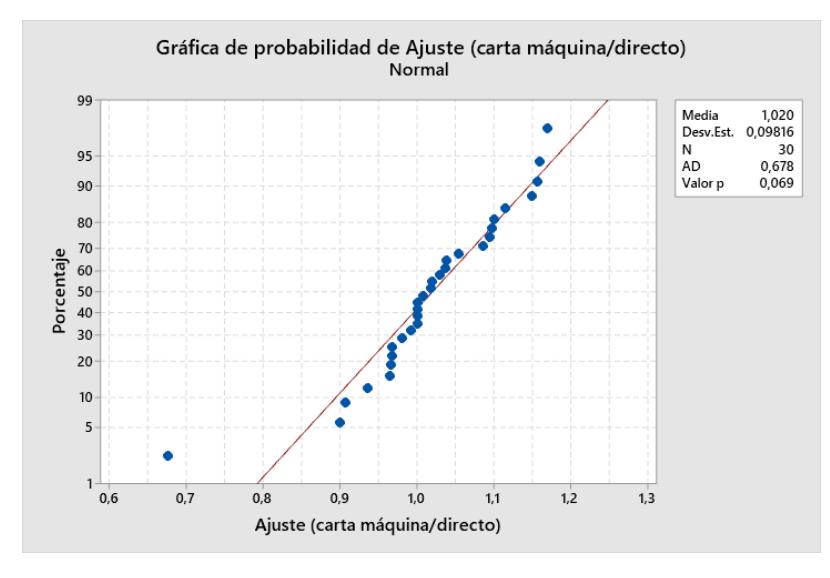

*Gráfica de probabilidad de normalidad de " Ajuste"*

Con los datos del ajuste se realizó una prueba de hipótesis; en donde la media del ajuste de las horas de inicio y fin sea mayor a 0.95, ya que se requiere que el máximo error permitido sea del 5%. En donde se definieron las siguientes hipótesis:

 $H<sub>o</sub> = EI$  ajuste entre el tiempo en que se obtiene un pallet acondicionado según el muestreo directo y las cartas máquina es igual a 0.95

H1 = El ajuste entre el tiempo en que se obtiene un pallet acondicionado según el muestreo directo y las cartas máquina es mayor a 0.95

Mediante la herramienta Minitab se desarrolló esta prueba, en donde se obtuvo el resultado mostrado en la figura 2.17 con la que se acepta la hipótesis alternativa de que el ajuste es mayor al 95%, por lo que se concluye que las horas registradas en la carta máquina son confiables para el cálculo de las horas extras.

*Resultado de prueba de t de ajuste*

## Prueba

Hipótesis nula  $H_0$ : μ = 0,95 Hipótesis alterna H<sub>1</sub>:  $\mu$  > 0,95 Valor T Valor p 3,88 0,000

*2.2.2.3.* **Tiempo de espera de materiales e insumos por arribo.** Durante la familiarización con la operación de las células se identificó que en las cuatro líneas el proceso de abastecer a cada una de materiales (SKU a acondicionar) e insumos es igual; donde el montacarguista es el encargado de buscar en los racks de almacenamiento un nuevo pallet del producto que se está acondicionando, siendo que en una minoría de veces un operario de la línea debe ir en la búsqueda del pallet. De esta forma, el indicador determina el tiempo en que se incurre entre el vacío del pallet en curso de acondicionamiento (momento en que se desempaca la última unidad de la última caja del pallet) hasta cuando arriba el pallet sellado a acondicionar al inicio de la línea por cada arribo de los SKU definidos a muestrear en el alcance del proyecto.

En la figura 2.18 se muestran los tiempos de arribo muestreados mediante observación directa, donde se especifica si es el primer pallet del ciclo o lote de producción, hora de llegada del nuevo pallet, hora de vacío del pallet anterior y mediante la fórmula (2.14.) se calcula el tiempo de espera de materiales e insumos por arribo:

### Tiempo de espera

arribo

= Tiempo en que se obtiene un pallet de PT según carta máquina Tiempo en que se obtiene un pallet de PT según muestreo directo (2.14.)

## **Figura 2.18**

*Tiempos de espera de materiales e insumos por arribo*

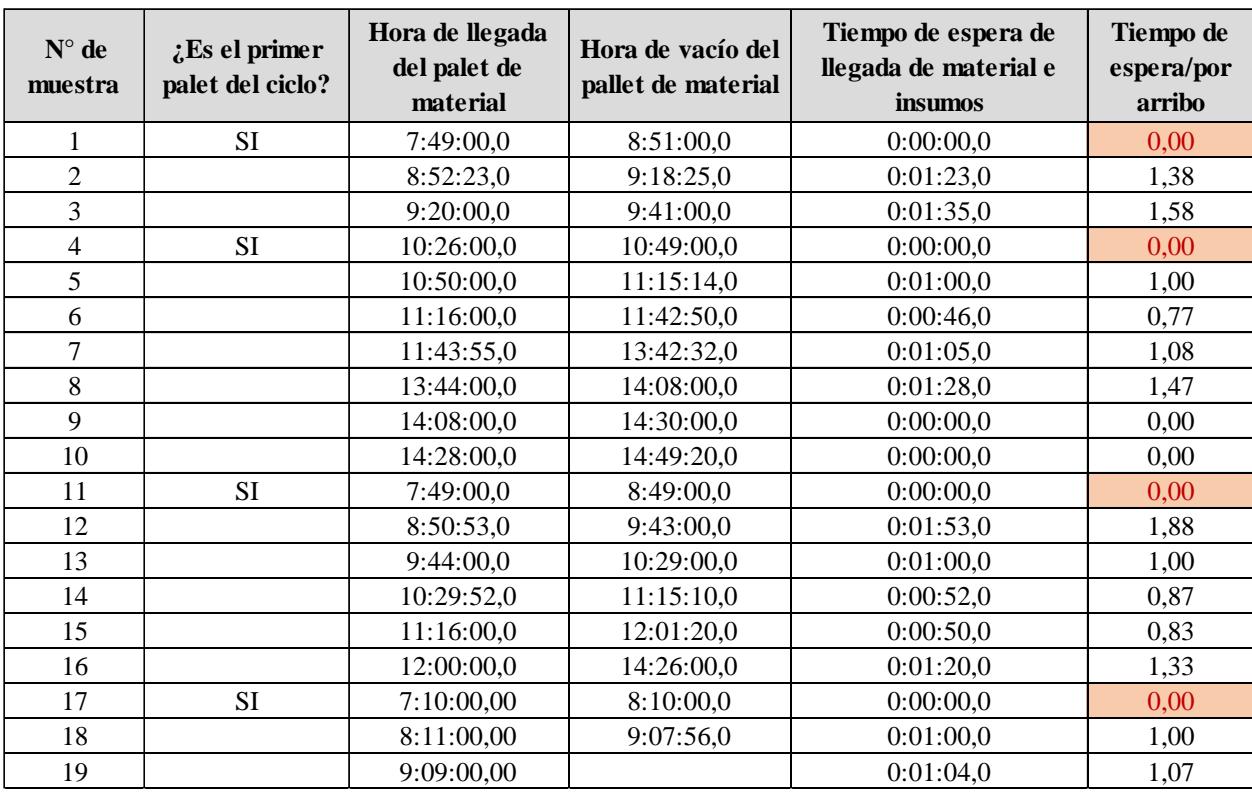

Para demostrar la confiabilidad de los datos respecto al número de datos muestreados se realizó la prueba de normalidad en Minitab a 16 de los 19 datos muestreados dado los 4 excluidos se consideran aberrantes al ser tiempos de espera por el arribo del primer pallet cuando recién inicia la producción, cuyos valores son 0,00 porque el montacarguista arriba antes de que la línea esté lista para producir. Así, se obtiene como resultado de la prueba la figura 2.19, donde se indica un valor p mayor a 0,05 y con un nivel de confiabilidad del 95% no se rechaza la hipótesis nula de que los tiempos de espera siguen una distribución normal con una media igual a 1,018 minutos.

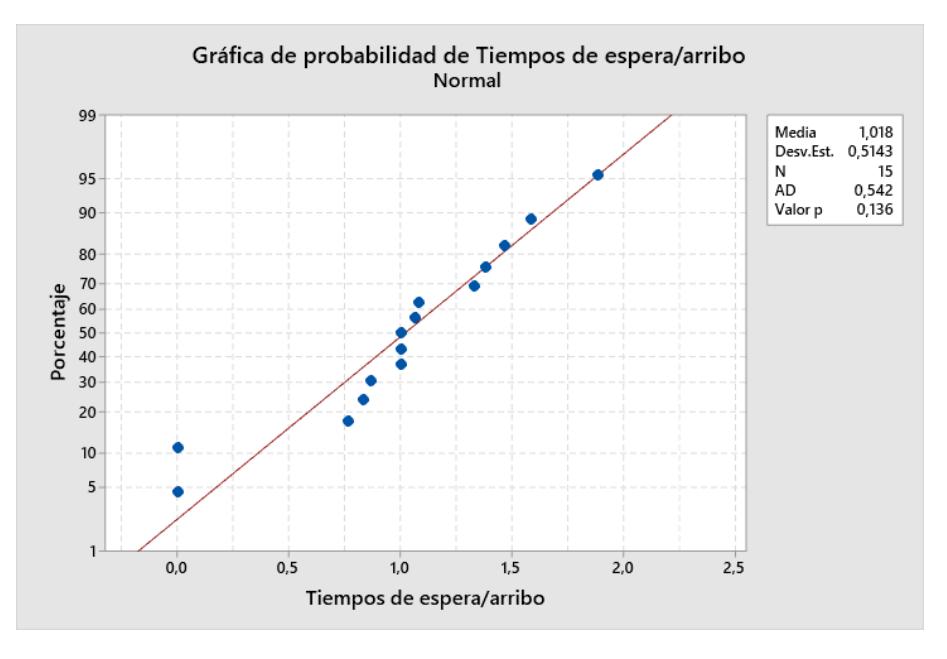

*Gráfica de probabilidad de normalidad de Tiempos de espera/arribo*

Luego se aplicó la ecuación (2.8.) para calcular el tamaño de la muestra, obteniendo que el valor de n es igual a13,566≈14. Por lo que, podemos concluir que la cantidad 15 de datos válidos es apta para el estudio. Respecto a la segunda primicia para demostrar que los datos son confiables se aplicó el método para muestreo mediante observación directa detallado al inicio de la sección 2.2.2.

*2.2.2.4.* **Tiempo de set up por producción.** El tiempo de set up se dividió en 2 actividades, que son la preparación de línea: en donde considera actividades como calibrado de altura de codificadora, anchura de banda según medidas del producto e ingreso de especificaciones en la máquina, y el llenado de carta máquina realizado por el líder de la línea en producción, donde registra detalles del producto a acondicionar que deben ser aprobados por el ayudante de bodega para liberar el arranque de la línea.

El resultado de los datos recolectados se muestra en la figura 2.20, mediante observación y toma de tiempos durante el set up de las líneas antes de iniciar producción, donde la segunda y tercera columna son los tiempos incurridos para realizar las 2 actividades mencionadas anteriormente y la cuarta columna es el tiempo total de set up por producción.

#### **Figura 2.20**

| Fecha           | Tiempo de preparación Tiempo de set up de<br>de línea por producción línea por producción |            | Tiempo de set up por<br>producción | Notas de muestreo                                 | <b>Estado de</b><br>recolección |
|-----------------|-------------------------------------------------------------------------------------------|------------|------------------------------------|---------------------------------------------------|---------------------------------|
| $8$ -nov-23     | 0:06:02,0                                                                                 | 0:09:24,7  | 0:15:26,7                          | Retraso en el ajuste de altura<br>del codificador |                                 |
| $10$ -nov-23    | 0:05:00.7                                                                                 | 0:09:24.7  | 0:14:25,4                          |                                                   |                                 |
| $8$ -nov-23     | 0:05:00.7                                                                                 | 0:09:24,7  | 0:14:25.4                          |                                                   |                                 |
| $10$ -nov-23    | 0:05:00.00                                                                                | 0:12:05.57 | 0:17:05.6                          | Espera por aprobación de<br>responsable de célula | En curso                        |
| $10$ -nov-23    | 0:05:00.0                                                                                 | 0:09:00.0  | 0:14:00.0                          |                                                   |                                 |
| $20$ -nov- $23$ | 0:09:00.0                                                                                 | 0:08:53,0  | 0:17:53,0                          |                                                   |                                 |

*Tiempo total de set up por producción*

El tamaño de la población de los tiempos de set up por producción es de 1 a 3 incidencias por línea por día, pues al ser las producciones de cada SKU largas y generalmente continuas, los operarios incurren pocas veces en dicha tarea. Respecto a la recolección de este dato, en comparación con los demás a recolectar en el tiempo designado para la etapa de medición y considerando que el acceso a la célula justo en el inicio del turno requiere de una compleja coordinación, se pudieron tomar 6 muestras inicialmente. Por lo que, para demostrar que los datos son confiables se aplicó el método para muestreo mediante observación directa detallado al inicio de la sección 2.2.2. asegurándonos que la toma de datos iniciara junto con el inicio del turno.

## *2.2.2.5.* **Tiempos de procesos de producción por caja: Desempaje, Acondicionamiento y**

**Empaque***.* En la primera etapa se estudió los subprocesos genéricos que se llevan a cabo para obtener un SKU terminado (de los productos definidos a estudiar) en las líneas, después de que se ejecutan las actividades de set up. Siendo estas el desempaque, acondicionamiento y empaque, mismos tiempos que fueron muestreados con observación directa. A continuación, se ejemplifica con el SKU C, el proceso de recolección y validación aplicado al SKU A.

*2.2.2.5.1. Tiempo de desempaque por caja.* El alcance de esta actividad va desde que arriba el pallet nuevo de material a acondicionar, se retira el plástico que sella el pallet para tomar la caja, cortar la cinta que une las solapas hasta cuando se vacía la completamente la caja, retirando todas las unidades a acondicionar dentro de la caja.

Los tiempos que tendrán uso futuro en la simulación de escenarios de producción del SKU C se muestran en la figura 2.21; mientras que los tiempos correspondientes al SKU A se muestran en el Anexo 1.

## **Figura 2.21**

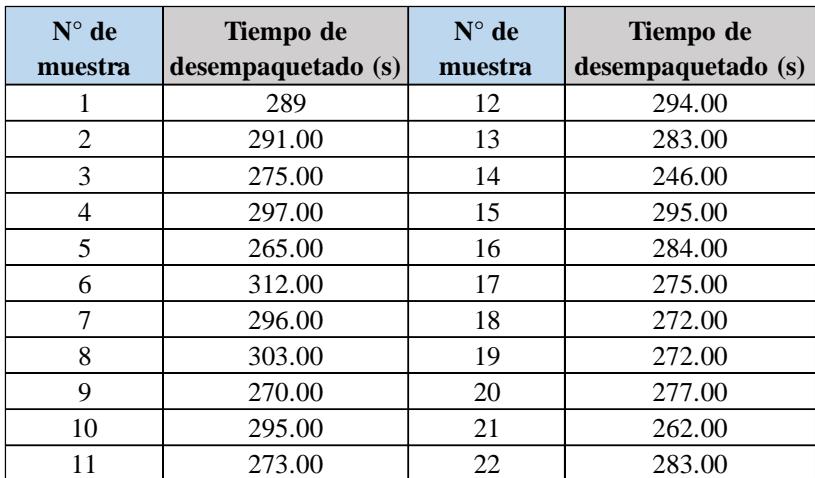

*Tiempo total de set up por producción*

*2.2.2.5.2. Tiempo de desempaque por caja.* Este tiempo va desde que se colocó la última unidad de la caja sobre las mesas de trabajo hasta que terminan de acondicionarse todas las unidades de dicha caja, tal y como se indica en el dossier, ya sean indicaciones de: codificado, pack, armado o stickering. Para esto se tomó el tiempo en que se acondicionaban determinada cantidad de cajas y mediante el uso de la ecuación 2.15. se obtiene el tiempo de acondicionamiento por caja mostrado en la figura 2.22; mientras que los tiempos correspondientes al SKU A se muestran en el Anexo 1.

Tiempo de acondicionamiento por caja

$$
= \frac{Tiempo de acondicionamiento (s)}{Numero de cajas acondicionadas}
$$
\n
$$
(2.15.)
$$

#### **Figura 2.22**

| $N^{\circ}$ de<br>muestra | Tiempo de<br>desempaquetado (min) | $N^{\circ}$ de<br>muestra | Tiempo de<br>desempaquetado (min) |
|---------------------------|-----------------------------------|---------------------------|-----------------------------------|
|                           | 2.24                              | 9                         | 1.40                              |
| 2                         | 2.72                              | 10                        | 1.94                              |
| 3                         | 2.66                              | 11                        | 1.73                              |
| 4                         | 2.78                              | 12                        | 3.00                              |
| 5                         | 2.71                              | 13                        | 2.05                              |
| 6                         | 1.46                              | 14                        | 1.29                              |
|                           | 1.59                              | 15                        | 1.02                              |
| 8                         | 1.69                              |                           |                                   |

*Tiempo de acondicionamiento por caja del SKU C*

*2.2.2.5.3. Tiempo de empaque por caja***.** Este tiempo fue tomado desde que se obtiene el primer producto acondicionar y está listo para ser empaquetado en la caja de producto terminado, se guarda la última unidad en la caja, se cierra la caja con cinta hasta que esta se ubica en el pallet final, estos tiempos son muestreados en la figura 2.23; mientras que los tiempos correspondientes al SKU A se muestran en el Anexo 1.

| $N^{\circ}$ de | Tiempo de empaquetado | $N^{\circ}$ de | Tiempo de empaquetado |
|----------------|-----------------------|----------------|-----------------------|
| muestra        | (seg)                 | muestra        | (seg)                 |
| $\mathbf{1}$   | 00:49.7               | 24             | 00:40.4               |
| $\overline{2}$ | 00:55.8               | 25             | 00:20.0               |
| 3              | 01:12.3               | 26             | 00:35.8               |
| $\overline{4}$ | 00:53.2               | 27             | 00:37.8               |
| 5              | 00:54.3               | 28             | 00:41.5               |
| 6              | 00:54.2               | 29             | 00:40.4               |
| $\overline{7}$ | 0:00:50               | 30             | 00:41.2               |
| 8              | 00:59.0               | 31             | 00:42.5               |
| 9              | 0:01                  | 32             | 00:32.6               |
| 10             | 01:06.5               | 33             | 00:37.1               |
| 11             | 00:55.4               | 34             | 00:36.5               |
| 12             | 00:58.5               | 35             | 00:38.5               |
| 13             | 00:28.8               | 36             | 00:34.7               |
| 14             | 00:37.7               | 37             | 00:39.0               |
| 15             | 00:35.7               | 38             | 00:31.7               |
| 16             | 00:45.8               | 39             | 00:37.6               |
| 17             | 2:02:03               | 40             | 00:35.9               |
| 18             | 00:42.7               | 41             | 00:36.0               |
| 19             | 00:44.6               | 42             | 00:34.8               |
| 20             | 01:15.2               | 43             | 00:46.5               |
| 21             | 00:47.1               | 44             | 00:29.1               |
| 22             | 00:51.4               | 45             | 00:20.4               |
| 23             | 00:46.8               |                |                       |

*Tiempo de acondicionamiento por caja del SKU C*

Para probar la confiabilidad de estos tiempos de desempaquetado, se realizó para cada uno la prueba para demostrar que los datos siguen una distribución normal cuyos resultados se muestran en la figura 2.24 para los tres tiempos del SKU C, mismo proceso que es realizado para los tiempos proceso de producción del SKU A. En las tres pruebas se obtuvo un valor *p* mayor a 0,05 porque que se acepta la hipótesis nula que los tiempos siguen una distribución normal

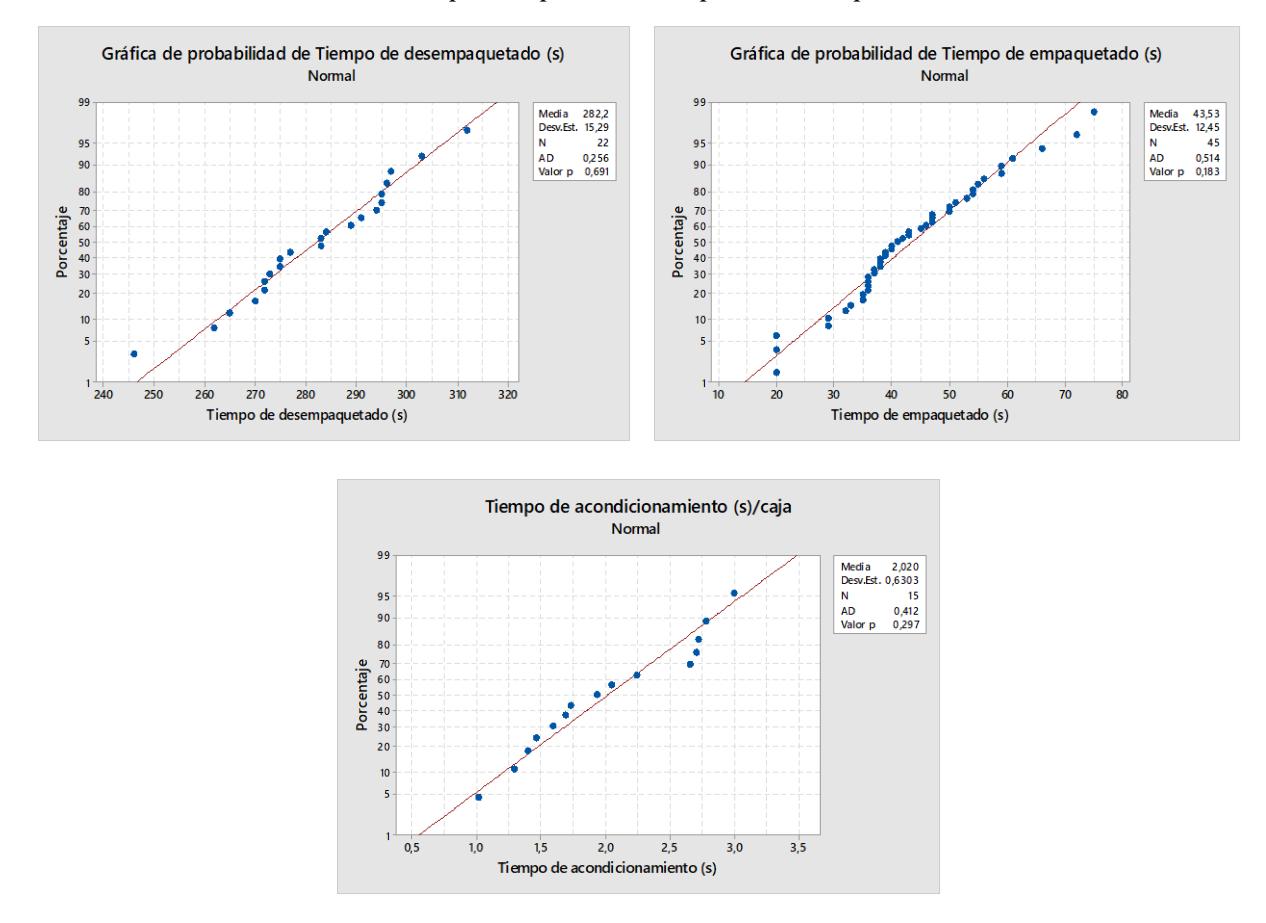

*Prueba de normalidad de los tiempos de procesos de producción por SKU C*

Con este resultado, se aplicó la fórmula 2.8 para el cálculo mínimo de observaciones que debían ser observados para cada variable de tiempo. Así para el tiempo de desempaque se obtuvo un valor de n= 21,998 (N=22), para la variable tiempo de acondicionamiento por caja n=14,665 (N=15) y para el tiempo de empaque por caja se obtuvo n=44,992 (N=45). Así, concluimos que las muestras que se tomó son suficientes y confiables para usos futuros. Además, como prueba de confiabilidad esta la aplicación del método para muestreo mediante observación directa detallado al inicio de la sección 2.2.2. asegurándonos que la toma de tiempos haya sido con los instrumentos y metodología adecuada.

#### *2.3.* **Etapa de análisis**

En la etapa de análisis se desarrollaron las diferentes alternativas de diseño, las cuales se verificarán que cumplan con las especificaciones y restricciones de diseño, además de realizar un análisis financiero de los diseños propuestos.

### **2.3.1.** *Opciones de diseño*

**2.3.1.1. Situación actual.** En la situación actual de la empresa, se pudo identificar 4 líneas de acondicionamiento; en donde la primera línea se encarga de codificar, la segunda línea permite el armado y codificado de productos, la tercera línea se especializa en armado, packing y codificado, y por último la cuarta línea se encarga del stickering.

En la producción de los SKU escogidos en la estratificación se pudo observar en la figura 2.25 que el acondicionamiento de estos se presenciaba desbalanceo de flujo en la realización de sus tareas, en donde las líneas sombreadas de naranja son aquellas que presentan este problema, teniendo consecuencias como desabastecimientos por momentos las líneas 2 y 3, y un sobreabastecimiento en la línea 1. Generando muchos inventarios en proceso, lo que dificulta el manejo de materiales y la realización de las tareas. Las áreas en color rojo significan las áreas donde se genera esa gran cantidad de inventario.

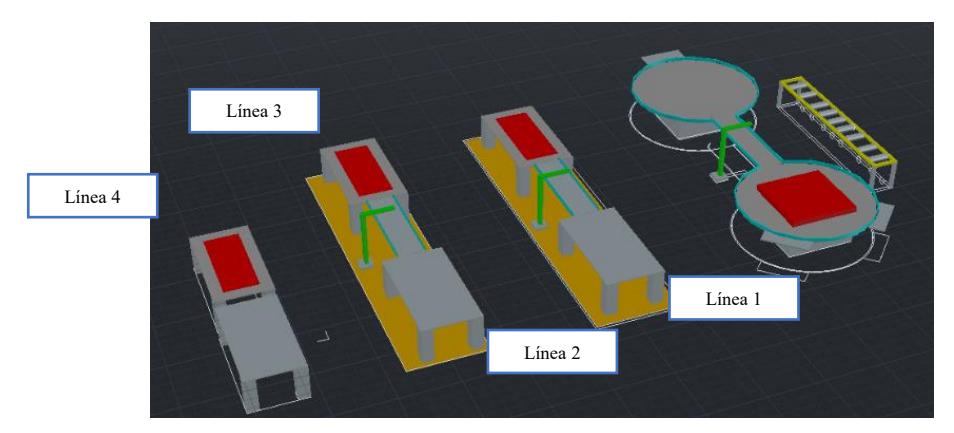

*Situación actual de las células copacker*

**2.3.1.2. Rediseño estructural y operacional de la célula.** Para la primera opción de diseño se propuso un rediseño operacional y estructural de las líneas, donde a cada una se propusieron mejoras que optimizarían su flujo, además de permitirles ser más flexibles ante cambios en la planificación. A continuación, se detalla en la siguiente tabla 2.14 los cambios propuestos para cada una de las 3 líneas analizadas.

## *Tabla 2.4*

| Rediseño estructural y operacional de la línea |                            |                            |  |  |  |
|------------------------------------------------|----------------------------|----------------------------|--|--|--|
| Línea 1                                        | Línea 2                    | Línea 3                    |  |  |  |
| Balanceo de línea                              | Balanceo de línea          | Balanceo de línea          |  |  |  |
|                                                | Kanban interno             | Kanban interno             |  |  |  |
| Rediseño de elementos y                        | Rediseño de elementos y    | Rediseño de elementos y    |  |  |  |
| ubicación                                      | ubicación                  | ubicación                  |  |  |  |
| Elemento de calibración de                     | Elemento de calibración de | Elemento de calibración de |  |  |  |
| Set up                                         | Set up                     | Set up                     |  |  |  |
|                                                | Aplicación Milk Run        | Aplicación Milk Run        |  |  |  |
|                                                | Creación de subcélulas     | Creación de subcélulas     |  |  |  |

*Alternativas propuestas para las líneas de copacker*

La primera mejora consistió en una repartición de tareas efectiva, dando prioridad a la disponibilidad de los empaquetadores; es decir, que estos operadores pasen la mayor parte del tiempo realizando actividades que agreguen valor. En cuanto al control del WIP, con esta propuesta se lograría evitar los altos niveles de inventario en las estaciones previas a los cuellos de botella de las líneas. Como tercer sub-propuesta se planteó el diseño de una herramienta que agilice y estandarice la tarea de setup de la línea, que actualmente toma alrededor de 15 minutos; dicha herramienta consiste en la colocación de una cinta métrica adhesiva tanto en el eje de ajuste de la codificadora y de la banda transportadora automática. Además, considera la estandarización y digitalización de los puntos de calibración donde se implementaría la propuesta, para reducir desperdicios por error humano.

### **Figura 2.26**

*Cambios en la línea 1 Fuente: elaboración propia.*

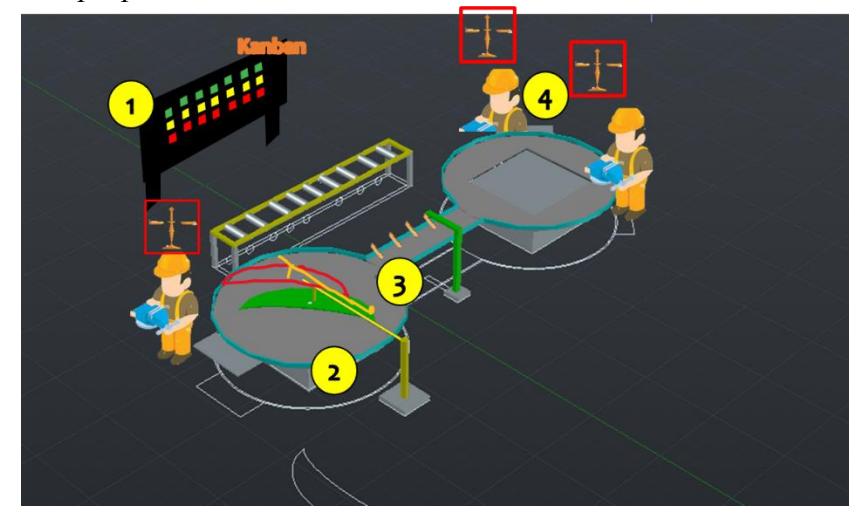

Los cambios en las líneas 2 y 3, graficados en la figura 2.27, es la aplicación de la metodología Kanban, sin antes realizar un balance del flujo, ya que actualmente el operador empaquetador queda desabastecido y en otras ocasiones se genera gran cantidad de inventario en su puesto de trabajo. El balanceo de flujo permitió hallar una asignación de las tareas que permita el equilibrio de la línea (Peña, Neira, & Ruiz, 2016), al igual que en la línea 1, se incorporó la herramienta para el setup; dado que las 3 líneas contienen la banda transportadora automática para realizar el acondicionamiento. Para acompañar la aplicación del balanceo de flujo se aplicó en la línea la creación de subcélulas para poder dividir las tareas de acuerdo con el Takt time del producto a acondicionar. Esto permitió reducir los tiempos de operación dentro del proceso y tener un nivel de inventario bajo (Cordova, 2007). Por último, se aplicó la metodología Milk Run, que tiene como finalidad realizar la mayor cantidad de envíos en el menor número de viajes posibles (Ramos, Flores, Zabala, & Cahuana, 2022), para poder disminuir las distancias recorridas por los operarios en la busca de los materiales. La aplicación consiste en que el operador mejor capacitado realice el aprovisionamiento de las células de desempaque, siguiendo el recorrido mostrado en la figura 2.27, con el fin de eliminar los movimientos y transportes innecesarios durante el proceso de acondicionamiento.

#### **Figura 2.27**

*Cambios en las Líneas 2 y 3*

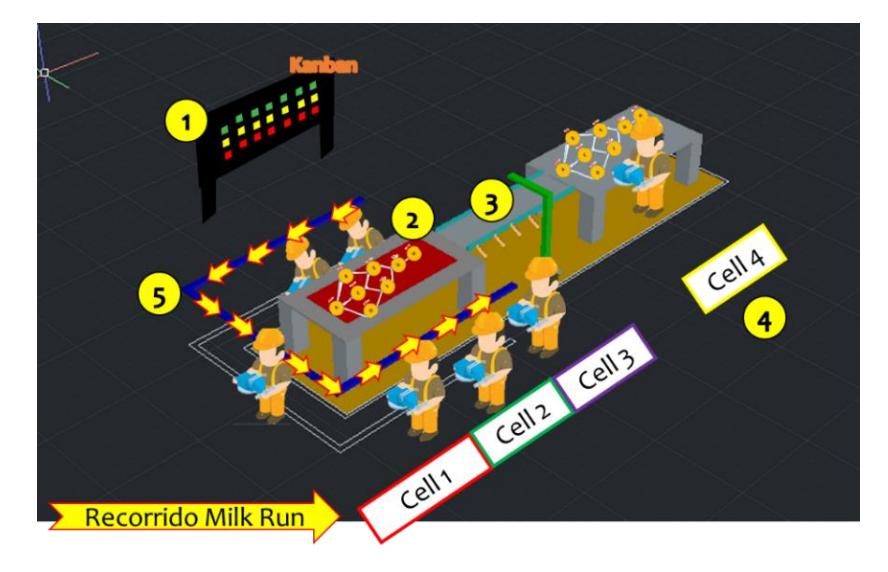

**2.3.1.3. Modelo matemático de planificación flexible.** Actualmente, la planificación de producción de la célula la realiza manualmente el Asistente de Logística del CD, por lo que, cuando llega algún pedido inesperado que debe producirse o existe un atraso en el arribo de la materia prima, la planificación debe actualizarse manualmente; donde muchos de estos cambios se dan en la semana planificada. El modelo mostrado en la figura 2.28

tiene como objetivo realizar la planificación semanal sensible a cambios mediante la secuenciación óptima de trabajos por línea y por día de manera automática; donde la información que alimenta el modelo sería: los pedidos por cumplir provenientes del departamento de ventas con su respectiva fecha de entrega y el nivel de inventario de los componentes (insumos) utilizados para obtener una caja acondicionada de los SKUs. Así también, esta debe alimentarse de información de cada producto que es traducida como *parámetros del modelo*; como cajas por hora de cada SKU, número de operarios para su producción, compatibilidad de producción con líneas de célula, tiempo de preparación y arranque de la línea por cada SKU, cantidad de operarios en la semana (considerando ausentismo). Así también, debe traducirse al lenguaje del modelo las restricciones que rigen la operación de la célula tales como: políticas y capacidad de inventario o almacenamiento de pallet terminado y número máximo de horas extras al día en las que podría incurrirse. La función objetivo, variables, parámetro y restricciones se relacionarían mediante fórmulas matemáticas que luego serían traducidas al lenguaje del programa de programación que se implemente. Como output se tendría una planificación semanal que se genera tantas veces sea ingresado un cambio en la lista de pedidos a producir.

#### *Esquema del modelo matemático*

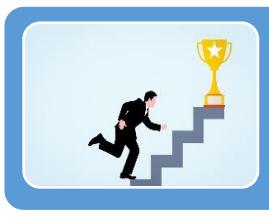

### Función Objetivo:

•Maximizar la utilización de la capacidad actual de las células mediante la correcta secuenciación de trabajos

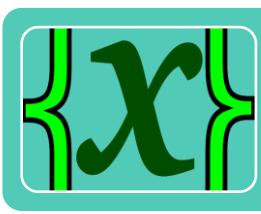

## Variables

- •i=Producto para acondicionamiento (i= 1,2, ...143)
- •j=líneas existentes en las celdas (j=1,2,3,4)
- •d= Días de la semana disponibles para producción (d= lu, ma, mi, ju, vi)

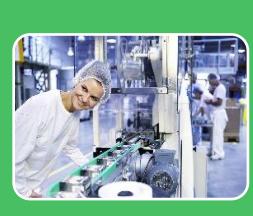

## Parámetros

- •Pij= Cantidad de cajas por producir del producto i que deben ser entregados día d
- •Tij= Tiempo de calentamiento de líneaj (hasta que se produzca la primera caja acondicionada) para la producción de SKUs i
- •Ci=Cantidad de cajas de SKU i por hora
- •Matriz de compatibilidad PijBinary para la producción del SKU i en la línea j

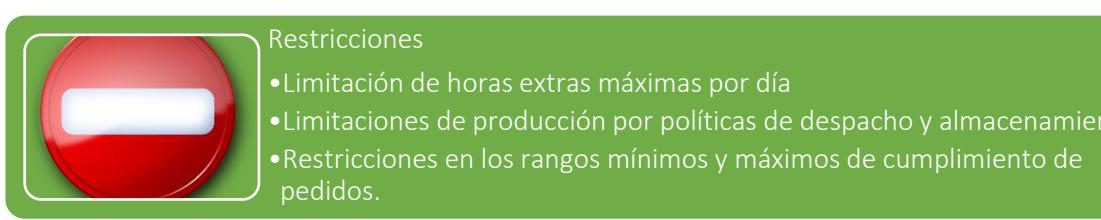

#### Restricciones

•Limitación de horas extras máximas por día

•Limitaciones de producción por políticas de despacho y almacenamiento. •Restricciones en los rangos mínimos y máximos de cumplimiento de pedidos.

**2.3.1.4. Sistema automatizado de llenado de carta máquina.** Finalmente se propuso la implementación de un sistema automatizado que permitiría disminuir el tiempo incurrido en la actividad de llenado de carta máquina que forma parte del setup de las líneas. Considerando que el llenado de esta carta se lo realiza al inicio de la producción y a lo largo del acondicionamiento; anotando detalles como: el lote del pallet, horas de inicio y fin de pallet, y número de cajas realizadas, se buscó una opción que permita que esos datos se recolecten directamente de la máquina o de un ingreso fácil y automatizado que evite la escritura manual ejecutada actualmente por el operario. Esta propuesta reduciría el uso de papel, además de tener un acceso y control ágil de los datos recolectados. La reestructuración de este proceso se detalla en la siguiente figura 2.29.

### **Figura 2.29**

*Sistema automatizado de llenado de carta máquina*

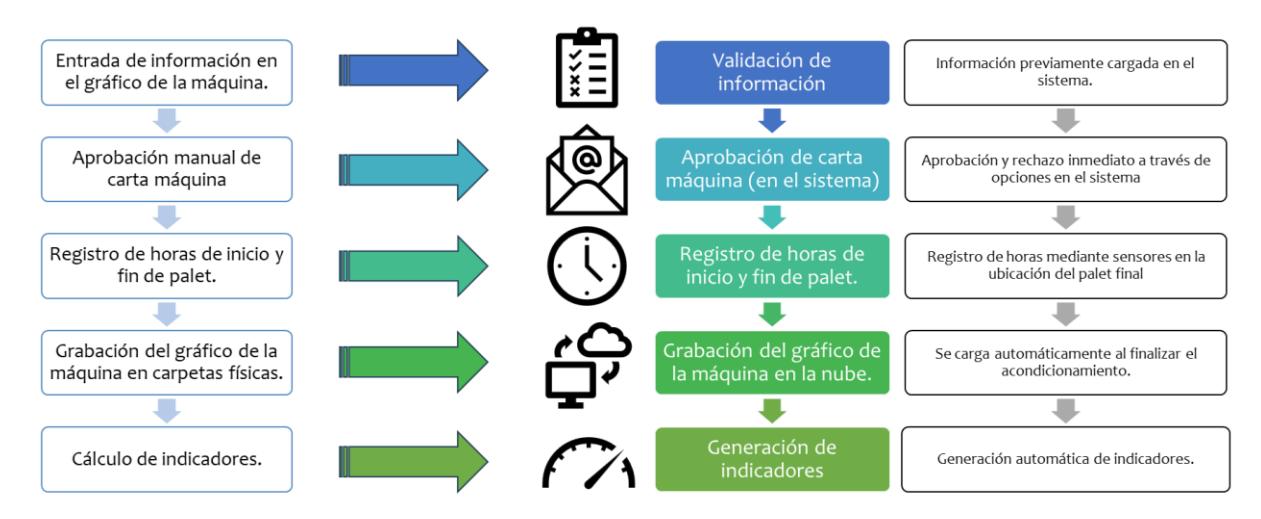

#### **2.3.2.** *Evaluación de opciones de diseño*

En la figura 2.30, se observa la comparación realizada entre las 3 alternativas de diseño respecto a las especificaciones y restricciones de diseño; en donde, se colocó un visto a aquellas opciones que cumplen lo descrito en la primera columna, y una "x" en caso contrario.

## *Matriz de relaciones*

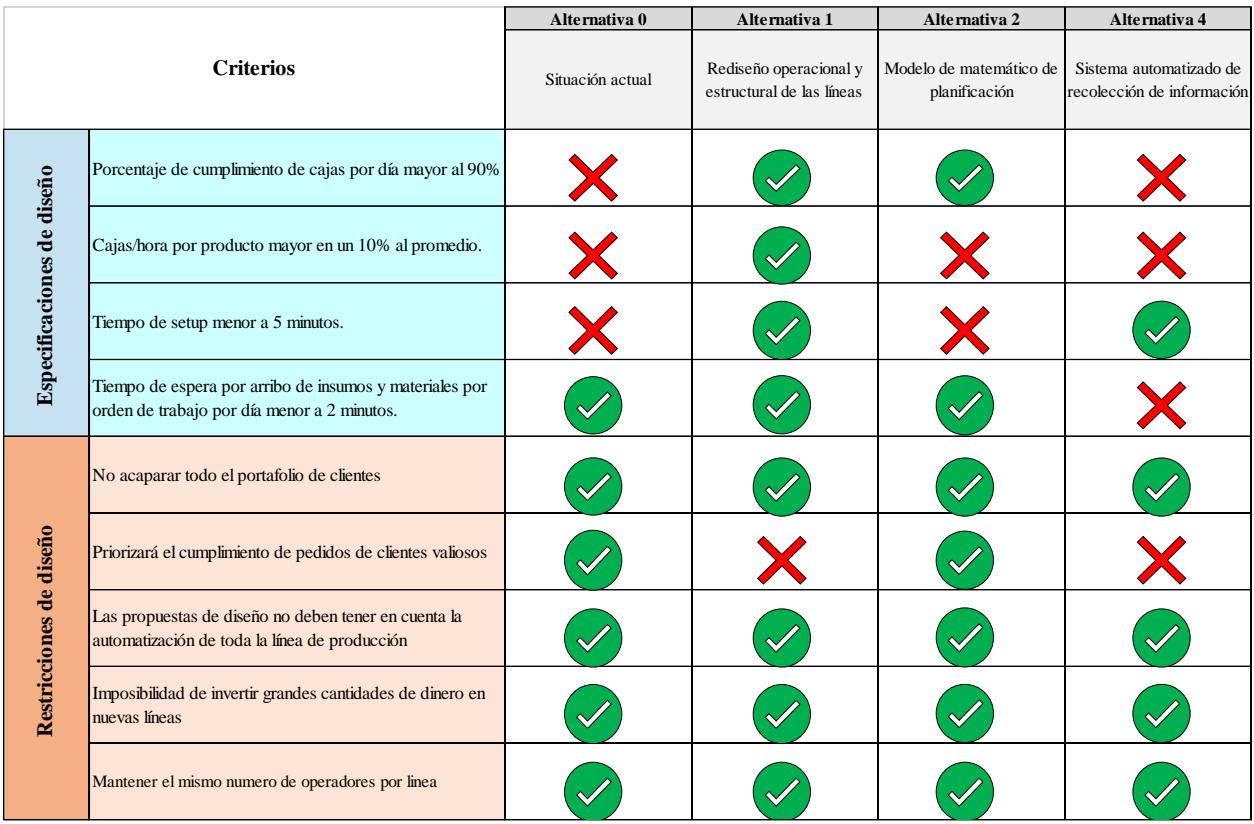

## *2.3.3. Análisis financiero*

*2.3.3.1.* **Costos asociados.** A continuación, se detallaron los costos asociados con cada alternativa propuesta. Para la primera propuesta, los costos se detallan en la tabla 2.5

## *Tabla 2.5*

| Detalle                                                | Costo  |
|--------------------------------------------------------|--------|
| Formación sobre la metodología Kanban (5 horas)        | \$500  |
| Costo de tiempo de inactividad por capacitación Kanban | \$702  |
| Herramienta de Set up                                  | \$155  |
| Banda gravitacional                                    | \$120  |
| Aplicación Milk Run                                    | \$400  |
| Aplicación ROP                                         | \$48   |
| Total                                                  | \$1925 |

*Detalles de costo de aplicación de la primera alternativa*

Para la segunda alternativa se tomó en cuenta la capacitación del uso del modelo, el cual tiene un valor de \$175, además de la licencia de gams, que es en donde se realizara el modelo, con un costo de \$1400 y por último el mantenimiento del modelo con un costo de \$200.

Para la tercera alternativa, considerando que el desarrollo del sistema sería personalizado acorde a las necesidades de la célula, se estimó un costo de \$10000. Adicionalmente, un costo de \$200 por la capacitación respectiva.

*2.3.3.2.* **Beneficios***.* Para el cálculo del beneficio de la primera propuesta, se usó el target de cajas/hora de los 3 productos (figura 2.31); donde para el SKU A el target es igual a 45,05 cajas/hora, SKU B es igual a 58,16 cajas/hora y para el SKU C es igual a 4,5 cajas/hora. Para estimar el incremento que se obtendría al aplicar la metodología Kanban, se considerará las cajas por hora actual, la media que se calculó con los datos recolectados por cada SKU, mientras que el número de cajas por hora mejorado se obtuvo sumando la caja por hora actual más el target de cada SKU.

### **Figura 2.31**

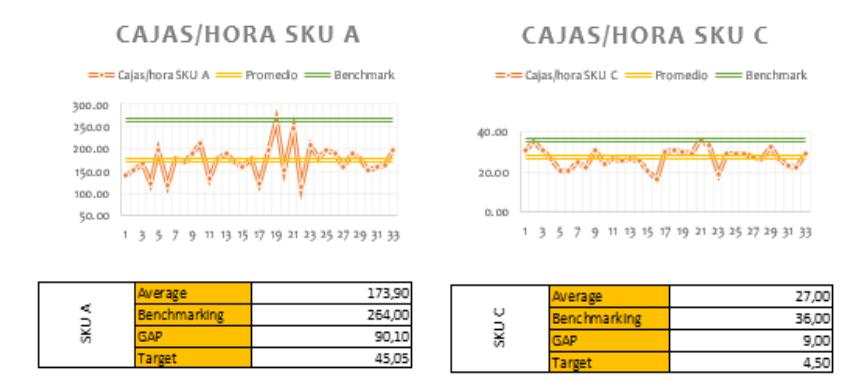

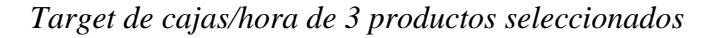

Mediante los datos proporcionados por el cliente clave, se estimaron los beneficios de aumentar el indicador de cajas/hora, donde se tomó en cuenta la producción de los 2 SKU´s desde el 3 de octubre al 15 de noviembre. Dentro de estos datos mostrados en la figura 2.32 está el costo de mano de obra por hora y número estándar de operadores para el acondicionamiento de cada producto.

#### **Figura 2.32**

#### *Parámetros de cada SKU*

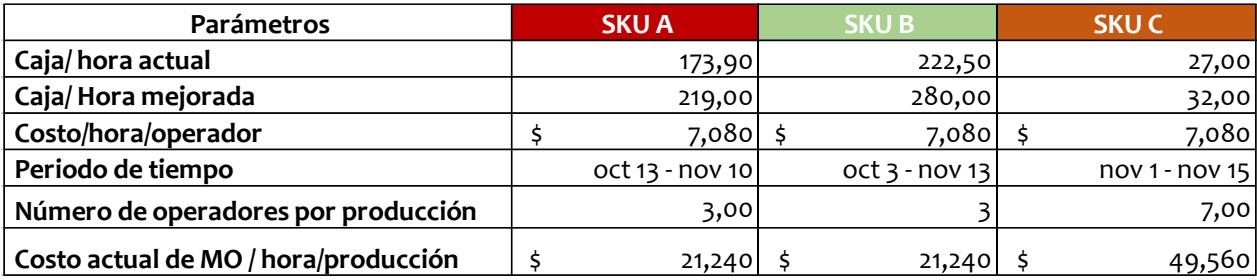

Para obtener el beneficio económico se calculó el ahorro que se obtendría al incurrir en menos costos al aumentar las cajas por hora, y disminuir costos de producción. Como se muestra en la figura 2.33 se realizó el cálculo de tiempo que toma realizar el acondicionamiento de los productos con las cajas/hora actual y mejoradas con la fórmula (2.16.), así como también el costo de mano de obra con la productividad actual y mejorada con la fórmula (2.17) respectiva y finalmente se calculó el ahorro obtenido en cada SKU con la fórmula (2.18.). Como resultado tenemos que, del 3 de octubre al 15 de noviembre, considerando la aplicación de la mejora en los 3 SKU se obtuvo un ahorro total de \$916,54.
| N° de<br>producciones<br>Sku B | Cajas Planificadas | Horas necesarias<br>con caja/hora actual<br>(h) | Costo actual de MO | Horas necesarias<br>con caja/hora<br>mejorada (h) | Costo mejorado de<br><b>MO</b> | Ahorro                       |
|--------------------------------|--------------------|-------------------------------------------------|--------------------|---------------------------------------------------|--------------------------------|------------------------------|
| 8                              | 3265,00            | 18,78<br>\$                                     | S.<br>398,78       | \$<br>$14,91$ \$                                  | 316,66                         | $\zeta$<br>82,12             |
| N° de<br>producciones<br>Sku B | Cajas Planificadas | Horas necesarias<br>con caja/hora actual<br>(h) | Costo actual de MO | Horas necesarias<br>con caja/hora<br>mejorada (h) | Costo mejorado de<br><b>MO</b> | Ahorro                       |
| 14                             | 10978,00           | 49,34<br>\$                                     | Ŝ.<br>1.047,97     | Ŝ.<br>39,21                                       | <sup>5</sup><br>832,76         | $\mathsf{\hat{S}}$<br>215,21 |
| N° de<br>producciones          | Cajas Planificadas | Horas necesarias<br>con caja/hora actual<br>(h) | Costo actual de MO | Horas necesarias<br>con caja/hora<br>mejorada (h) | Costo mejorado de<br><b>MO</b> | Ahorro                       |
| 10                             | 2159,00            | \$<br>79,96                                     | \$<br>3.962,96     | \$<br>67,47                                       | $\zeta$<br>3.343,75            | $\mathsf{S}$<br>619,21       |
|                                |                    |                                                 |                    |                                                   | <b>AHORRO TOTAL</b>            | \$916,54                     |

*Beneficios obtenidos de la alternativa 1*

Horas necesarias para producir cajas planificadas  $\, =\,$ Cajas planificadas cajas hora (2.16.)

#### Costo de M.O. para producir cajas planificadas

$$
= (horas necesarias) \tag{2.17.}
$$

 $\ast$  (Número de operadores  $\ast$  costo por hora por operador)

$$
Ahorro = \textit{Costo de MO actual} - \textit{Costo de MO mejorado} \qquad (2.18.)
$$

**Alternativa 2:** Para el cálculo de beneficios de la alternativa dos, debido a que una planificación más ágil y flexible a cambios permitiría mejorar el tiempo de respuesta tendría un impacto en el indicador de principal que actualmente evalúa a la célula, se calculará en base a los beneficios que se obtendría en él % de cumplimiento de planificación por día, cuya media según los datos recolectados es igual a 96,52%. Para esto, se calcularon los beneficios en el mismo periodo de tiempo que en las demás alternativas, tomando de referencia la planificación y el % de cumplimiento de estos pedidos del 3 de octubre al 15 de noviembre de los 3 SKUs. Con esta información se calculó con la fórmula 2.19. tanto las horas adicionales, que deberán designarse para cumplir el % faltante de cajas planificadas que actualmente no se alcanzaron a realizar en el día que estaba planificado, como las horas adicionales necesarias para cumplir las cajas que no se alcanzaron con la mejora. Así los costos se calcularon con la fórmula 2.20. donde el costo de MO por hora depende del SKU a producir indicado en la figura 2.31. Dado que nuestro objetivo con esta mejora es que el % de cumplimiento sea mayor o igual a 96,52%, estas horas y por tanto sus costos asociados serán menores. De esta manera, el ahorro se calculó restando del Costo por horas no planificadas con él % de cumplimiento actual menor el Costo por horas no planificadas con él % de cumplimiento mejorado, siendo ahorro igual a \$516,490.

Horas adicionales para cumplir % planificació faltante

$$
=\frac{Cajas\,programadas - Cajas\,producidas}{\frac{cajas}{hora}(actual)}
$$
\n(2.19.)

Costo por horas adicionales  $=$  Horas adicionales  $*$ Costo de Mano de obra hora (2.20.)

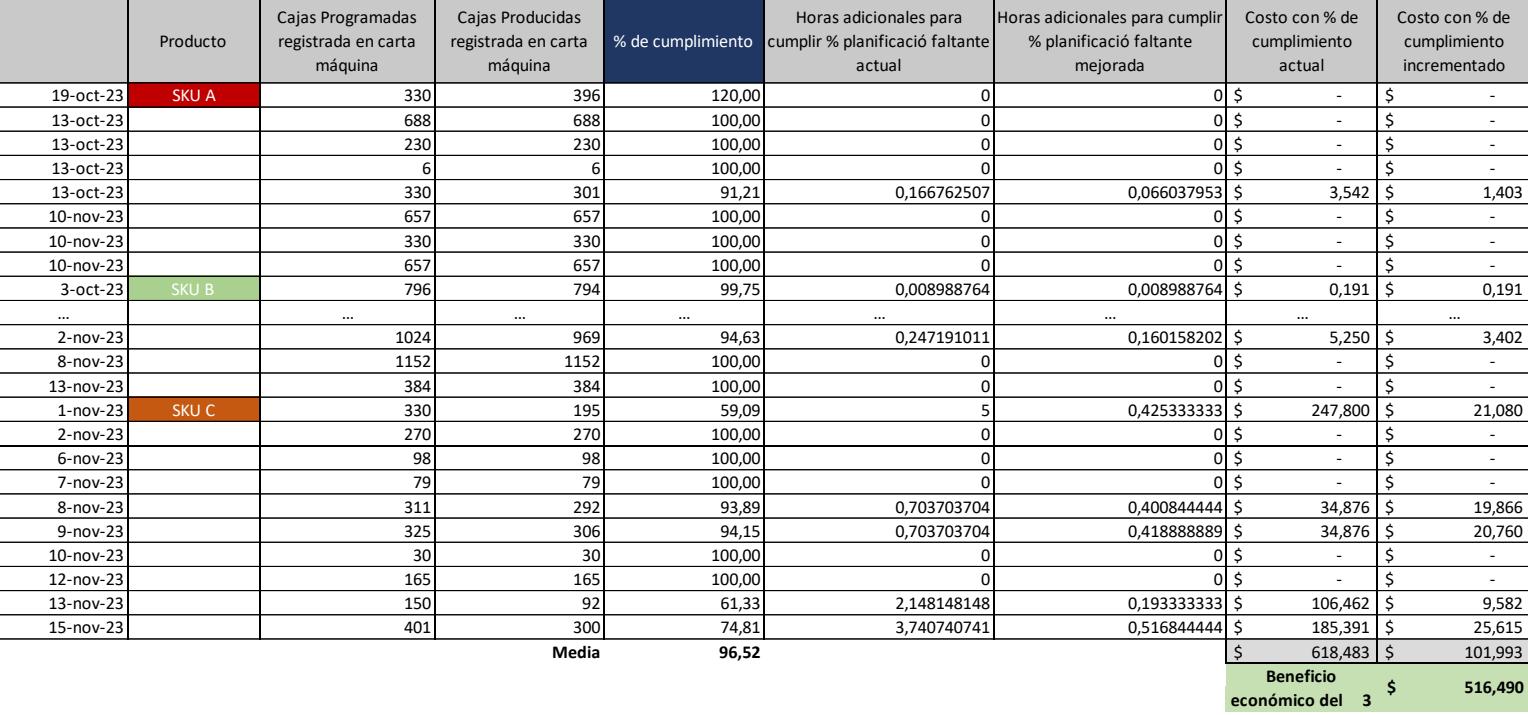

#### *Beneficios obtenidos de la alternativa 2*

**Alternativa 3:** Para el cálculo de beneficios de la alternativa tres, se hizo una estimación de la reducción de costos de operación si el tiempo de preparación de la línea para poder empezar la producción se reduciría a 5 minutos, mostrado en la tabla 2,19. Así se consideró la planificación de los tres productos desde el 3 de octubre al 15 de noviembre, y con la fórmula 2.21 se calculó la fracción de hora disponible al reducir el set up a 5 minutos, con el fin de calcular el ahorro en dólares con la fórmula 2.22 al usar este nuevo tiempo disponible para acondicionar el producto; donde dicho ahorro depende del costo por hora de mano de obra necesario para producir cada SKU. Por ejemplo, aunque el costo de mano de obra pagado a cada operador es igual, el costo total para producir el SKU C es más que alto que el de los SKU A y B debido a que se necesitan más operarios en la línea. Así se obtiene, que el ahorro total en este periodo de tiempo sería igual a \$117,34.

Fracción de hora disponible para producción

= (Tiempo actual de Set up(min. ) – 5 (min. )) \*  $1 h$ 60

Ahorro al aumentar disponibilidad de línea

 $=$  Fracción de hora disponible para producción  $\ast$ costo de MO hor a

### **Figura 2.35**

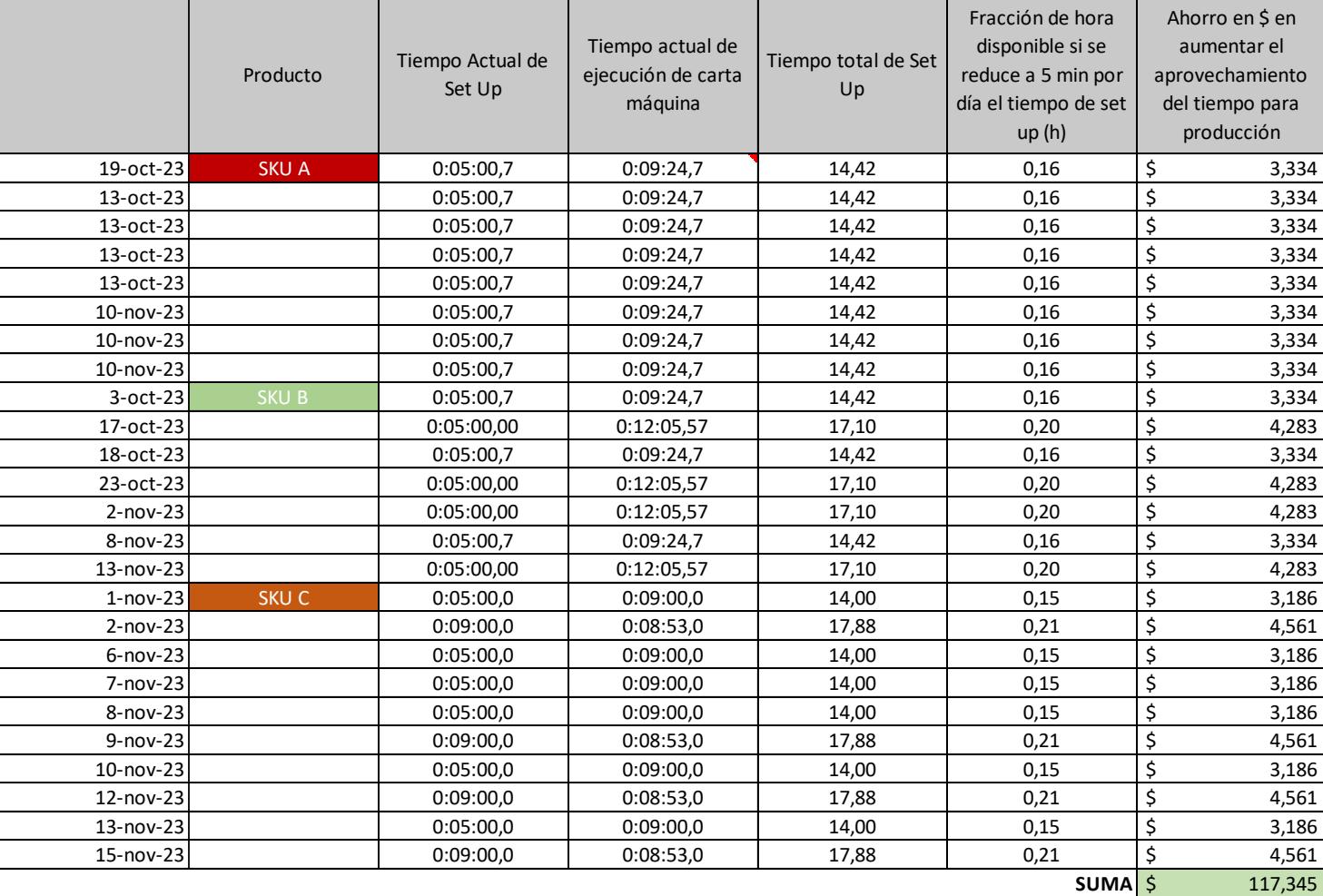

*Beneficios obtenidos de la alternativa 3*

(2.22.)

*2.3.3.3.* **Criterios de Selección de alternativas.** Una vez detallados los costos y beneficios que se obtendrían por cada alternativa se elaboró la figura comparativa 2.36 entre las tres alternativas. En esta se resumen los costos de cada una y los beneficios. Con las consignas de que los beneficios se calcularon en el mismo escenario siendo este un punto común; es decir considerando como base la planificación de producción del 3 de octubre al 15 de noviembre de los 3 SKU's, y los costos serían una inversión inicial en el mismo tiempo t, se calcula un factor beneficio/costo empírico que refleja la proporción en que abarca los beneficios a los costos. Siendo que la alternativa 1 obtiene el mayor valor numérico. Además, se consideró como criterio el porcentaje de especificaciones que son cumplidas por cada alternativa, lo que se detalla en la figura 2.30, donde 1 es que si satisface en la especificación y 0 lo contrario. En la retroalimentación el cliente expresó que una inversión grande de recursos no es atractiva por ahora, se ha determinado que la opción más viable y beneficiosa sería la alternativa 1, enfocada al rediseño operacional y estructural de la célula.

#### **Figura 2.36**

|                                             | Alternativa 1                                      | Alternativa 2                                   | Alternativa 3                                    |  |
|---------------------------------------------|----------------------------------------------------|-------------------------------------------------|--------------------------------------------------|--|
| Criterio de Selección                       | Rediseño estructural<br>y operacional de<br>célula | Modelo matemático de<br>planificación flexible. | Sistema automatizado de<br>recopilación de datos |  |
| Costos                                      | \$<br>2,235.00                                     | 2,400.00<br>S                                   | \$<br>11,202.00                                  |  |
| Beneficios Económicos<br>(del 3 oct-15 nov) | \$<br>916.54                                       | 516.49<br>-S                                    | \$<br>117.34                                     |  |
| Factor B/C                                  | 0.410087179                                        | 0.215204167                                     | 0.010474915                                      |  |
| % de especificaciones que<br>cumplidas      | 100%                                               | 60%                                             | 20%                                              |  |

*Evaluación de alternativas mediante Costos-Beneficio*

#### **2.4. Etapa de diseño**

Con base en la alternativa seleccionada en la etapa anterior, se procedió a prototipar esta alternativa, siguiendo los lineamientos planteados en el Plan de Prototipo (Figura 2.37). En este plan se detallan todas las etapas a completar, las cuales son el "Rediseño estructural de las líneas", "Aplicar rediseño operativo de la línea 1", "Aplicar rediseño operativo de la línea 2 y 3", "Revisión de diseños con el cliente clave" y "Modelo de simulación de las líneas". Además, este plan responde a las preguntas ¿Qué se hará?, ¿Cuándo?, ¿Dónde?, ¿Por qué?, ¿Cómo se desarrollará?, ¿Cuánto costará?, ¿Quién lo realizará?, estados y progreso.

## *Plan de prototipo*

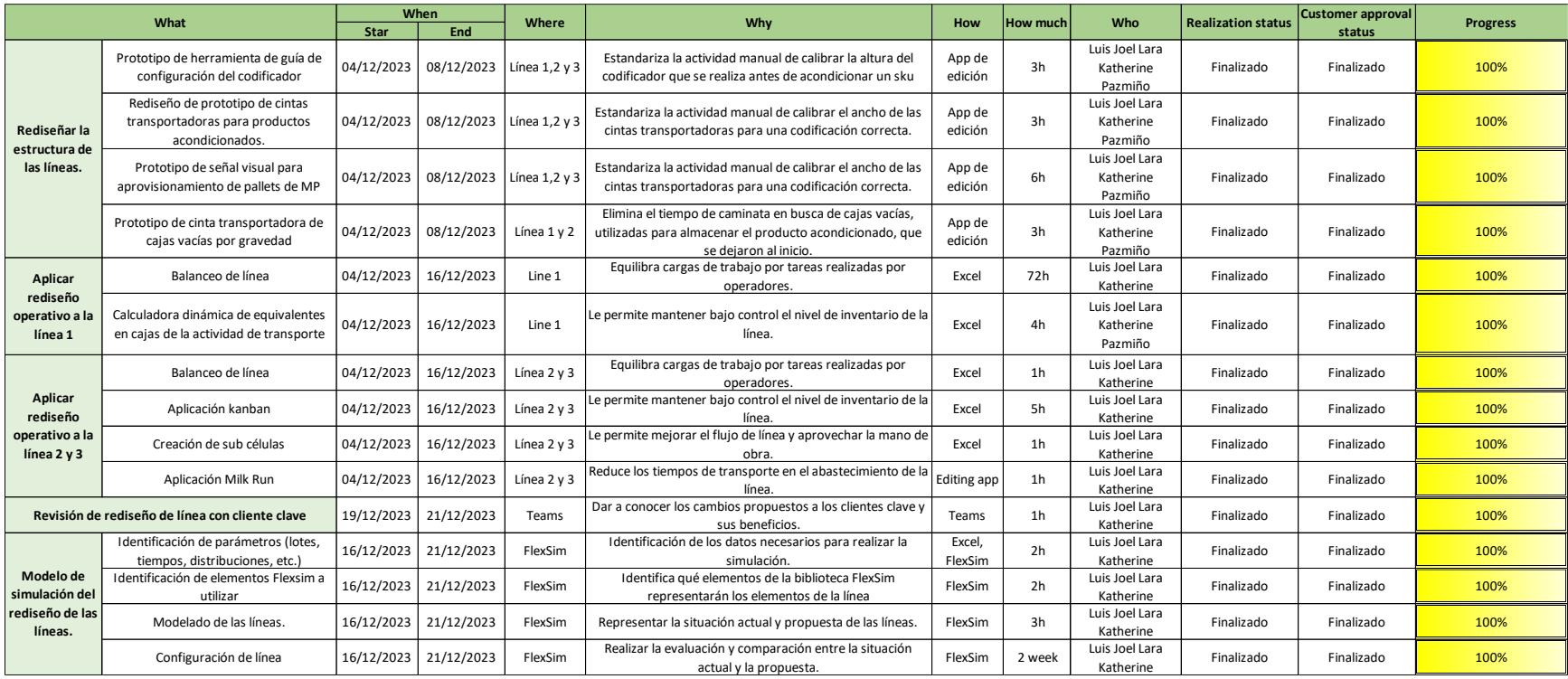

#### *2.4.1 Rediseño estructural de la línea*

**2.4.1.1. Banda transportadora por gravedad.** Se rediseñó la banda acumuladora de rodillos con la que actualmente cuentan las líneas (figura 2.38); en donde se incurre en tiempos de caminata del área de empaque al área de desempaque cuando el desempaquetador no aplica suficiente impulso para que las cajas lleguen al final de la banda.

#### **Figura 2.38**

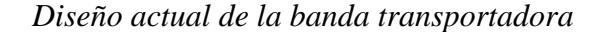

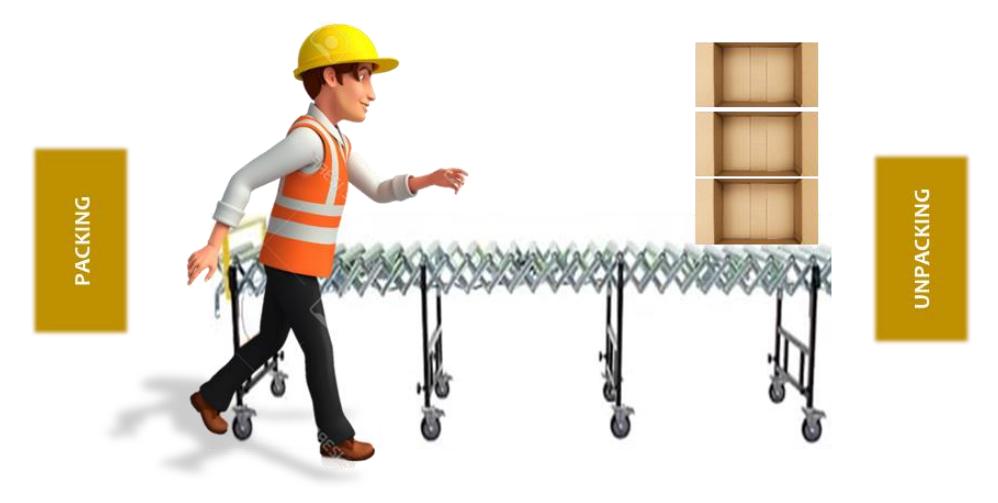

tiempo de caminata (ida y vuelta) = 5 segundos / 6 cajas  $\sqrt{2\pi}$  . The contract of the contract of the contract of the contract of the contract of the contract of the contract of the contract of the contract of the contract of the contract of the contract of the contract of t

Ante esta oportunidad de mejora, el diseño propuesto (figura 2.39) consta de modificaciones en las patas de la banda actual que permitan dar un ángulo de inclinación al final de esta, que permita que las cajas que se coloquen en el extremo más alto se desplacen automáticamente hacia el lado más bajo, a una velocidad adecuada para evitar volcamientos. Además, consta de un tope metálico de contención delgado y con la altura adecuada que detenga las cajas al final pero que no genere incomodidad en la operación. El costo por la implementación en las 3 líneas de esta alternativa es de \$120 aproximadamente.

*Diseño propuesto de banda transportadora*

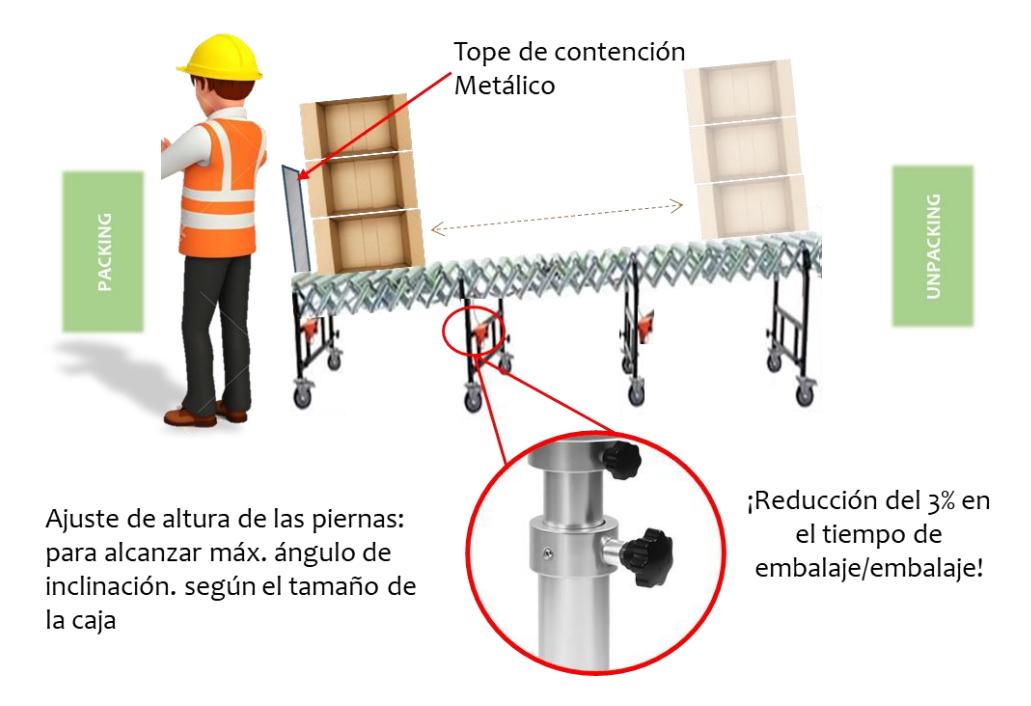

**2.4.1.2.Herramienta de ajuste del codificador.** Actualmente el proceso de set up de la codificadora es como se muestra en la figura 2.40; donde el operador solo puede realizar la operación cuando tenga acceso al SKU a producir. Además de que dicho ajuste es direccionado por la experiencia que tenga el operador; lo que causa que esta actividad que o agrega valor tenga tiempos entre 5 y 7 minutos tal como se mostró en la etapa de medición. Para poder eliminar este desperdicio se desarrolló una herramienta de calibración, aplicable a todos los SKU´s acondicionados en la célula; que consiste en la implementación de una cinta métrica adhesiva industrial en los soportes de calibración del codificador mostrados en la figura 2.41. Para el apropiado uso de esta propuesta, es necesario realizar un levantamiento previo de las medidas de los productos acondicionados por cada línea para el cálculo del punto de calibración (d) y la estandarización de los parámetros como: la altura del producto (a), distancia entre el producto y el codificador para su correcta codificación (b), distancia entre el codificador y su punto de calibración (c); los cuales se registrarán en el dossier (instructivo de producción) de cada producto y posteriormente serán digitalizados en el dispositivo electrónico, uso autorizado dentro de las células, para el fácil acceso a la información durante la producción. Dicha propuesta permitió realizar la calibración del codificador en su primer intento, reduciendo el riesgo de error humano y tiempos de espera por arribo de producto de materia prima. El costo de implementar en las tres líneas es \$50 por los materiales y \$45 por su implementación.

#### **Figura 2.40**

*Proceso de calibración actual de codificadora*

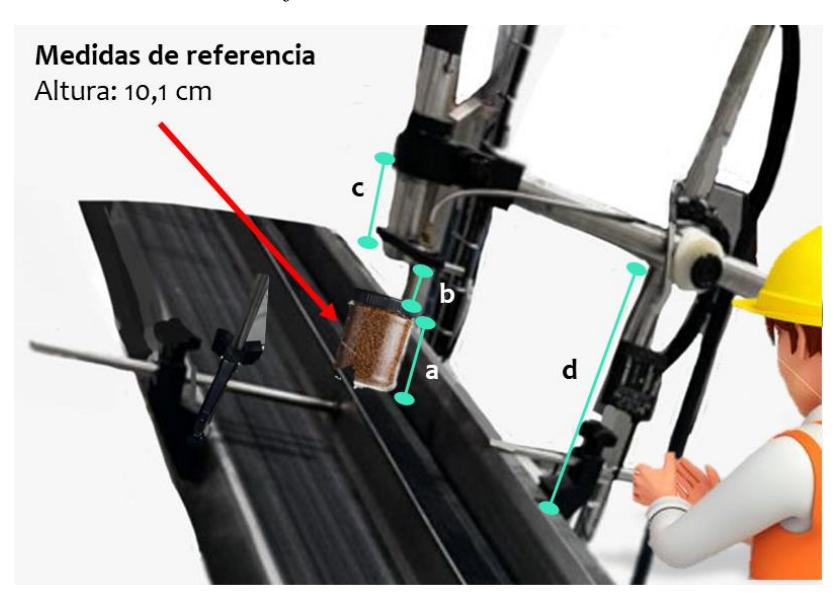

*Proceso de calibración mejorado de codificadora*

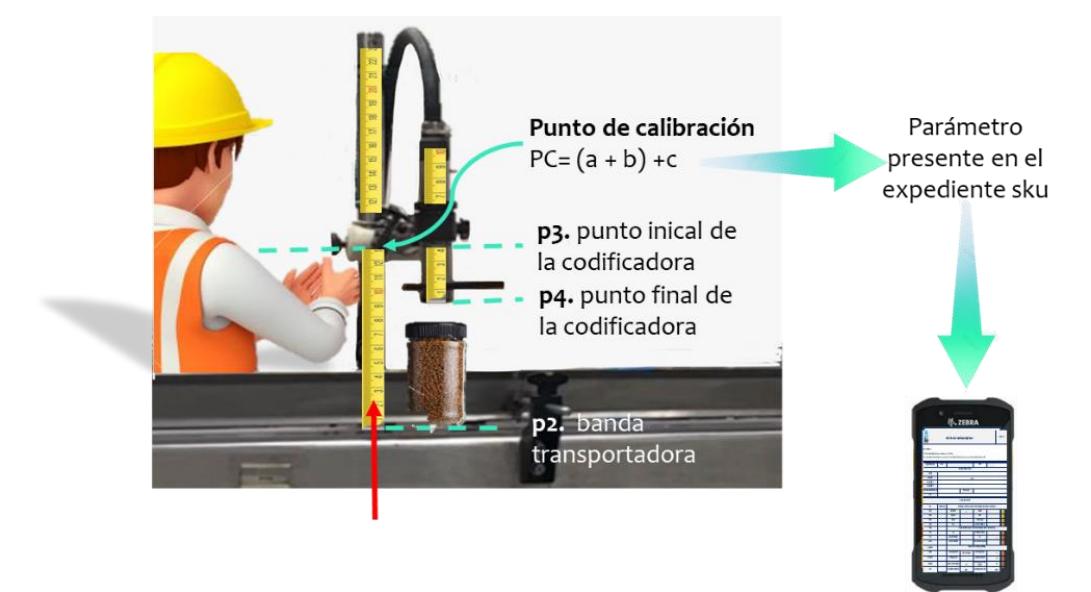

**2.4.1.3. Herramienta de ajuste de banda transportadora.** Esta propuesta tiene el mismo objetivo y metodología de la expuesta en el punto 2.4.1.2.; ya que actualmente el ajuste del ancho de la banda se realiza cuando arriba el producto y en base a la experiencia. La propuesta consiste en implementar una cinta métrica adhesiva a la varilla regulable ubicada en el punto 2 (p2.) cuyo propósito es reducir la incidencia de error humano y tiempos de espera por arribo del producto, mediante la estandarización del punto de calibración, mismo que es calculado con la fórmula mostrada en la figura 2.42; restando el ancho del SKU a acondicionar al ancho máximo de la banda transportadora. Así también, es necesario realizar un levantamiento de información de las características de los SKU´s previo a la implementación de la propuesta.

*Proceso de calibración de banda propuesto*

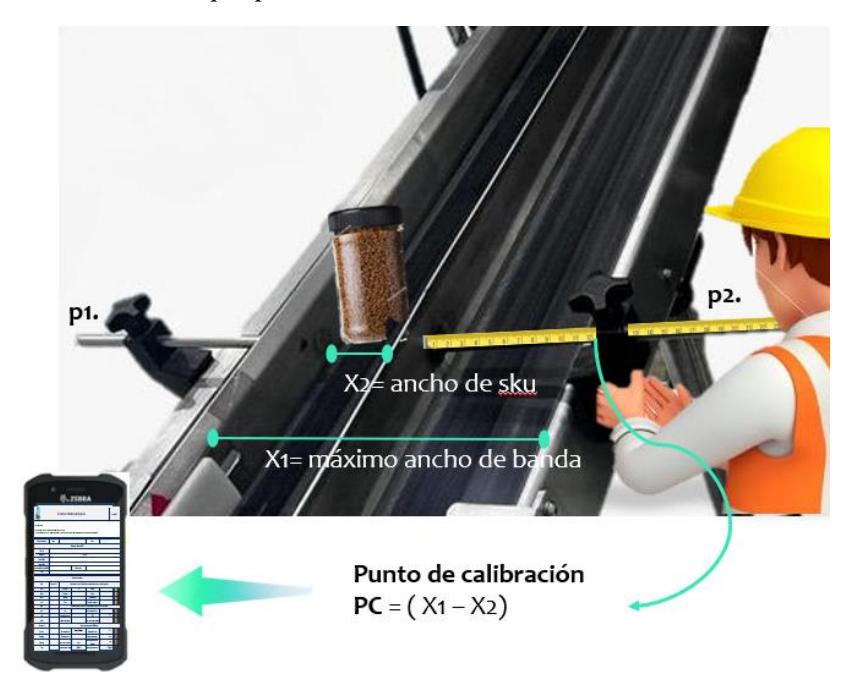

**2.4.1.4. Señal visual de abastecimiento.** Actualmente, en promedio el tiempo de espera por arribo de material e insumos es de 1,081 minutos; por lo que esta propuesta va enfocada a implementar una luz LED al inicio de la línea, donde arriba la materia prima (figura 2.43), como señal visual de solicitud de abastecimiento al montacarguista en el momento preciso para que el nuevo pallet de materia prima arribe justo antes de que se incurra en un tiempo de espera por desabastecimiento.

*Señal visual de abastecimiento*

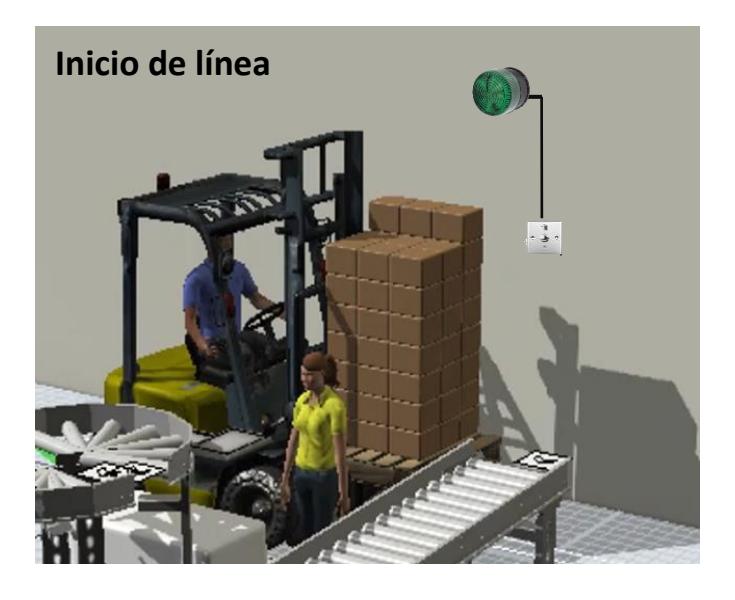

De forma integral, se desarrolló una calculadora dinámica de punto de reorden de materia prima (figura 2.44) que determina el número de cajas que debe existir en el pallet de MP para que el operario en el área consumidora de materia prima accione la señal visual. Para este cálculo se considera la demanda del consumidor; es decir el inverso del tiempo en que se ejecutan todas las tareas para consumir el contenido de una caja de materia prima, también se considera el tiempo en que incurriría el montacarguista en arribar con el nuevo pallet desde que recibió la solicitud mediante la señal visual (lead time). Por último, se considera el stock de seguridad en unidades de tiempo, que servirán de colchón en caso de improvistos.

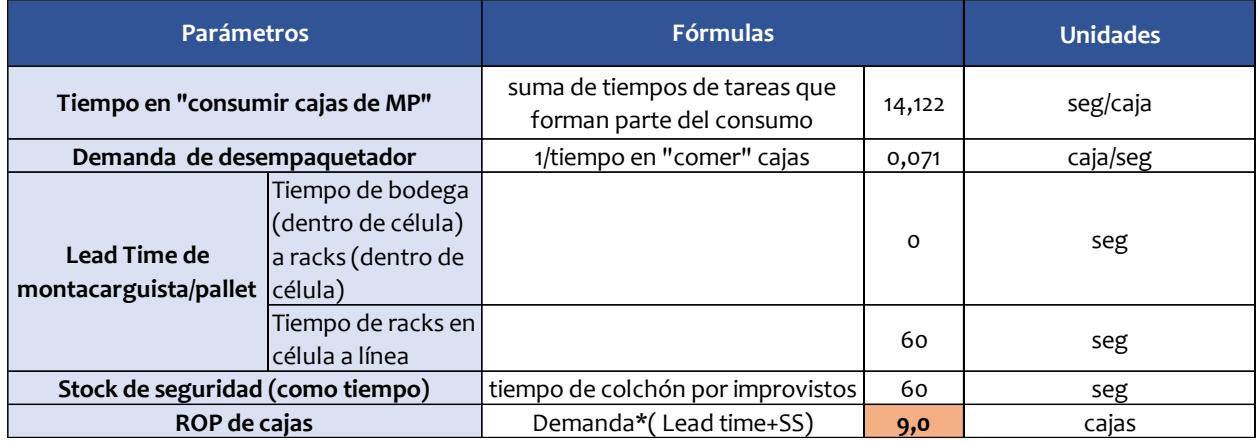

*Calculadora dinámica de punto de reorden de materia prima*

### *2.4.2. Rediseño operacional de la línea*

*2.4.2.1.* **Balanceo de línea 1.** Para el desarrollo de esta mejora, se identificó las actividades realizadas por los 3 operadores de la línea y sus respectivos tiempos, estos se detallan en la tabla 2.6.

### *Tabla 2.6*

*Actividades y tiempos del acondicionamiento en la línea 1 del SKU A*

| Actividad                                    | Tiempo (segundos/unidad) |
|----------------------------------------------|--------------------------|
| Desembalar el pallet de materia prima        | 0.0265                   |
| Transportar caja a mesa                      | 0.3698                   |
| Vaciar caja (12 unidades)                    | 0.5347                   |
| Etiquetar EAN 128 en las cajas vacías        | 0.2179                   |
| Colocar caja en la banda acumuladora         | 0.2778                   |
| Transporte de cajas a la mesa de empaquetado | 0.0556                   |
| Empacar 12 unidades en la caja               | 2.3694                   |
| Tiempo de caminata al área de empaquetado    | 0.236                    |

69

Como segundo punto, se obtuvo el cálculo del Lead Time a partir de la fórmula 2.23, en donde los parámetros de la demanda diaria del SKU A se usó un valor de 8602.2857 unidades de SKU a por día y un tiempo disponible de 28800 segundos por día o 7 horas al día. Dando como resultado un Tack Time de 3.35 unidades de SKU A por segundo.

$$
Take Time = \frac{Demanda}{Tiempo~disponible}
$$
\n(2.23)

A partir del Tack Time, mediante la herramienta Operator Balance Chart, se asignaron las tareas a los 3 operadores de la célula, en donde los resultados se muestran en la figura 2.45 y 2.46.

#### **Figura 2.45**

*Repartición de tareas de la línea 1 con respecto al SKU A*

|                                         | Desembalar la<br>paleta de<br>materia prima | Transportar caja<br>a mesa | Vaciar caja (12<br>unidades) | <b>Etiquetar con</b><br>EAN 128 las<br>cajas vacías | Colocar caja al<br>inicio en la<br>banda<br>acumuladora por<br>gravedad | Transporte de<br>cajas vacías a la<br>mesa de<br>empacado<br>(mejorado) | <b>Empacar 12</b><br>unidades en caja | <b>Tiempo de</b><br>de<br>empaquetado | Transporte de la<br>caminada al área caja final al palet<br>de producto<br>terminado |                                 |                                |
|-----------------------------------------|---------------------------------------------|----------------------------|------------------------------|-----------------------------------------------------|-------------------------------------------------------------------------|-------------------------------------------------------------------------|---------------------------------------|---------------------------------------|--------------------------------------------------------------------------------------|---------------------------------|--------------------------------|
| Task time<br>(seg/unidades de<br>SKU A) | 0.026515152                                 | 0.369861                   | 0.534722                     | 0.217917                                            | 0.027777778                                                             | 0.055555556                                                             | 2.3694275                             | 0,236                                 | 0,500                                                                                |                                 |                                |
| <b>Operadores</b>                       | Tarea 1                                     | Tarea 2                    | Tarea 3                      | Tarea 4                                             | Tarea 5                                                                 | Tarea 6                                                                 | Tarea 7                               | Tarea 8                               | Tarea 9                                                                              | A: Tiempo total<br>por operador | <b>Tack Time</b><br>(seg/café) |
| Operador 1                              | 0,0265152                                   | 0,37                       | 0,53                         | 0,22                                                | 0,0278                                                                  | 0,0000                                                                  | 0,00                                  | 0,24                                  | 0,03                                                                                 | 1,4429040                       | 3,35                           |
| Operador 2                              | 0,00                                        | 0,00                       | 0,00                         | 0,00                                                | 0,0000                                                                  | 0,0556                                                                  | 1,18                                  |                                       | 0,20                                                                                 | 1,4402693                       | 3,35                           |
| Operador 3                              | 0,00                                        | 0,00                       | 0,00                         | 0,00                                                | 0,0000                                                                  | 0,0000                                                                  | 1,18                                  |                                       | 0,27                                                                                 | 1,4547138                       | 3,35                           |
| Total                                   | 0,03                                        | 0,37                       | 0,53                         | 0,22                                                | 0,0278                                                                  | 0,0556                                                                  | 2,37                                  |                                       | 0,50                                                                                 |                                 |                                |

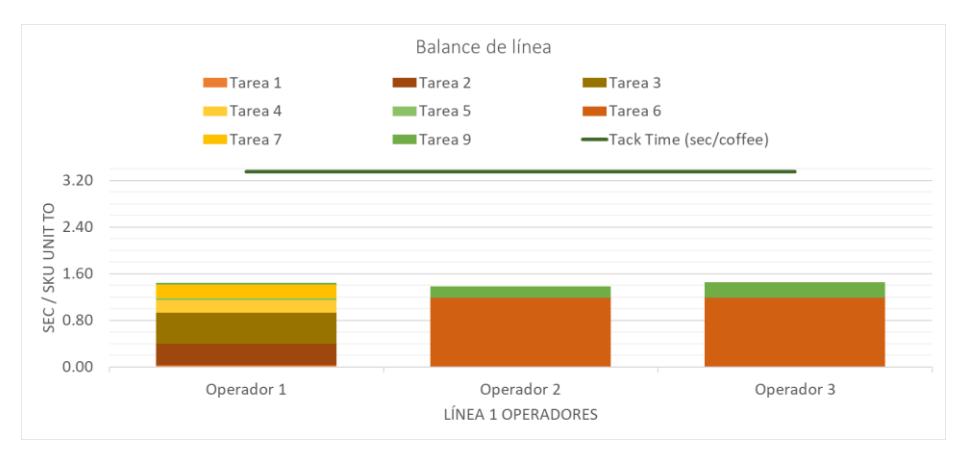

*Balance Chart Operator de la línea 1 con respecto al SKU A*

**2.4.2.2. Calculadora dinámica de balance de línea.** Esta calculadora desarrollada en Excel tiene por propósito traducir de manera práctica, los resultados obtenidos del balanceo de línea; dado que en el balanceo se obtuvo como resultado que la tarea de transporte de cajas acondicionadas hacia el pallet de producto terminado sería realizada por los 3 operadores, pero con diferentes porcentajes. El objetivo de la propuesta es controlar el WIP y permitir que los empacadores ejecuten menos la tarea de transporte, para que puedan realizar la actividad de valor de empacar unidades en la caja final. Así, la columna A, (minutos incurridos en la tarea de transporte/operador) y B (número de viajes/operador) se recalculan automáticamente, debido a los condicionales, al ingresar en la celda celeste el número de cajas programadas para aquella producción.

*Calculadora dinámica de repartición de tarea de transporte de cajas a pallet de Pt*

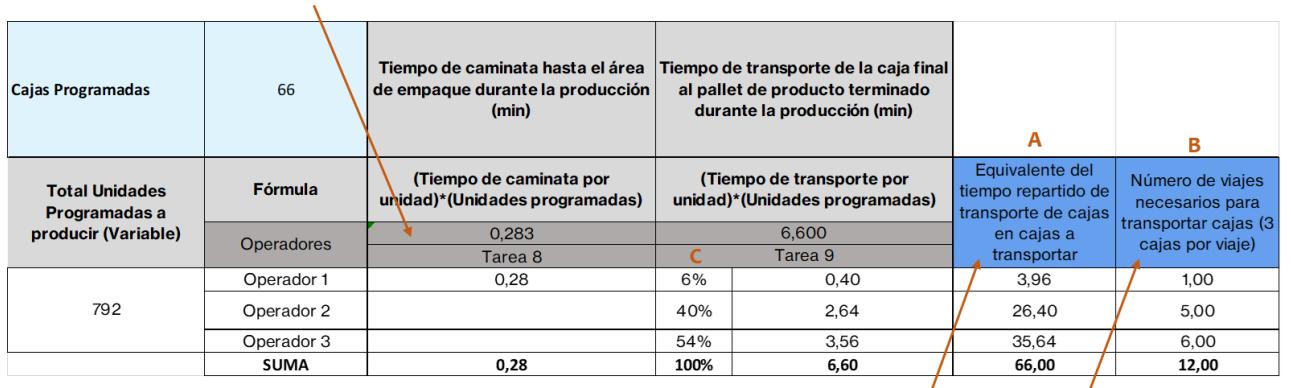

=Si(A>=6;((tiempo de ida y vuelta para transportar 6 cajas por viaje)\*B; (tiempo de ida y vuelta para transportar 6 cajas por viaje))

=Cajas programadas\* (porcentaje C/operador)

=Si(A>=6;redondear.mas((A/6);0);1)

 $\sqrt{2}$ 

**2.4.2.3.Balanceo de línea 2 y 3.** Al igual que la línea 1, se identificaron las tareas necesarias para

realizar el acondicionamiento del SKU C en la línea. Estas se detallan en la tabla 2.7.

### **Tabla 2.***7*

*Actividades y tiempos del acondicionamiento en la línea 2 y 3 del SKU C*

| Actividad                                   | Tiempo (segundos/display) |
|---------------------------------------------|---------------------------|
| Transportar caja de MP a mesa de desempaque | 1.2                       |
| Desempaque y armado de display              | 8.28                      |
| Sellado del display                         | 3                         |
| Acondicionamiento del display               | 2.15                      |
| Empaquetado de display en la caja de PT     | 1.02                      |
| Armado de caja de PT                        | 0.4                       |
| Desarmado de caja de MP                     | 0.42                      |
|                                             |                           |

Una vez identificados los tiempos, se obtuvo el Tack time usando una demanda de 176 cajas de PT o 8448 display por día y al igual que la línea 1, un tiempo total de 28800 segundos al día, se obtuvo un valor de 3.41 segundos por display.

Para el balance de la línea se usó la metodología Balance Chart Operator, que se puede observar en las figuras 2.48 y 2.49.

### **Figura 2.48**

| S/display               | 1.2                | 8.28               |         | 2.15        | 1.02               | 0.4                | 0.42               |                               |                  |
|-------------------------|--------------------|--------------------|---------|-------------|--------------------|--------------------|--------------------|-------------------------------|------------------|
| Operadores <sup>®</sup> | Tarea <sub>1</sub> | Tarea <sub>2</sub> | Tarea 3 | Tarea 4     | Tarea <sub>5</sub> | Tarea <sub>6</sub> | Tarea <sub>7</sub> | A: Total time<br>per operator | <b>Tack Time</b> |
| Operador 1              | 0                  | 1.656              | 0.6     | $\Omega$    | $\Omega$           | 0                  | $\Omega$           | 2.256                         | 3.41             |
| Operador 2              | 0                  | 1.656              | 0.6     | $\Omega$    | $\Omega$           | $\Omega$           | $\Omega$           | 2.256                         | 3.41             |
| Operador 3              | $\mathbf 0$        | 1.656              | 0.6     | $\Omega$    | $\Omega$           | $\Omega$           | $\Omega$           | 2.256                         | 3.41             |
| Operador 4              | 0                  | 1.656              | 0.6     | 1.075       | 0                  | $\Omega$           | $\Omega$           | 3.331                         | 3.41             |
| Operador <sub>5</sub>   | 0                  | 1.656              | 0.6     | 1.075       | $\Omega$           | 0                  | $\mathbf 0$        | 3.331                         | 3.41             |
| Operador 6              | 1.2                | 0                  | 0       | $\mathbf 0$ | 1.02               | 0.4                | 0.42               | 3.04                          | 3.41             |

*Repartición de tareas de la línea 2 y 3 con respecto al SKU C*

### **Figura 2.49**

*Operator Balance Chart de la línea 2 y 3 con respecto al SKU C*

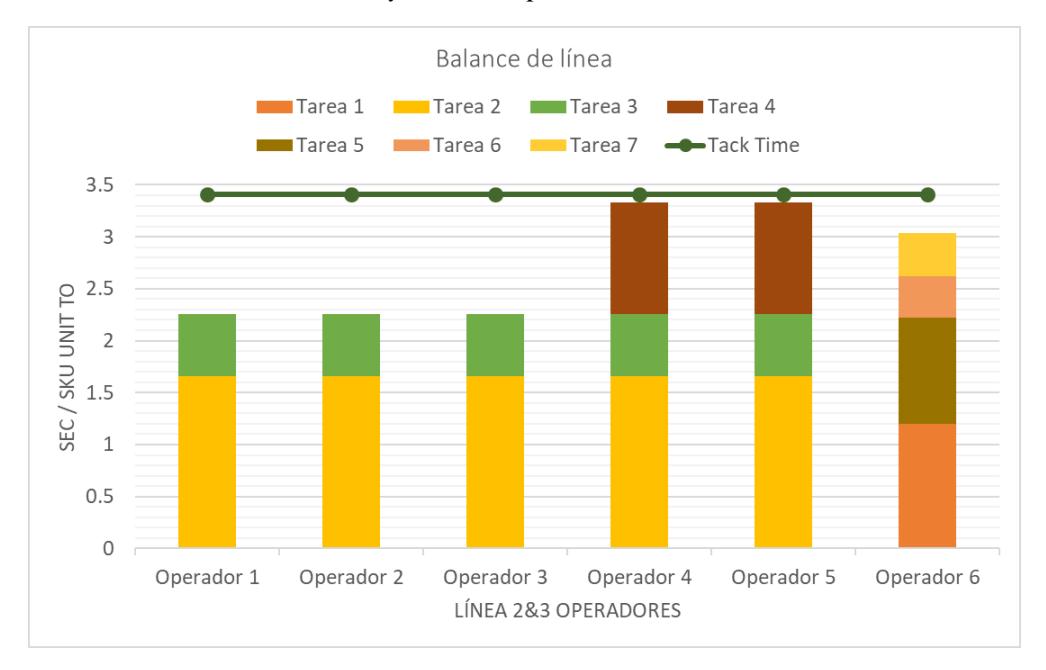

**2.4.2.4. Subcélulas.** Para esta parte de la propuesta en las líneas 2 y 3 se dividió la célula en subcélulas, tomando en cuenta sus 3 procesos principales como lo son: el desempaque y armado, acondicionamiento y empaquetado. Además, mediante el cálculo del CT de las subcélulas, se identificó que la subcélula 1, desempaque y armado, es el cuello de botella de la línea. Por lo que este seguirá un ambiente de producción tipo Push; mientras que las últimas 2 seguirán un ambiente de producción tipo pull. En la figura 2.50 se puede observar la división de ambientes dentro de las líneas 2 y 3.

#### **Figura 2.50**

*División por subcélulas de las líneas 2 y 3*

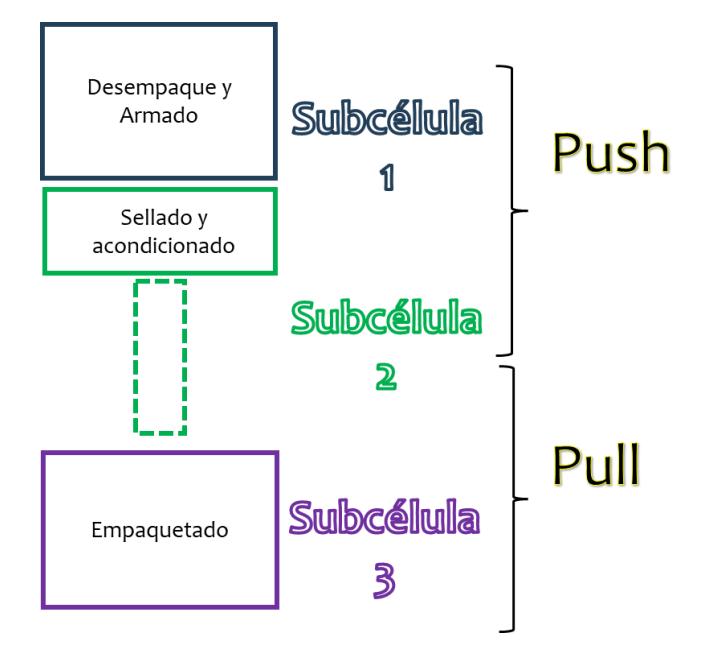

**2.4.2.5. Milk Run.** Al ser identificada la subcélula uno como el cuello de botella de la línea, se procedió a eliminar una de las actividades que no agregan valor a los operadores de la subcélula, la cual es el transporte de bajas de MP hacia la mesa de desempaque. Una de las alternativas fue la aplicación de la metodología Milk Run, la cual se definió que el sexto operador u operador de empaquetado sea el responsable de alimentar la subcélula de

desempaque, en donde, mediante la adquirió de un carrito (figura 2.48), este cargara 5 cajas de MP y las repartirá a los 5 operadores de desempaque siguiendo la ruta establecida en la figura 2.49. La aplicación de esta metodología consto de 2 viajes iniciales al inicio de la producción, es decir, durante el setup, y la 1 viaje caja vez que cada operador se quede con una caja en su poder, es decir, que todo el tiempo el operador de desempaque debe poseer 2 cajas de MP en su poder, esto evitara desabasto y holguras en el tiempo de abastecimiento. Con esto el operador que abastece recorrió un promedio de 12 metros en cada viaje.

#### **Figura 2.51**

*Medio de transporte de cajas de MP*

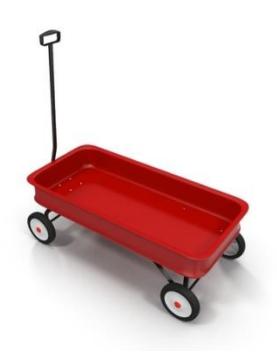

#### **Figura 2.52**

*Aplicación de metodología Milk Run*

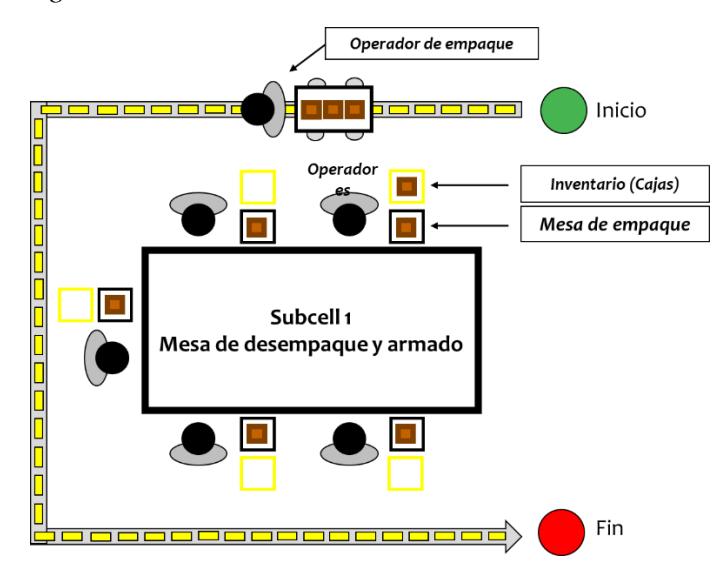

**2.4.2.6. Metodología Kanban.** En la situación actual, se genera un inventario muy variado en la mesa de empaquetado, ya que no tienen una cantidad fija de display mínimos para el inicio del empaquetado, estos inventarios van desde 48 display hasta 240 display, en donde el inventario de display acondicionados durante el largo de la producción varía dentro de este rango. Por lo que una de las metodologías para reducir el nivel de inventario y poder cumplir con la demanda diaria, es la aplicación de la metodología Kanban, sin embargo, esta no se aplicó en toda la línea, sino en las subcélulas que siguen un ambiente de producción Pull, tal como se identificó en la creación de subcélulas.

Los parámetros usados se detallen en la tabla 2.8 mostrada a continuación:

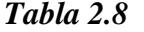

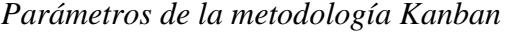

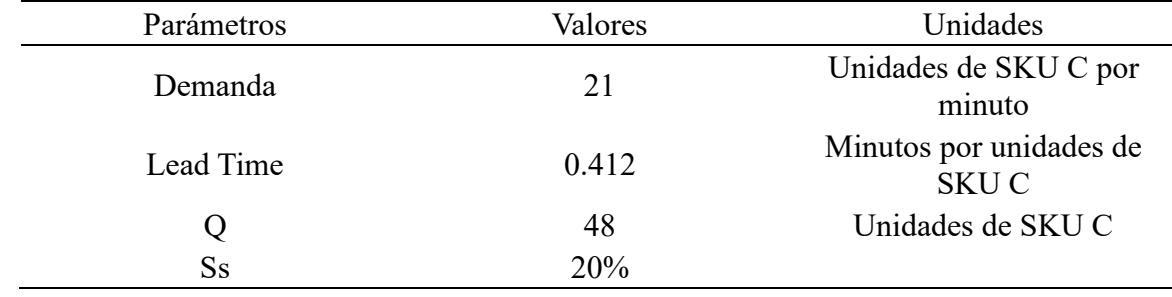

En donde el valor de la demanda es el mismo usado en la planificación diaria del SKU, el Lead Time se consideró los tiempos de transporte y producción de los display en minutos, el valor Q se usó la cantidad de display en una caja de PT.

Tomando estos parámetros, se calculó el número de contenedores necesarios para satisfacer la demanda y seguir un flujo contante, esto mediante la ecuación 2.24, donde se obtuvo un valor de 3 contenedores (K).

$$
K = \frac{Demanda * LT * Ss}{Q}
$$
 (2.23)

Con estos resultados, se elaboró un gráfico donde puede observar el loop creado y la ruta que siguen las tarjetas Kanban y los contenedores.

### **Figura 2.53**

*Loop de la línea 2 y 3 con la metodología Kanban*

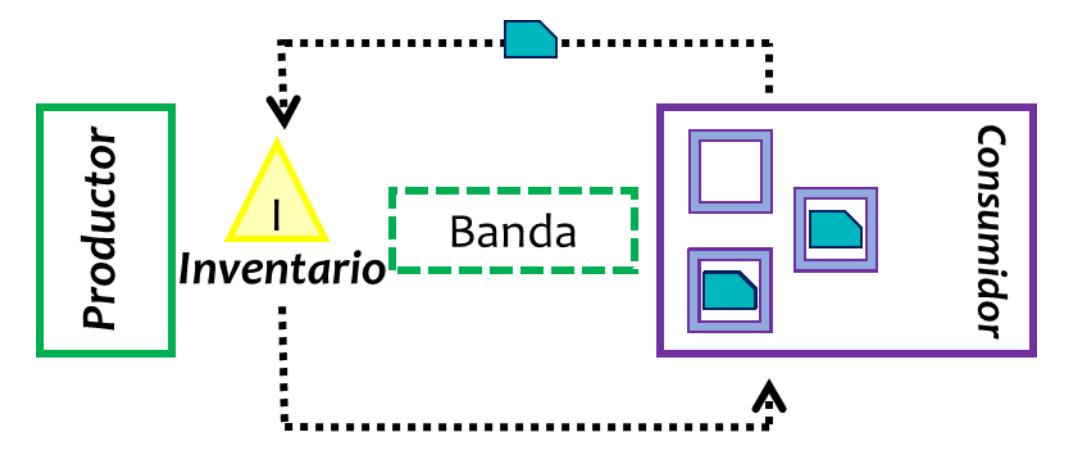

#### **2.5 Etapa de validación**

#### *2.5.1. Simulación de situación actual de líneas y validación de modelado*

Previo al desarrollo de los modelos de simulación, se elaboraron diagramas de los procesos de las líneas con el fin de direccionar adecuadamente el proceso conceptual y configuraciones de los modelos de simulaciones. En ambos diagramas (figura 2.54 y figura 2.55), el inicio es la llegada de la materia prima y terminan con el transporte del pallet de producto terminado hacia los racks.

Montacarguista  $\overline{11}$ msportar pallet<br>PT a bodeg a ransportar materi<br>prima a la linea Diagrama de flujo de la línea  $1-\mathrm{SKU}$  A Desempaquetadores (2) Empaquetar 12<br>midades del SKU A<br>en las cajas de PT Enciender la banda<br>transportadora Transportar cajas al<br>pallet de PT Realizar setup ¿Se completó el<br>pallet? 1 operador Colocar cajas en la<br>nesa de empaquetado Empaquetador Desembalar pallet<br>de materia prima .<br>Colocar de 3 en 3 las cajas<br>en la banda y las empuja Fransportar 6 cajas<br>de MP a mesa Etiquetar EAN 128 Vaciar contenido de<br>las 6 cajas (de 3 en 3)

*Diagrama de procesos de la línea 1 con respecto al SKU A*

#### **Figura 2.55**

*Diagrama de procesos de la línea 2 y 3 con respecto al SKU C*

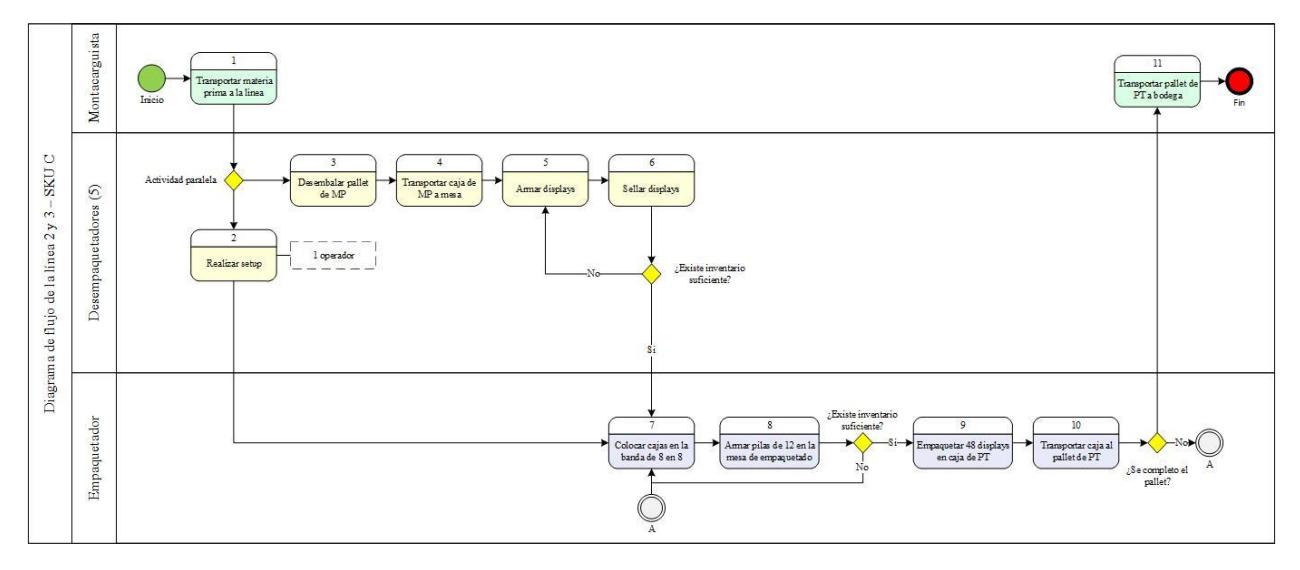

**2.5.1.1.Simulación de situación actual de línea 1.** Para el desarrollo del modelo de simulación, se tomó de base el diagrama mostrado en la figura 2.54. Se utilizó un multiprocesador (figura 2.56) para simular los tiempos de todas las tareas realizadas por el desempaquetador, para después ser almacenados en una cola (figura 2.57), que es el puerto de entrada a una banda transportadora (figura 2.58) acomodada para que cumpla la función de la mesa redonda acumuladora de la línea. Las unidades del SKU A pasan por una banda transportadora con el fin de ser codificadas antes de pasar al área de empaquetado, en este trayecto se encuentra un procesador (figura 2.59) que desarrolla la actividad de setup y codificado; luego pasan a una banda (Figura 2.58) con forma de mesa acumuladora para ser empaquetados en los dos combinadores (Figura 2.60), que representan a los 2 empaquetadores de la línea; finalmente las cajas donde se guardan las unidades son transportas hacia la cola que representa el pallet de PT.

#### **Figura 2.56**

*Multiprocesador Fuente: FlexSim*

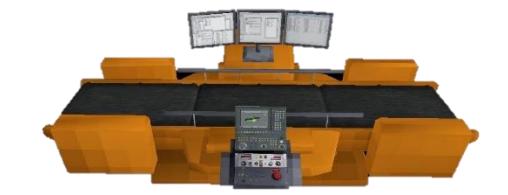

#### **Figura 2.57**

*Cola* 

*Fuente FlexSim*

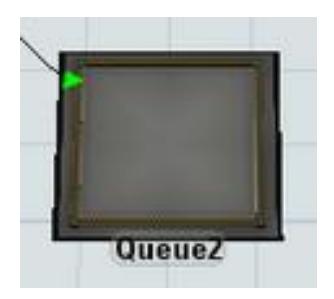

*Conveyor*

*Fuente: FlexSim*

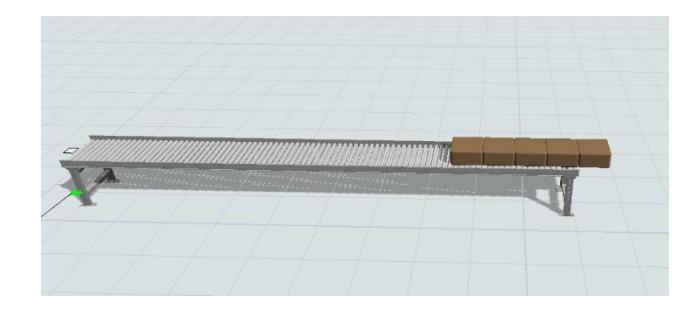

## **Figura 2.59**

*Procesador*

*Fuente: FlexSim*

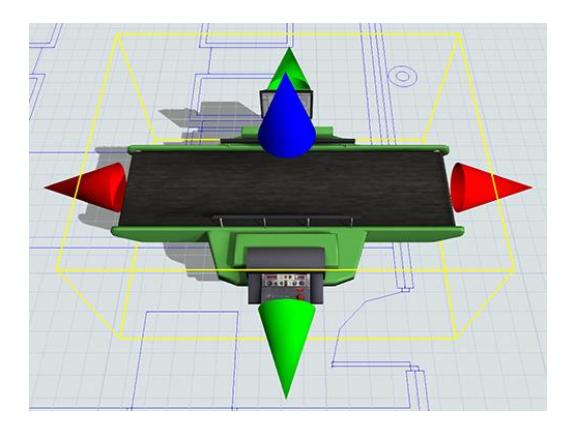

## **Figura 2.60**

*Combinador* 

*Fuente: FlexSim*

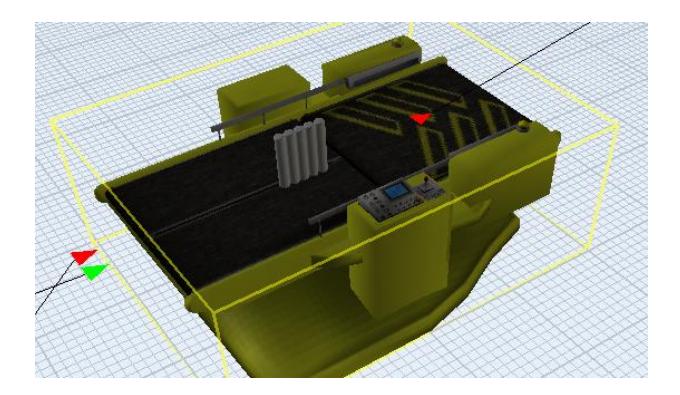

Con los elementos definidos, con los datos recolectados en la etapa de medición, se obtuvo los parámetros necesarios para poder desarrollar el modelo. Estos se presentan en la siguiente tabla.

### *Tabla 2.9*

*Parámetros de simulación Línea 1*

| Variable                | Distribución    | Parámetro                                                |  |  |
|-------------------------|-----------------|----------------------------------------------------------|--|--|
| Tiempo de<br>desempaque | Gamma           | gamma(3.034527, 0.214561, 45.151571)                     |  |  |
| Etiquetado de EAN       | Johnson Bounded | johnsonbounded(0.013142,2.317966,1.329945,<br>1.267270)  |  |  |
| Tiempo de Set Up        | Johnson Bounded | johnsonbounded(43.872760,74.735540,1.073940,<br>0.904009 |  |  |
| Tiempo de empaque       | Log-Normal      | lognormal2(14.729426, 9.043920, 0.193222)                |  |  |

Una vez identificados los elementos y parámetros, se diseñó en AutoCad el plano base de la célula de copacker considerando las medidas reales de las máquinas de las líneas y la distancia entre ellas, para importarlo como ambiente a FlexSim y realizar configuraciones del modelo de simulación de la línea 1 mostrado en la figura 2.61; donde el SKU representativo será el A.

### **Figura 2.61**

*Modelo de simulación línea 1*

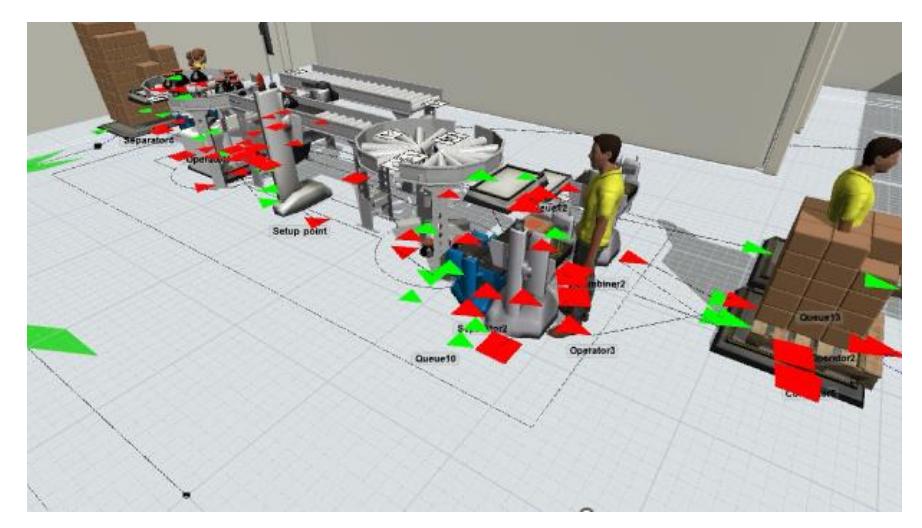

**2.5.1.2.Validación del modelo de simulación de la situación actual de línea 1***.* Una vez construido el modelo en FlexSim sobre la situación actual en la línea, se realizó la validación indispensable de que dicho modelo es una adecuada representación de la realidad, por lo que se realizó la prueba de intervalo de confianza. Como primer paso, mediante la herramienta Experimenter de FlexSim, se creó el escenario 1 con un número n de 30 réplicas; donde cada una simuló cuatro horas de simulación. El resultado de estas 30 réplicas, cajas por hora, se muestra en la tabla 2.10.

#### *Tabla 2.10*

*Cajas por hora Línea 1*

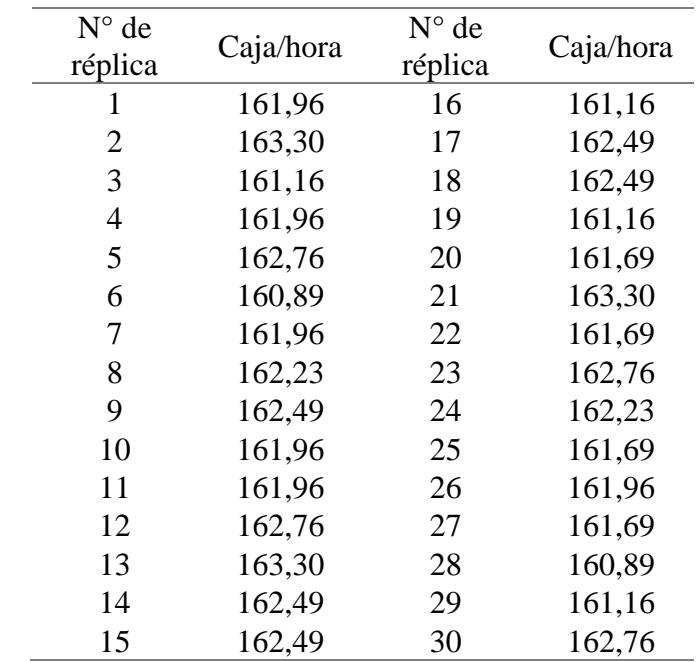

Luego se establecieron y se calcularon parámetros usados en la prueba, cuyo nivel de confianza es del 95%, mostrados en la tabla 2.11. En este sentido, el Uo es el valor de cajas/hora que se espera obtener de la simulación, obtenido de la etapa de recolección de datos cuya media fue 173,9 y su desviación estándar 33,53 cajas/hora. Así también, el error esperado es la diferencia que el cliente acepta que exista entre la simulación y la realidad de la línea; cuyo valor estipulado fue 12,5 cajas/hora, siendo aún menor que la mitad la desviación muestreada. El valor teórico del estadístico t de student de dos colas fue calculado en Excel, con la fórmula =DISTR.T.INV(alpha ; n-1); mientras que el error estándar de la réplica fue calculado con la ecuación 2.24

$$
MAE = \frac{1}{n} \sum_{i=1}^{n} |Y_i - Yprom|
$$
\n(2.24)

#### *Tabla 2.11*

*Parámetros para prueba de intervalo de confianza-línea 1*

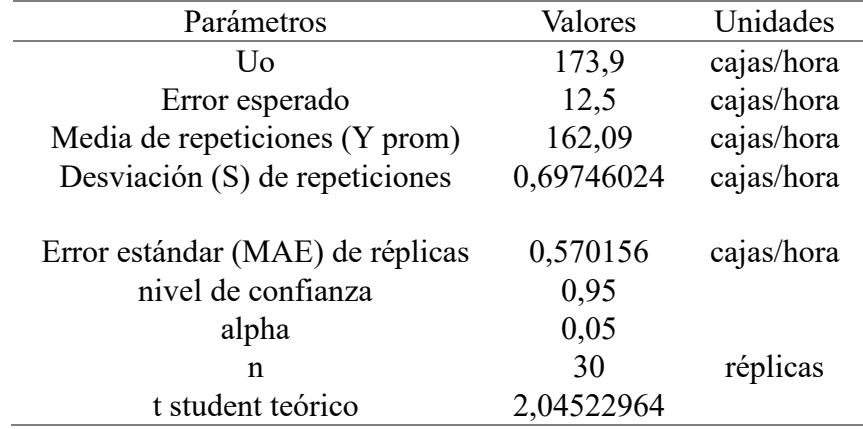

Los límites superiores (+) e inferior (-) del intervalo de confianza se calculan de la siguiente forma:

I.C. = Yprom  $\pm$  (*t* student teórico)  $S/\sqrt{n} = 162.09 \pm (2.04522964)$  \*0.69746/ $\sqrt{30}$ 

Finalmente, se calculó los valores del best case y worst case para poder concluir:

**Mejor caso:** |Uo-límite sup| = |173,9-162,35397| = 11,54602; y

**Peor caso:**  $|U_0$ -límite inf| =  $|173,9$ -161,8331| = 12,0669

Dado que tanto el mejor caso y el peor caso son menores al error esperado (12,5), se concluye con un nivel de confianza del 95% que el modelo es adecuado para representar la situación actual de la línea.

Posteriormente, se realizó la prueba de potencia a los resultados obtenidos para determinar el número de réplicas necesarias para que el uso de los resultados de la simulación de la situación actual sea confiable. La potencia de dicha prueba fue del 95%, por lo que el valor de  $\beta$  se calculó con la ecuación 2.25

$$
\beta = 1 - \text{Potencia de la prueba} = 1 - 0,95 = 0,05
$$
\n(2.25)

En cuanto al cálculo del parámetro  $\delta$ , se utilizó la ecuación 2.26

$$
\delta = \frac{\text{error estandar de réplicas}}{\text{desviación estandar de réplicas}} = \frac{0,5701559}{0,68427389} = 0,83322761\tag{2.26}
$$

Dado que se estableció que la prueba tendría un nivel de confiabilidad del 95%, se utilizó la gráfica de prueba de potencia correspondiente al  $\alpha$  = 0,05. En el eje de las abscisas, se busca el valor de  $\delta$ , mientras que en el eje de las ordenadas el valor de  $\beta$ ; obteniendo la intersección mostrada en la figura 2.62.

#### **Figura 2.62**

*Gráfica de prueba de potencia*

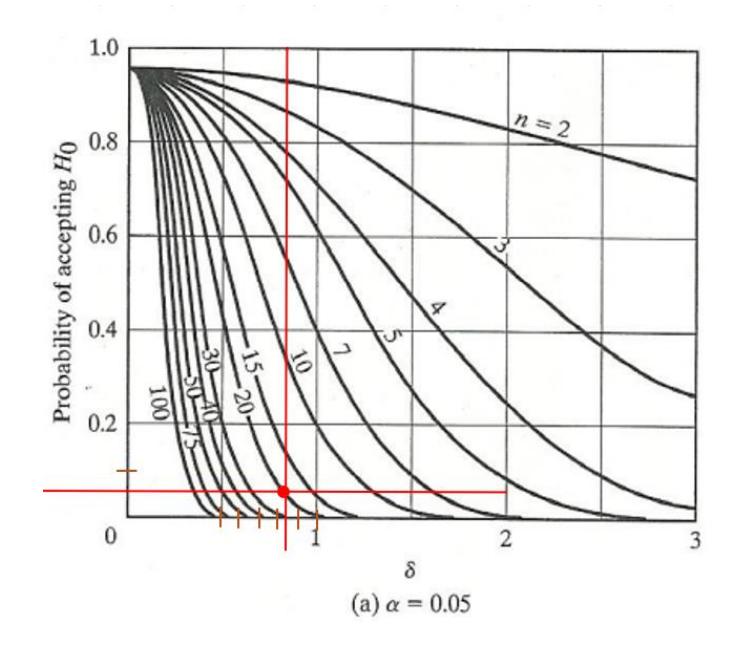

Así, la prueba indica que se necesitan 20 réplicas para poder hacer uso de los resultados; dado que el número de réplicas obtenidas inicialmente no fue necesario generar más.

**2.5.1.3. Simulación de la situación actual de línea 2 y 3.** Con base en el diagrama de flujo mostrado en la figura 2.55, el paso 5 es representado por un separador (figura 2.63) que divide en 25 unidades cada caja, que es la cantidad de display que se arman con una caja de MP; y un procesador (figura 2.59) el cual contiene los tiempos de armado y sellado por display. Al igual que la línea 1, se encuentra un procesador en el centro, el cual es asignado para realizar el tiempo de Set up, luego que el display pase por la banda transportadora, esta pasa a una cola (figura 2.57) donde espera a que se cree el lote mínimo para pasar a un combinador (2.60) que simula la tarea de armado de cajas de producto terminado. Cuando arriba la caja de PT número 15 al pallet de producto terminado, el montacarguista lo transporta hacia los racks de almacenamiento.

#### **Figura 2.63**

*Separador Fuente: FlexSim*

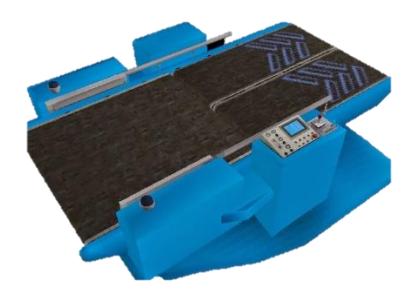

 Una vez que se definió los elementos de la línea 2 y 3, se identificó los parámetros y variables a usar. Siendo que en este caso las variables son de tiempo, se utilizó la herramienta Experfit de FlexSim para encontrar la distribución de los tiempos recolectados en la etapa de recolección de datos obteniendo los resultados mostrados en la tabla 2.12.

### *Tabla 2.12*

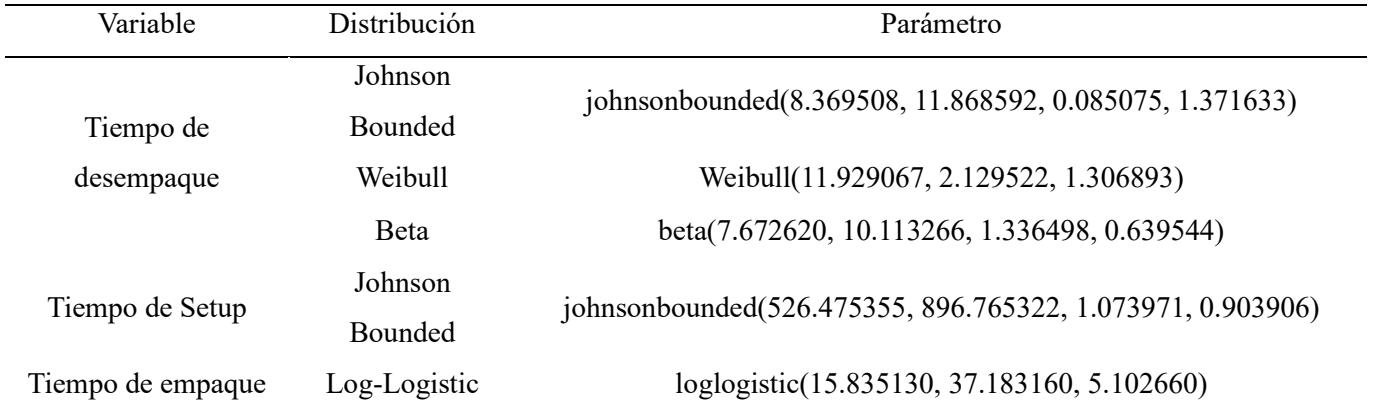

*Parámetros de simulación líneas 2 y 3*

Para este modelo se hizo uso nuevamente del plano de AutoCad de las medidas reales de las líneas, y con los elementos y parámetros de la línea 2 y 3 identificados se obtuvo la simulación mostrada en la figura 2.64.

### **Figura 2.64**

*Modelo de simulación líneas 2 y 3*

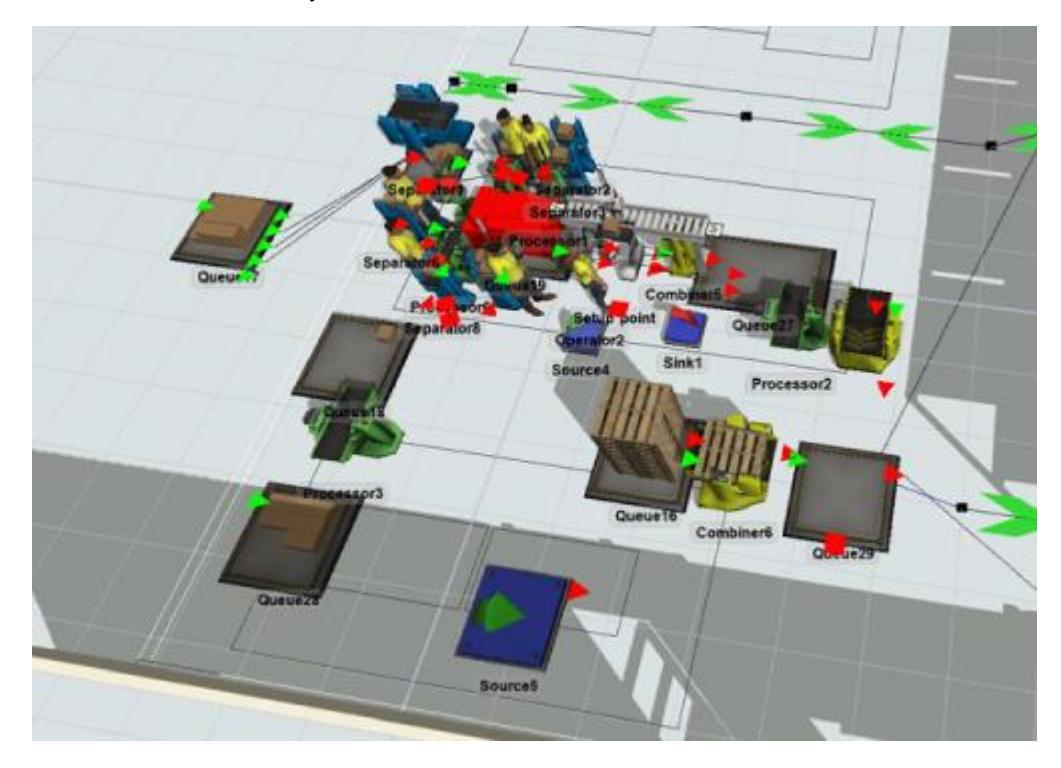

# **2.5.1.4. Validación del modelo de simulación de la situación actual de línea 2 y 3.** Con el mismo propósito y metodología de validación de la simulación de la situación actual de la línea 1 mostrados en la sección 2.5.1.2 se realizó la prueba de intervalo de confianza. El resultado de las 30 réplicas tomadas inicialmente, cajas por hora, se muestra en la tabla 2.13.

#### *Tabla 2.13*

*Cajas por hora líneas 2 y 3*

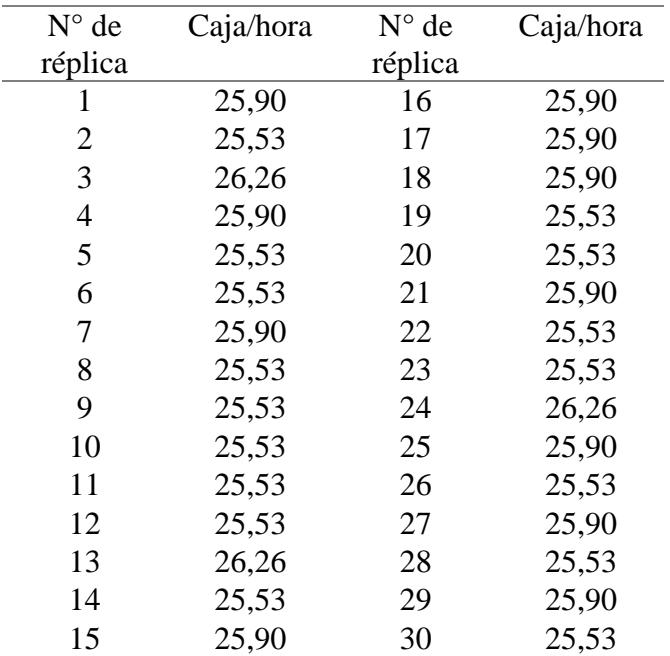

De igual forma, se establecieron y calcularon parámetros, usados en la prueba cuyo nivel

de confianza es del 95%, mostrados en la tabla 2.14.

### *Tabla 2.14*

*Parámetros para prueba de intervalo de confianza-líneas 2 y 3*

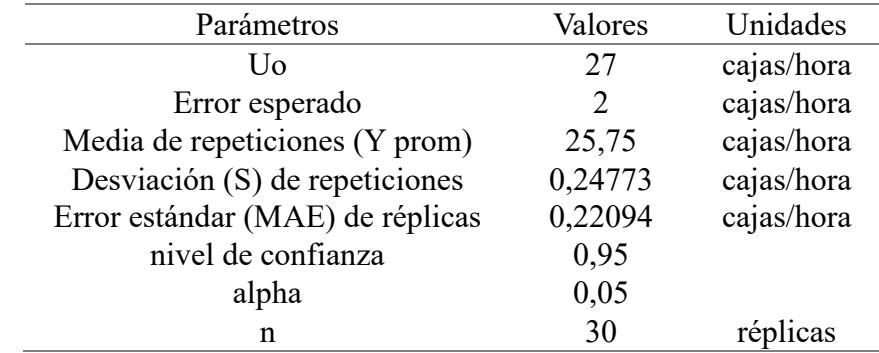

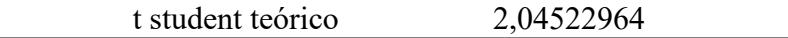

Los límites superiores (+) e inferior (-) del intervalo de confianza se calculan de la siguiente forma:

I.C. = Yprom  $\pm$  (*t* student teórico)  $S/\sqrt{n}$  = 25,75  $\pm$  (2,04522964) \*0,24773/ $\sqrt{30}$ 

Finalmente, se calculó los valores del best case y worst case para poder concluir:

**Mejor caso:**  $|U_0$ -límite sup $| = |27-25,838234| = 1,16176601$ ; y

**Peor caso:** |Uo-límite inf| =  $|27-25,653224|$  = 1,34677607

Dado que tanto el mejor caso como el peor caso son menores al error esperado (2), se concluye con un nivel de confianza del 95% que el modelo es adecuado para representar la situación actual de la línea.

Así también, se realizó la prueba de potencia a los resultados obtenidos para determinar el número de réplicas necesarias obteniendo un valor  $\beta$ =0,05. En cuanto al cálculo del parámetro  $\delta$ , se utilizó la ecuación 2.27

$$
\delta = \frac{\text{error estandar de réplicas}}{\text{desviación estandar de réplicas}} = \frac{0,22094}{0,24773} = 0,89031\tag{2.27}
$$

Dado que se estableció que la prueba tendría un nivel de confiabilidad del 95%, se utilizó la gráfica de prueba de potencia correspondiente al  $\alpha$  = 0,05. En el eje de las abscisas, se busca el valor de  $\delta$ , mientras que en el eje de las ordenadas el valor de  $\beta$ ; obteniendo la intersección mostrada en la figura 2.65.

*Gráfica de prueba de potencia*

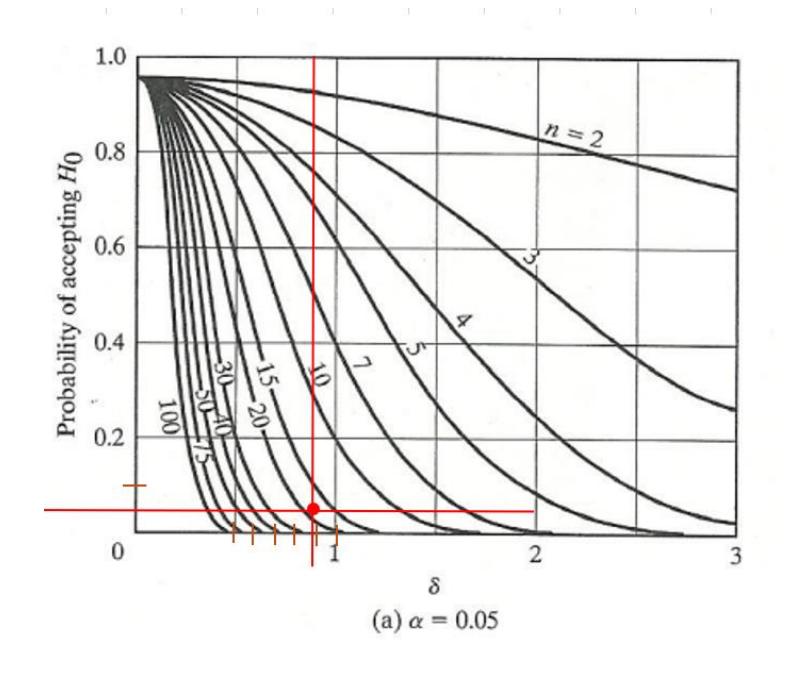

Así, la prueba indica que se necesitan 20 réplicas para poder hacer uso de los resultados; dado que el número de réplicas obtenidas inicialmente no fue necesario generar más.

#### *2.5.2. Simulación y validación de escenarios mejorados*

Una vez obtenido los modelos actuales de las líneas, se utilizó de base para simular la implementación de la propuesta de rediseño estructural y operacional. Para ambas líneas los modelos usan los mismos elementos de la situación actual y en ambas la distribución del tiempo de setup se redujo en 5 minutos por la implementación de la herramienta de calibración propuesta, y los tiempos de espera por arribo de pallet de MP que se vieron reducidos a cero por la señal visual de aprovisionamiento. Se inició por elaborar los nuevos diagramas de flujos que consideren los cambios propuestos, enfatizados con contorno rojos.

*2.5.2.1.* **Simulación de escenario mejorado de línea 1.** Para esta línea el diagrama modificado que guiará la nueva simulación es el que se muestra en la figura 2.66.

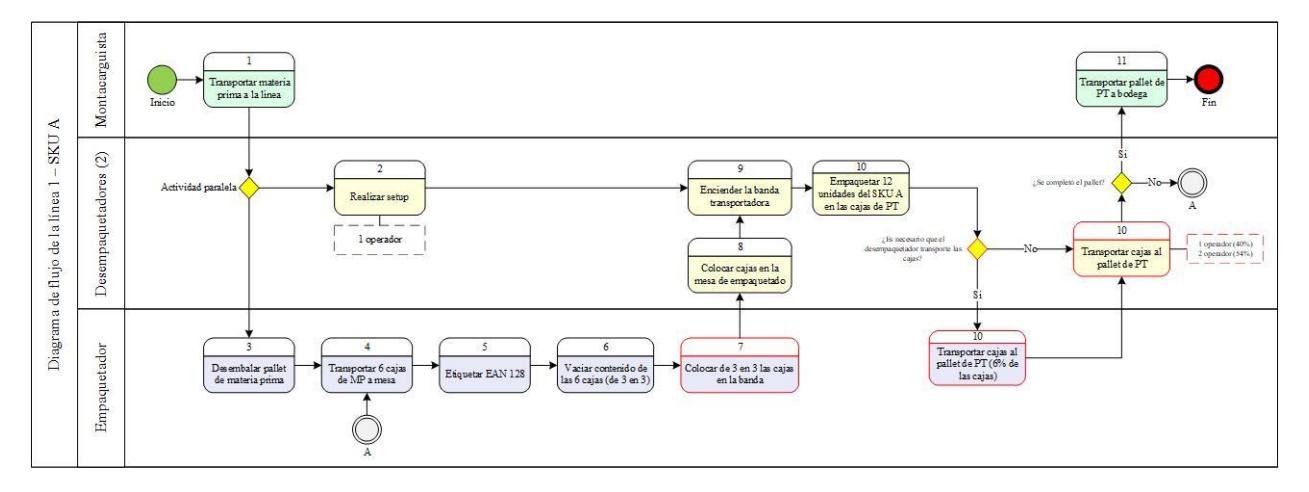

*Diagrama de flujo propuesto Línea 1*

Para esta línea se modelaron dos escenarios de mejora, en el primero simula únicamente la implementación de: banda transportadora gravitacional, herramientas de calibración de la altura de codificadora y ancho de banda transportadora, señal visual de abastecimiento de MP y balanceo de tareas entre los tres operarios; donde el principal cambio se ve reflejado en la repartición de la tarea de transportar las cajas de PT al pallet ubicado al final de la línea. Mientras que, en el segundo escenario, además de estas implementaciones, se estandarizó los tiempos de empaquetados entre ambos operarios logrando reducir su variabilidad y media; es decir se cambió el tiempo de proceso en los combinadores con la siguiente distribución obtenida de Experfit: lognormal2(14.729426, 9.043920, 0.193222). En la figura 2.67 se muestra la simulación del escenario mejorado.

 $ue12$ 

*Modelo de simulación de escenario mejorado-línea 1*

**2.5.2.2.Validación del modelo del escenario mejorado de línea 1.** Al igual que los modelos de simulación de la situación actual es necesario validarlo, pero debido a que no hay una situación actual con la que compararla, se aplicará una prueba para evidenciar que existe una mejora versus el escenario actual. Para esto se calculó el número de réplicas mínimo para poder tomar las variables de salida como resultados confiables, por lo que inicialmente se decidió arbitrariamente obtener con Experimenter 30 corridas de ambos escenarios, resultado mostrado en las tablas 2.15 y 2.16.

### *Tabla 2.15*

*Cajas por hora de escenario mejorado 1 Línea 1*

| N° de   | Caja/hora | N° de   | Caja/hora |
|---------|-----------|---------|-----------|
| réplica |           | réplica |           |
| 1       | 172,55    | 16      | 172,03    |
| 2       | 172,55    | 17      | 171,76    |
| 3       | 172,55    | 18      | 171,50    |
| 4       | 171,50    | 19      | 173,07    |
| 5       | 172,55    | 20      | 170,98    |
| 6       | 171,76    | 21      | 172,55    |
|         |           |         |           |
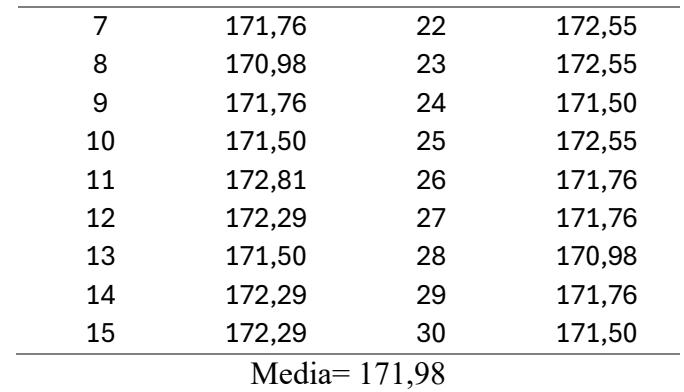

*Cajas por hora de escenario mejorado 2 Línea 1*

| N° de           | Caja/hora | N° de | Caja/hora |  |  |  |
|-----------------|-----------|-------|-----------|--|--|--|
| réplica         | réplica   |       |           |  |  |  |
| 1               | 173,33    | 16    | 170,98    |  |  |  |
| 2               | 173,59    | 17    | 172,29    |  |  |  |
| 3               | 171,50    | 18    | 171,76    |  |  |  |
| 4               | 171,50    | 19    | 173,33    |  |  |  |
| 5               | 173,33    | 20    | 171,50    |  |  |  |
| 6               | 173,33    | 21    | 172,29    |  |  |  |
| 7               | 172,29    | 22    | 172,55    |  |  |  |
| 8               | 172,03    | 23    | 171,50    |  |  |  |
| 9               | 171,76    | 24    | 172,55    |  |  |  |
| 10              | 172,29    | 25    | 173,33    |  |  |  |
| 11              | 173,33    | 26    | 173,33    |  |  |  |
| 12              | 173,07    | 27    | 171,50    |  |  |  |
| 13              | 173,33    | 28    | 173,33    |  |  |  |
| 14              | 171,76    | 29    |           |  |  |  |
| 15              | 173,59    | 30    | 171,50    |  |  |  |
| Media = $172,5$ |           |       |           |  |  |  |

Una vez obtenidos los Yi de las 30 réplicas, se calcularon y establecieron los parámetros resumidos en la tabla 2.17 que fueron utilizados en el método para calcular el número mínimo de réplicas, tales como: media, desviación y error estándar.

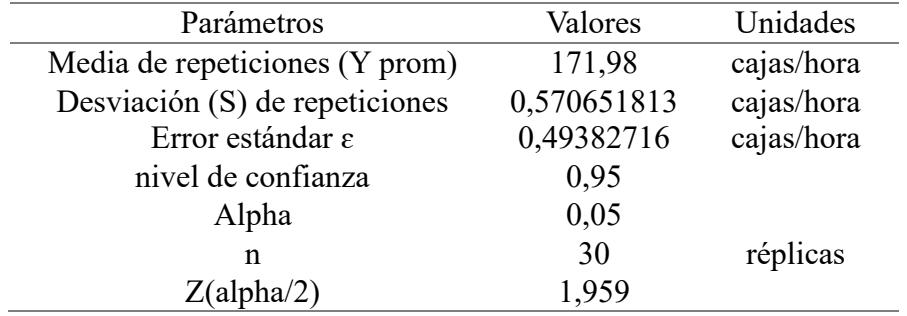

*Parámetros para cálculo de Rmin-línea 1*

Con el estadístico Z de distribución normal,  $Z(\text{alpha}/2) = Z(0.05 / 2) = 1,959$ , se calculó con la Rmin con la ecuación 2.28

$$
Rmin \ge (Z_{0,05/2} * S) / \varepsilon^2
$$
\n
$$
\ge ((1,96 * 0,570652)/0,493827)^2 \ge 5,125
$$
\n(2.28)

Redondeamos Rmin al entero inmediato superior, por lo que Rmin sería igual a 6 réplicas.

Por último, calculamos el R, donde se realizarán tantas iteraciones como sea necesario hasta que el valor de R sea menor o igual al Rmin encontrado, utilizando la siguiente fórmula:

$$
R \ge ((t(\alpha lph\alpha/2, Rmin-1) * S0) / \varepsilon)^2
$$
\n(2.29)

En la primera iteración, el Rmin será igual a 6; en donde el estadístico t student es igual a:

$$
t(0,05/2, 6-1) = 2,5706 \text{ ; y, } R \geq ((2,5706*0,570652) / 0,494)^2 \geq 8,824
$$

Ya que Rmin aún no es mayor a R, es necesario seguir iterando; donde la tabla 2.18 quedaría de la siguiente forma:

*Valores de Rmin y R*

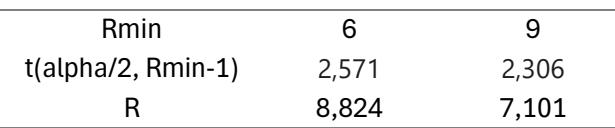

En la segunda iteración, Rmin es mayor que R, por lo que logra satisfacer la ecuación; indicando así que el número mínimo de Réplicas que hay que realizar son 9 para considerar que los resultados son adecuados. Dado que en la prueba de potencia se obtuvo un número de réplicas mayor, se concluyó que era necesario 20 réplicas, y puesto que inicialmente se hicieron 30 réplicas, no es necesario realizar más.

*2.5.2.3.* **Simulación de escenario mejorado de línea 2 y 3.**Para el modelado del escenario mejorado de la línea 2 y 3 se realizaron los cambios correspondientes a la propuesta de rediseño al diagrama de flujo original mostrados en rojo en la figura 2.68.

#### **Figura 2.68**

*Diagrama de flujo propuesto Línea 2 y 3.*

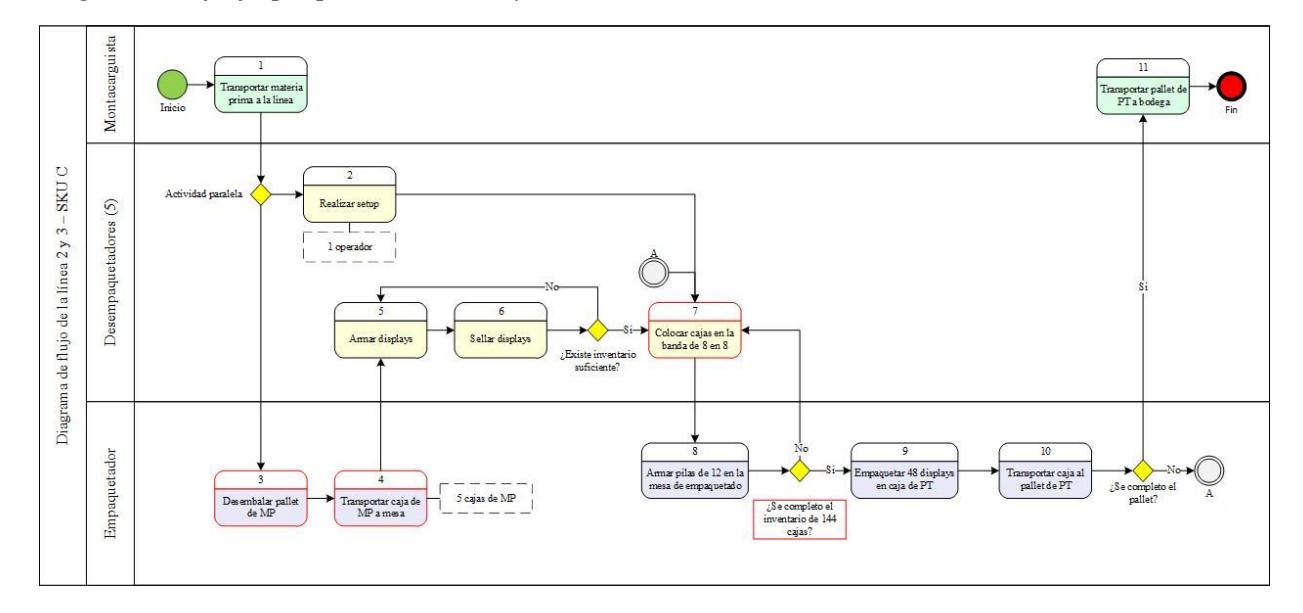

Se obtiene el modelo de simulación mostrado en la figura 2.69 la aplicación del rediseño estructural, señal visual de abastecimiento, Milk run y creación de subcélulas.

## **Figura 2.69**

*Modelo de simulación de escenario mejorado -línea 2 y 3*

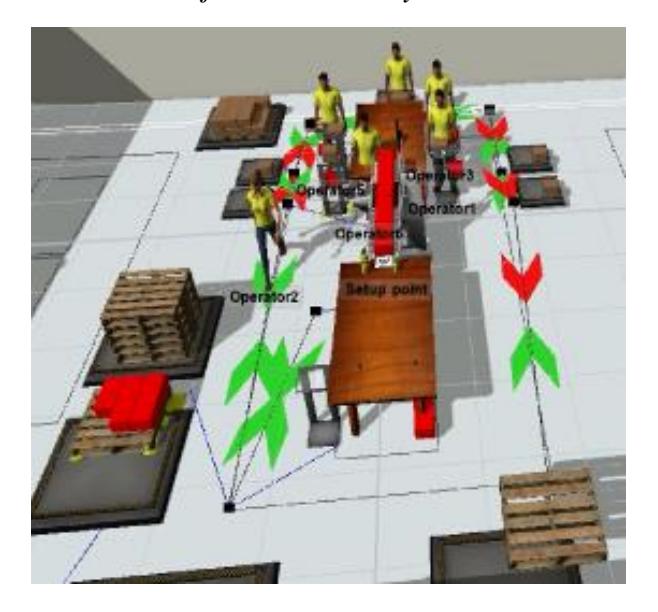

# *2.5.2.4.* **Validación del modelo del escenario mejorado de línea 2 y 3***.* Como primer paso en esta etapa se obtuvo con Experimenter Ro réplicas= 30, mostrados en la tabla 2.19 cuya media de cajas/ hora del escenario mejorado es de 32,31.

# *Tabla 2.19*

*Cajas por hora mejorado Línea 2 y 3*

| N° de   | Caja/hora | N° de   | Caja/hora |
|---------|-----------|---------|-----------|
| réplica |           | réplica |           |
| 1       | 32,21     | 16      | 32,57     |
| 2       | 32,21     | 17      | 32,21     |
| 3       | 32,21     | 18      | 32,57     |
| 4       | 32,57     | 19      | 32,21     |
| 5       | 32,57     | 20      | 32,21     |
| 6       | 32,57     | 21      | 32,21     |
| 7       | 32,21     | 22      | 32,21     |
| 8       | 32,21     | 23      | 32,57     |
| 9       | 32,21     | 24      | 32,21     |
| 10      | 32,21     | 25      | 32,57     |
| 11      | 32,21     | 26      | 32,21     |
| 12      | 32,21     | 27      | 32,21     |
| 13      | 32,21     | 28      | 32,21     |
| 14      | 32,21     | 29      | 32,21     |

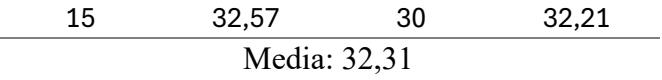

Aplicando la misma metodología y con el mismo propósito para validar el modelo del escenario mejorado de la línea 1 en la sección 2.5.2.2, se obtienen los parámetros mostrados en la tabla 2.20.

#### *Tabla 2.20*

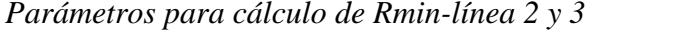

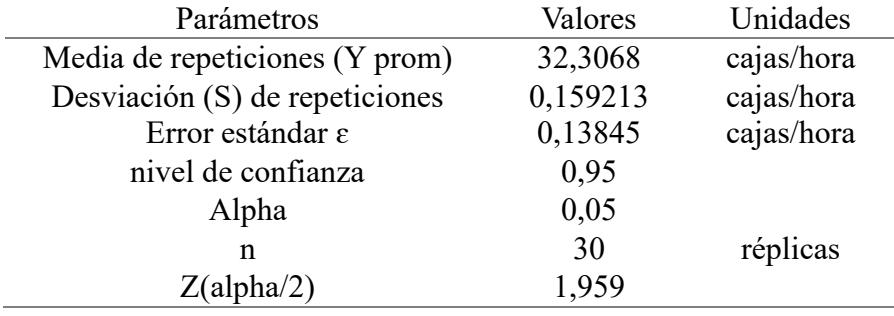

Con el estadístico Z de distribución normal,  $Z(alpha/2) = Z(0.05 / 2) = 1,959$ , se calcula con la ecuación 2.30

$$
Rmin \ge ((1,96*0,159213)/0,13845)^2 \ge 5,0753 \tag{2.30}
$$

Redondeamos Rmin al entero inmediato superior, por lo que Rmin sería igual a 6 réplicas.

Por último, calculamos el R, donde se realizarán tantas iteraciones como sea necesario hasta que el valor de R sea menor o igual al Rmin encontrado, utilizando la siguiente fórmula:

$$
R \ge ((t(alpha/2, Rmin-1) * S0) / \varepsilon)^2
$$
\n(2.31)

En la primera iteración, el Rmin será igual a 6; en donde el estadístico t student es igual a:  $t(0,05/2, 6-1) = 2,5706$ ; y,  $R \geq ((2,5706 *0,159213)/0,13845)^2 \geq 8,739$ 

Ya que Rmin aún no es mayor a R, es necesario seguir iterando; donde la tabla 2.21 quedaría de la siguiente forma:

#### *Tabla 2.21*

*Valores de Rmin y R*

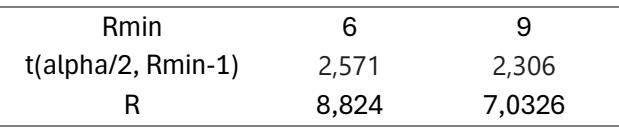

El número mínimo de réplicas que hay que realizar son 9. Dado que en la prueba de potencia se obtuvo un número de réplicas mayor, se concluyó que era necesario 20 réplicas, y puesto que inicialmente se hicieron 30 réplicas, no es necesario realizar más.

# *2.5.3. Comparación de resultados entre simulación de situación actual y escenarios mejorados*

Una vez validado que la simulación de la situación actual es una representación aceptable de la realidad y que se ha comprobado que se cuenta con el número correcto de réplicas por cada modelo, es posible aplicar el método de Bonferroni, con el objetivo de demostrar que las propuestas de mejora representan una mejora significativa sobre la situación actual. Para ambas líneas se utilizó un nivel de confianza del 95%; es decir un  $\alpha = 0.05$ . Para ambas líneas, primero calculamos para las 30 réplicas la diferencia entre los valores obtenidos en la situación inicial menos los valores obtenidos en cada escenario mejorado (=Di situación actual – Di situación mejorada). Para luego calcular el promedio, desviación estándar con ecuación 2.32 y error estándar con la ecuación 2.33 de cada DRi (columna de diferencias).

$$
S = \sqrt{\frac{1}{R-1}(\sum_{i=1}^{n} Di - Dpom)}; \text{ R es el número de réplica}
$$
 (2.32)

$$
error\;estandar = \frac{So}{\sqrt{R}}\tag{2.33}
$$

*2.5.3.1.* **Método Bonferroni en línea 1.** Con los parámetros previamente detallados, se construye la tabla con los datos obtenidos de la simulación de la situación actual y de los dos escenarios mejorados (figura 2.70). Además, de añadir tantas columnas DR como escenarios mejorados se hayan propuesto; ya que en cada una se calculó la resta del valor obtenido en la situación actual menos el escenario mejorado.

## **Figura 2.70**

# *Tabla del Método Bonferroni Línea 1*

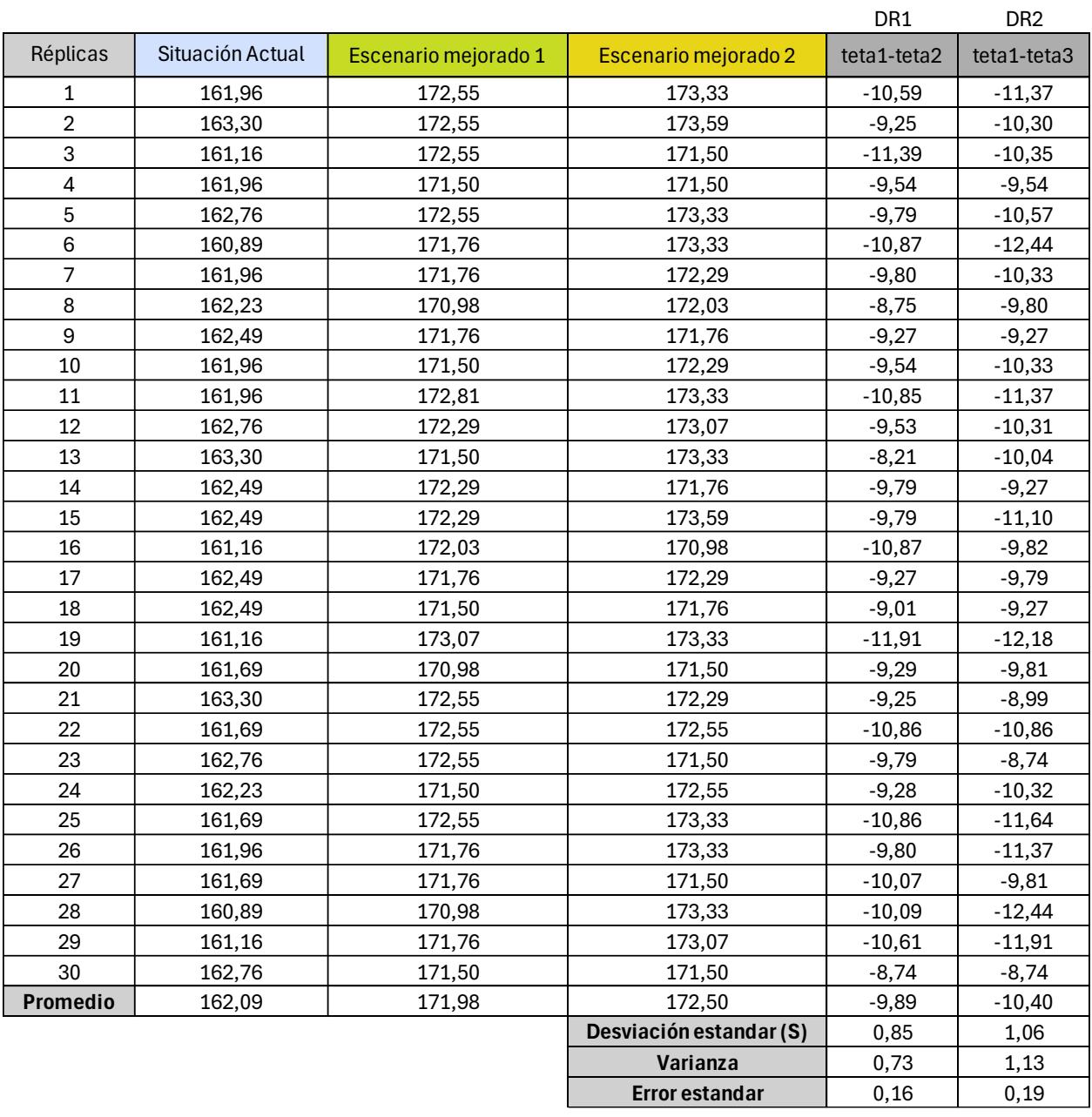

Ahora construiremos los intervalos para DR1 y DR2, tomando en cuenta los parámetros mostrados en la figura 2.22 para el cálculo del valor estadístico t student correspondiente:

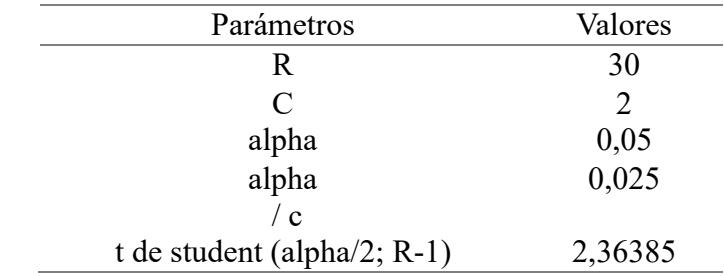

*Parámetros para cálculo de intervalos de Bonferroni-línea 1*

Intervalo de DR1:

 $DR1$ <sub>prom</sub> –  $t_{(0,025, 29)*}$  ε $D_{\text{R1}}$  ≤  $\theta$ 1– $\theta$ 2 ≤  $DR1$ <sub>prom</sub> +  $t_{(0,025, 29)*}$  ε $D_{\text{R1}}$ (-9,89)−( 2,36385 ∗ 0,16)≤ **1−2** ≤ (-9,89)+( 2,36385 ∗ 0,16) -10,257205 ≤ **1−2** ≤ -9,5208545; intervalo a la izquierda del cero

Intervalo de DR2:

 $DR2<sub>prom</sub> - t<sub>(0,025, 29)</sub>* E<sub>DR2</sub> ≤ θ1-θ2 ≤ DR2<sub>prom</sub> + t<sub>(0,025, 29)</sub>* E<sub>DR2</sub>$ (-10,40)−( 2,36385 ∗ 0,19)≤ **1−2** ≤ (-10,40)+( 2,36385 ∗ 0,19) -10,862672 ≤ **1−2** ≤ -9,9437092; intervalo a la izquierda del cero

Ambos intervalos se encuentran a la izquierda de cero; por lo que es adecuado decir que existe evidencia fuerte de que en los escenarios propuestos si se obtiene un incremento en las cajas por hora en comparación con la situación inicial.

*2.5.3.2.* **Método Bonferroni en línea 2 y 3.** Se aplicó la misma metodología que la sección 2.5.3.1, y se construyó la tabla mostrada en la figura 2.71.

# **Figura 2.71**

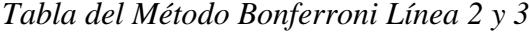

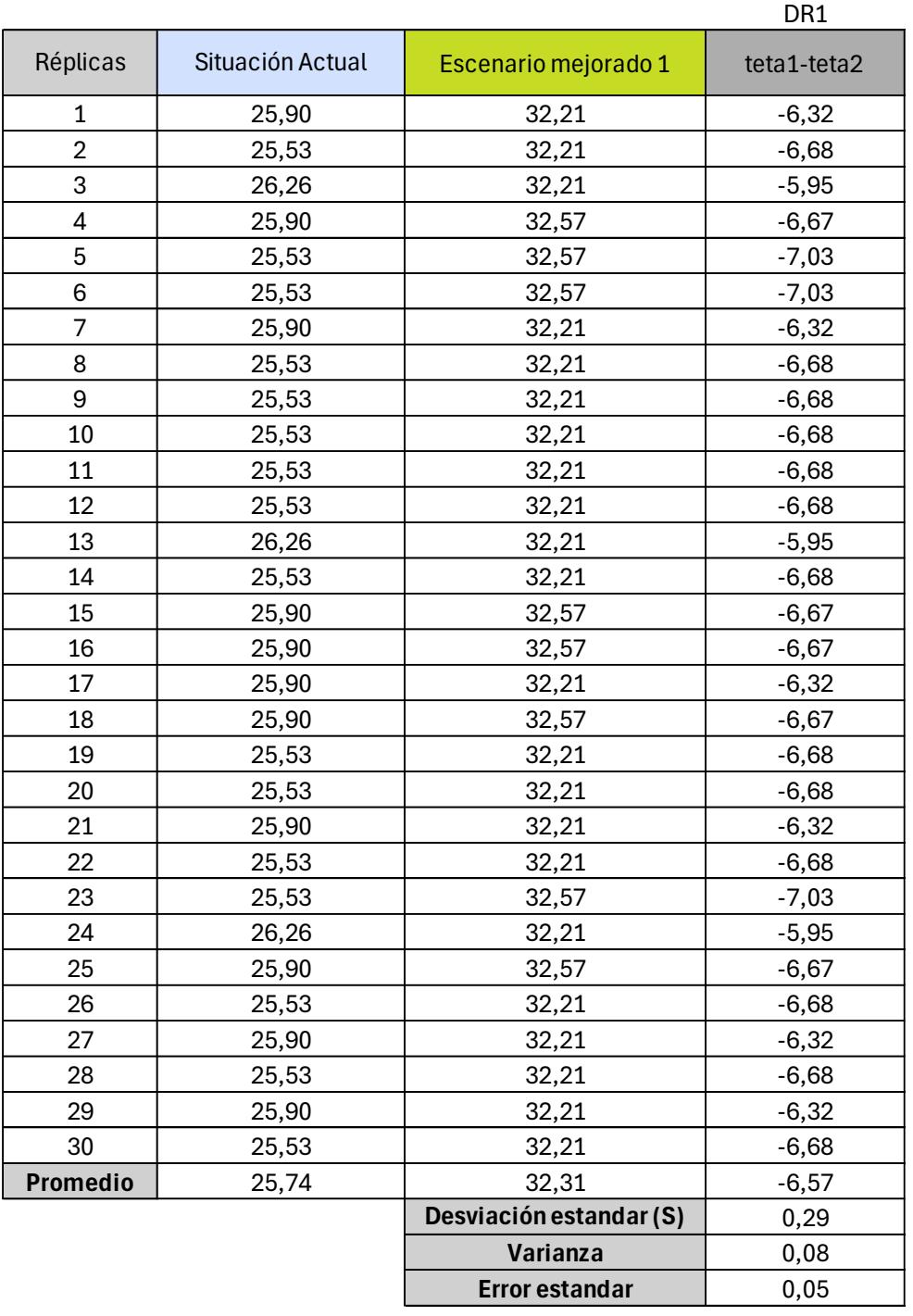

Para construir el intervalo DR1, se establecen los siguientes parámetros:

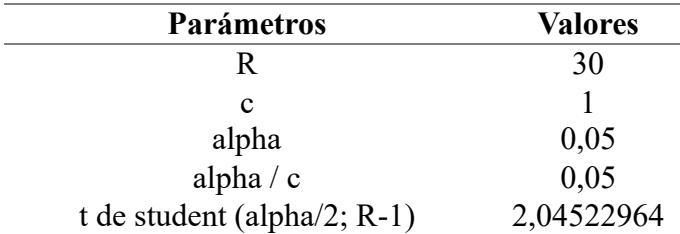

*Parámetros para cálculo de intervalos de Bonferroni-línea 2 y 3*

Intervalo de DR1:

 $DR1_{prom} - t_{(0.05, 29)*}$   $\epsilon_{DR1} \leq \theta_1 - \theta_2 \leq DR1_{prom} + t_{(0.05, 29)*}$   $\epsilon_{DR1}$ 

(-6,57)−( 2,04522964 ∗ 0,05)≤ **1−2** ≤ (-6,57)+( 2,04522964 ∗ 0,05)

-6,67544372 ≤ **1−2** ≤ -6,46092195; intervalo a la izquierda del cero

Dado que el intervalo se encuentra a la izquierda de cero se concluye con un 95% de confianza que el escenario de mejora propuesto si representa un incremento en las cajas por hora en comparación con la situación inicial.

#### *2.5.4. Verificación de los modelos*

Con objetivo de poder cumplir con mayor facilidad y claridad esta fase de verificación, se definieron los diagramas de flujo mostrados en la sección previa de validación; en donde al existir decisiones y pasos claros fue posible, como grupo de trabajo, hacer una pre-verificación de que no existan inconsistencias en la corrida por alguna configuración incoherente con el proceso conceptual de simulación definido. Como medida complementaria, se solicitó a un experto en modelos de simulación, que verifique nuestros 4 modelo de simulación, cuya respuesta fue afirmativa y, por ende, le proporcionamos toda la información necesaria para entender el modelado. Así, recibimos un correo del experto (anexado en apéndices), donde indica que nuestro modelo está verificado.

**Capítulo 3**

#### **3. Resultados y análisis**

#### **3.1. Resultado y análisis de cumplimiento de especificaciones de diseño**

En la etapa de definición, en la sección 2.1.6, se obtuvo como resultado del QFD las 4 especificaciones de diseño más importantes que guiaron nuestra propuesta de rediseño. Por lo que, los resultados obtenidos de las simulaciones permitieron cuantificarlas tanto en la situación actual como mejorada.

#### *3.1.1. Cajas por hora por SKU ≥ 110% del promedio actual*

Los resultados de las simulaciones previamente validados para la línea 1, 2 y 3; demostraron que los escenarios mejorados si representan un incremento significativo en las cajas/horas obtenidas durante un mismo periodo de producción. Por lo que, es apropiado analizarlos y concluir en base a ellos.

Con las 30 réplicas obtenidas de las situaciones actuales y de cada escenario mejorado por cada línea se realizaron diagramas de cajas con dichos valores. La figura 3.1 corresponde a la línea 1, donde se identifica que existe diferencia significativa entre las medianas entre la situación actual y los escenarios mejorados, por lo que se puede asegurar que las propuestas si lograron aumentar la cantidad de cajas que se obtienen en una hora. Además, en el tercer diagrama de caja al observar que la mediana está casi en el medio, indica que los datos obtenidos de las réplicas están distribuidos más simétricamente, por lo que enfatiza la necesidad de estandarizar las tareas de operación.

Para la situación actual la media fue 162,09 cajas/hora, para el escenario mejorado 1 fue 171,98 cajas/hora y para el escenario mejorado 2, donde la tarea de empaquetado se encuentra estandarizada, fue de 172,50 cajas/hora. Si bien con la propuesta solo se logró incrementar las cajas/hora en un 6,42% y la especificación de diseño buscaba incrementar un 10% respecto al promedio actual de cajas/hora, se considera exitoso al proyecto debido a que en el balanceo de línea, con el rendimiento actual del personal y respetando la restricción de no incrementar el número de operarios, se evidencia que la capacidad está siendo utilizada al máximo con la propuesta.

#### **Figura 3.1**

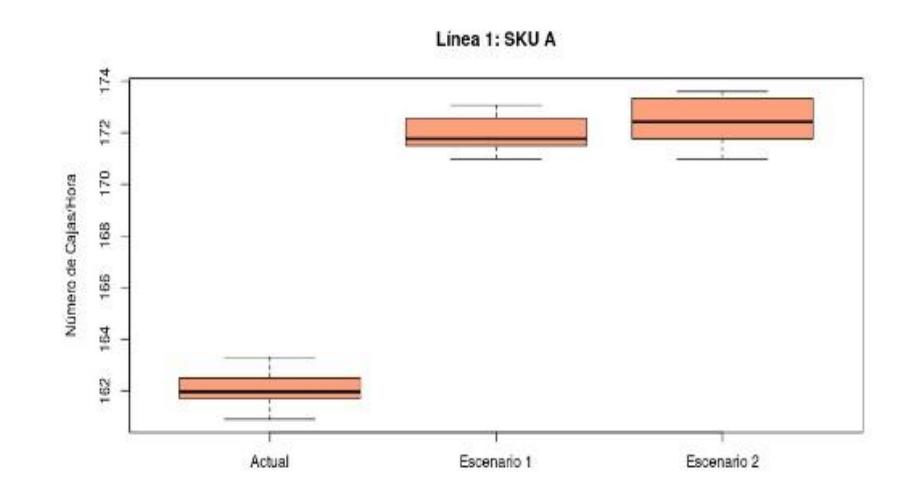

*Cajas por hora de línea 1*

Respecto a las líneas 2 y 3, los diagramas de cajas mostrados en la figura 3.2 evidencian la diferencia de medianas y de los rangos de distribución de los datos que existe entre el conjunto de réplicas de la situación actual y el escenario mejorado; en donde el escenario mejorado está distribuido en valores más altos de cajas/hora. Los valores de las medias son 25,74 y 32,31 respectivamente. Es decir, que para estas líneas la propuesta de rediseño logró cumplir la especificación al incrementar en un 25,52% las cajas/horas obtenidas.

*Cajas por hora Línea 2 y 3*

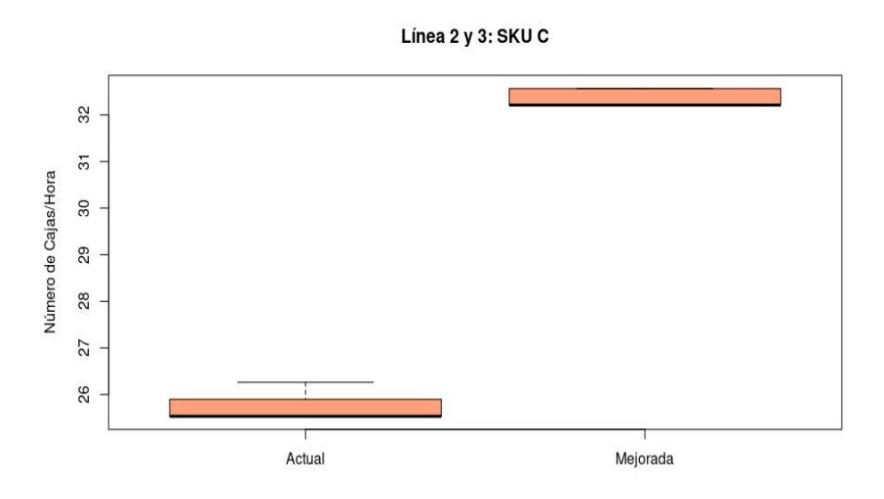

La diferencia de medias de los datos representados en ambos diagramas de cajas ya está comprobada en el capítulo anterior, con la aplicación del método de Bonferroni aplicada a los resultados de las simulaciones; donde se comprobó que existe una mejora en el incremento de cajas por hora.

#### *3.1.2. Porcentaje de cumplimiento por día por SKU ≥ 90%*

Respecto a esta especificación de desiño, el cálculo del porcentaje de cumplimiento está directamente relacionado con el aumento de cajas/hora, dado que, al aumentar la productividad se puede cumplir una mayor parte de la producción planificada en un mismo periodo de tiempo. En este sentido una vez validados y verificados los modelos, se determinó que en la línea 1 incrementó en promedio un 5,12% el cumplimiento de una misma planificación simulada en el modelo de situación actual y mejorado.

Se realizó una prueba de hipótesis (figura 3.3) para determinar si existió una mejora con respecto a los valores actuales en Minitab; en donde se definieron las siguientes hipótesis:

## $H_0 = La$  media de los datos son iguales

 $H_1 = La$  media de los datos son diferentes

#### **Figura 3.3**

*Diferencia de media del Porcentaje de cumplimiento Línea 1*

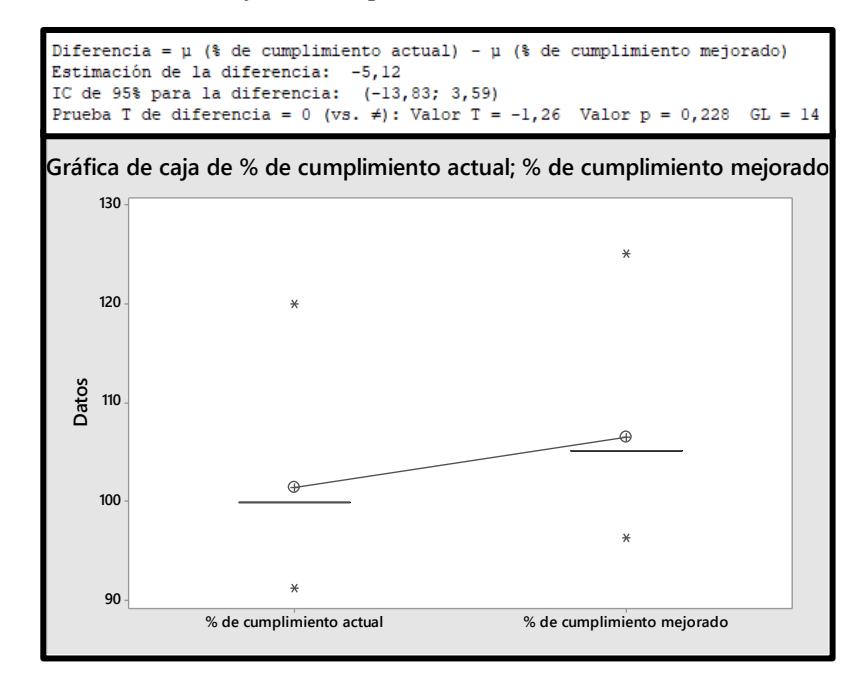

Analizando el valor de P, este es mayor a α, por lo que no se rechaza la hipótesis nula al no existir una diferencia estadística significativa entre las medias a pesar del incremento obtenido con la mejora. Aún así, para la línea 1 la especificación de diseño se cumple debido a que, en la situación actual, el porcentaje de cumplimiento ya era mayor al 90%.

De igual manera se realizó una prueba de hipótesis para el porcentaje de cumplimiento de la línea 2 y 3 (figura 3.4), para demostrar si las soluciones mejoraron o no este indicador. Para lo que se plantearon las siguientes hipótesis:

> $H_0 = La$  media de los datos son iguales  $H_1 = La$  media de los datos son diferentes

*Porcentaje de cumplimiento Línea 2 y 3*

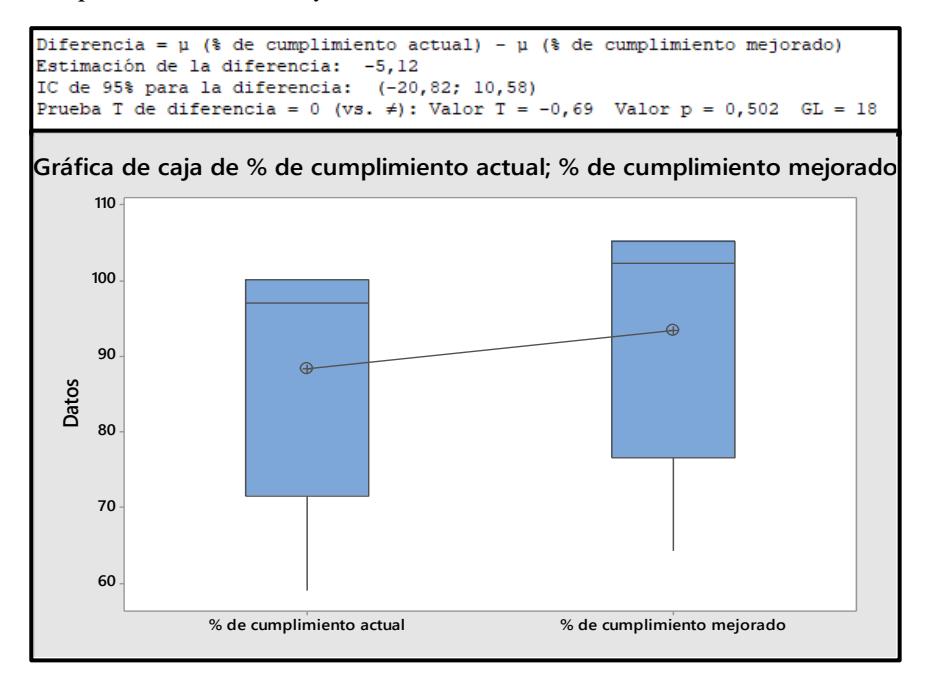

Como tenemos un valor P mayor a α, no existe una diferencia significativa entre las 2 muestras. Por lo tanto, al ser las medias de ambas iguales, no se tiene suficiente evidencia estadística de que se incrementó este indicador, a pesar del incremento estimado.

#### *3.1.3. Tiempo de espera por arribo de materiales e insumos ≤ en 70% del promedio actual*

Para cumplir esta especificación de diseño se diseñó la propuesta de la señal visual de reabastecimiento, que de forma integral funciona con una herramienta dinámica del cálculo del ROP acorde al tiempo real que le toma al montacarguista abastecer a la línea, considerando: desocuparse de otros requerimientos, tiempo de recorrido de bodega a célula y tiempo de racks a inicio de la línea. En este sentido acorde a lo observado en la simulación durante un tiempo de producción no ocurrieron desabastecimientos, obteniendo el siguiente diagrama de cajas mostrado en la figura 3.5, con los tiempos de espera por arribo de material e insumos recolectados; donde se evidencia que se cumplió con la especificación de diseño al reducir el indicador en un 100%.

Para demostrar la mejora se realizó una prueba de diferencia de medias en Minitab, mostrada en la figura 3.5, para lo que se plantearon las siguientes hipótesis:

 $H_0 = La$  media de las observaciones actuales es mayor a 0.

 $H_1 = La$  media de las observaciones actuales no es mayor a 0.

De esta manera, ya que según los resultados de la simulación, este indicador se redujo en un 100%, llegando a un valor de 0 minutos de espera.

#### **Figura 3.5**

*Tiempo de espera por arribo de materiales e insumos*

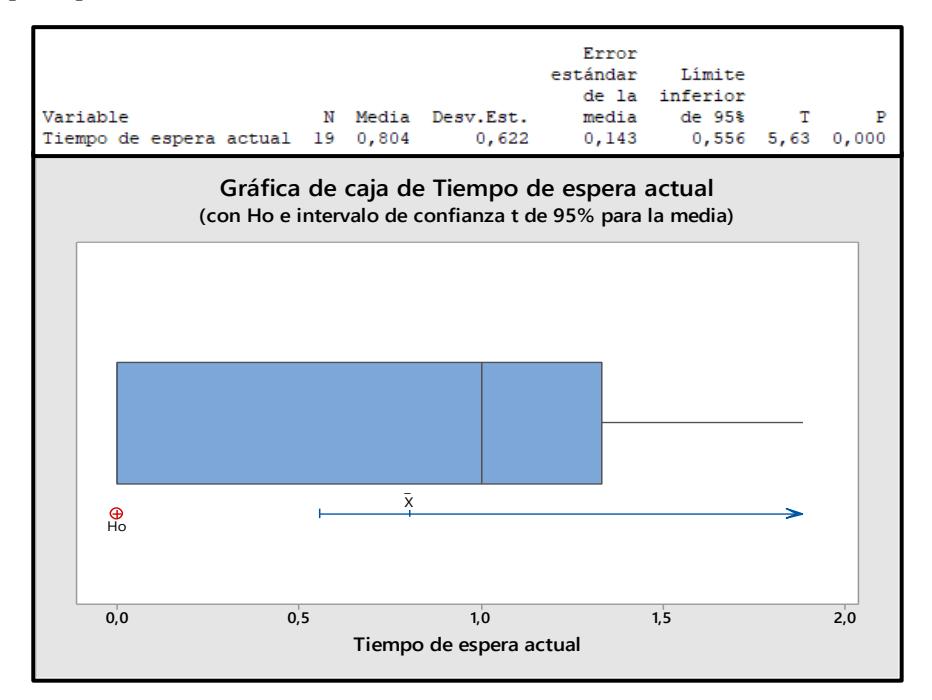

Al tener un valor de  $p$  menor a  $\alpha$ , no se rechaza la hipótesis nula. Por lo que, la media de los datos actuales es mayor a 0 minutos, por lo tanto, se evidencia que existe mejora con respecto a esta especificación de diseño.

#### *3.1.4. Tiempo de set up por producción ≤ promedio actual menos 5 minutos*

Recordando que para reducir los tiempos de set up por cada producción se propuso herramientas de calibración que agiliten el proceso, se logró reducir estos tiempos; tal como se evidencia en los diagramas de cajas de la figura 3.6 al estar distribuidos dichos datos en rangos diferentes y con medianas distantes. Así con la simulación y el prototipo se estimó que el tiempo de set up en promedio se reduciría en 5 min con la propuesta, permitiéndonos cumplir la especificación de diseño.

Para un mejor análisis, se plantearon las siguientes hipótesis para demostrar la mejora:

 $H_0 = La$  media de las muestras son iguales.

 $H_1 = La$  media de las muestras no son iguales.

#### **Figura 3.6**

*Tiempos de Set up*

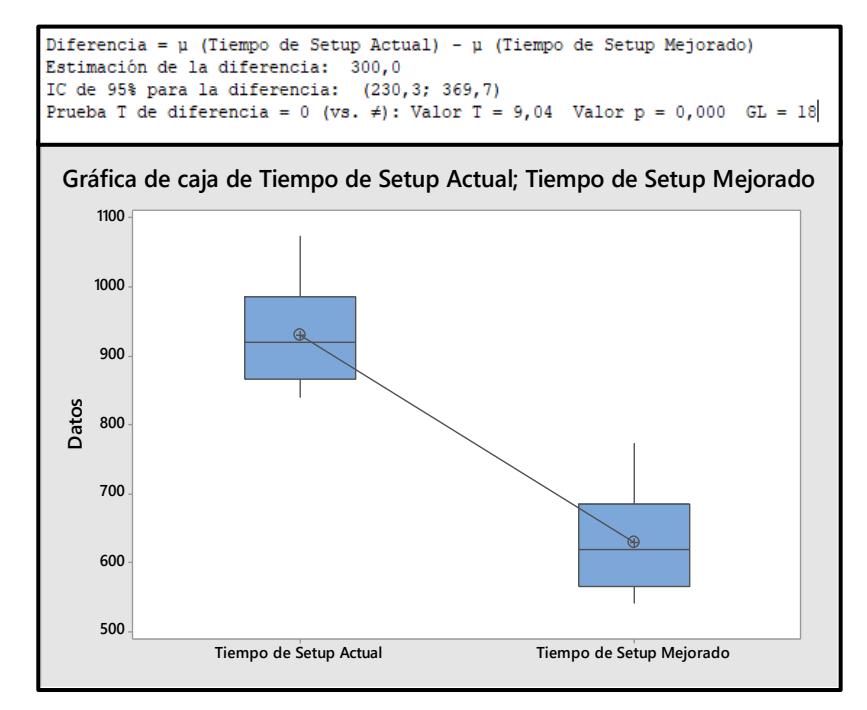

Al tener un valor  $p$  menor a  $\alpha$ , no se rechaza la hipótesis nula. Por lo que, se concluye que existe una diferencia estadística significativa entre ambas medias y se comprueba las mejoras con respecto a este indicador.

#### **3.2. Análisis de cumplimiento de requerimientos y limitaciones de diseño**

Además de los resultados, es importante analizar si se satisfizo y/o se respetó otras dos directrices del diseño del proyecto. En este sentido, la figura 3.7 indica que parte de la propuesta de mejora y explica como dicha parte en mayor o menor proporción con el requerimiento de nuestro cliente.

#### **Figura 3.7**

| Requerimientos del cliente                                               | Importancia | Sub-propuestas que<br>satisfacen el requerimiento | Justificación                                                                                                    |
|--------------------------------------------------------------------------|-------------|---------------------------------------------------|----------------------------------------------------------------------------------------------------|
| Incremento de la productividad                                           | 10          | A,B,C,D,E,F                                       | Mayor rendimiento: cajas/hora.                                                                                              |
| Menor costo de producción por producto                                   | 9           | A, B, C, D, E, F                                  | Reducción del costo laboral por producción.                                                                                 |
| Compativilidad del nuevo diseño con la<br>alta variabilidad de productos | 9           | C, D                                              | El rediseño estructural es funcional independientemente de las<br>características del sku.                                  |
| Incrementar el portafolio de clientes sin<br>aumentar costos             | 9           | A,B,C,D,E,F                                       | Capacidad de producir más en menos tiempo.                                                                                  |
| Cortos tiempos de esprera para producir                                  | 8           | C, D                                              | Las señales visuales evitan el desabastecimiento y las herramientas<br>de calibración acortan los tiempos de configuración. |
| Fácil acceso a la ubicación de<br>materiales e insumos                   | 8           |                                                   | La reubicación de artículos reduce los tiempos de espera y caminata<br>innecesarios.                                        |
| Reducción de productos inconformes                                       |             | D                                                 | La estandarización de las herramientas de calibración reduce el error<br>humano.                                            |
| Menor variación en la planificación                                      |             | A,B,C,D,E,F                                       | El aumento de la productividad permite responder de forma más<br>ágil y rápida a los cambios.                               |
| Diseño flexible a cambios en la<br>planificación                         | 7           | A,B                                               | El aumento de la productividad permite responder de forma más<br>ágil y rápida a los cambios.                               |
| Incremento de disponibilidad                                             | 6           | C, D                                              | Reducir los tiempos de espera aumenta el tiempo disponible para<br>producir.                                                |

*Cumplimiento de los requerimientos del cliente con la propuesta*

En la etapa de definición se identificaron 5 limitaciones de diseño que guiaron la propuesta y se respetaron de la siguiente forma:

• Imposibilidad de cumplir el 100% de pedidos: La propuesta no apunta a la expansión, sino más bien a maximizar el uso de la capacidad actual.

- Priorización de pedidos de clientes valiosos: La propuesta de mejora no tiene incidencia directa en la planificación de la producción.
- Descarte de automatización de línea: El rediseño estructural es eficiente y compatible con todo el portafolio de SKU´s.
- Descarte de una alta inversión monetaria: La inversión total de la propuesta se recupera en aprox. 2 meses de producción.
- Igual número de operadores por línea por SKU: El rediseño operativo pretende aprovechar la capacidad operativa actual.

#### **3.3. Triple bottom line**

El cálculo de las tres métricas de sostenibilidad se realizó dentro de un periodo de 32 días, desde el 13 de octubre al 15 de noviembre del 2023; debido a que es el periodo de más alta producción tanto del SKU A como del SKU C, que fueron los productos estudiados durante el proyecto. Además, de tener una base confiable para comparaciones y cálculos.

#### *3.3.1. Social: Reducción de horas extras para cumplir planificación por periodo específico*

Durante la etapa de definición, se pudo reconocer que, para el personal operativo de la célula, el incurrimiento de horas extras no planificadas para completar una producción importante o repentina genera inconformidad y desánimo en el personal. Por lo que, el reducir las horas extras no planificadas mejorarán la satisfacción laboral. El indicador de horas extras fue calculado de la siguiente forma: se reutilizó la información muestreada de las cartas máquinas presentados en la figura 2.34, considerando solo el análisis del SKU A y C. Esta figura registra el número de cajas programadas a producir y el número de cajas efectivas producidas; también consta de una columna donde se calcula cuantas horas serían necesarias para cumplir con la planificación con el valor actual de cajas por hora y otra columnada calculada con el valor mejorado de cajas por hora. La

suma de la primera columna (horas extras en situación actual) es igual a 12,47, y la suma de la segunda columna (horas extras en escenario mejorado) es igual a 9,95 horas. Así, una misma planificación en un mismo periodo de tiempo es cumplido en 2,52 horas extras menos.

## **Figura 3.8**

*Indicador Social: Cantidad de horas extras*

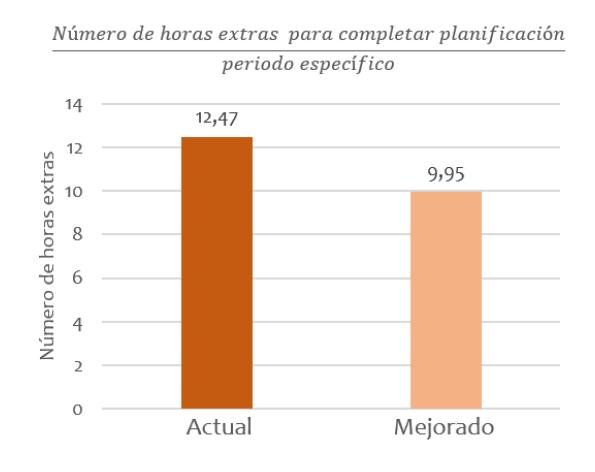

Para comprobar la mejora, se realizó una prueba de diferencias de medias en Minitab (figura 3.9), donde se definieron las siguientes hipótesis:

 $H_0 = La$  media de las muestras son iguales.

 $H_1 = La$  media de las muestras no son iguales.

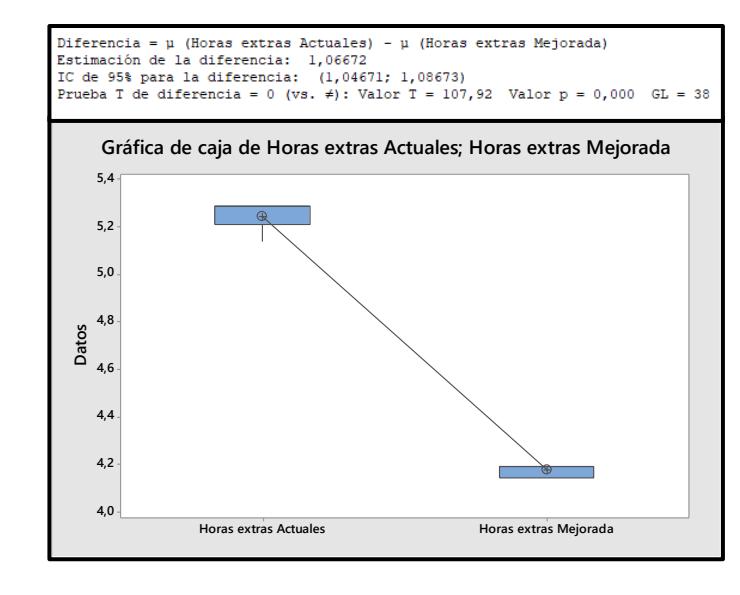

*Prueba de hipótesis indicador social*

Al tener un valor  $p$  menor a  $\alpha$  se rechaza la hipótesis nula; por ende, existe una diferencia estadística significativa entre las medias y se concluye que se ha logrado disminuir la cantidad de horas extras.

#### *3.3.2. Económico: Reducción de costo de producción de mano de obra por periodo específico*

Según lo socializado con nuestro cliente, dentro de los costos que se consideran para el cálculo del costo total de producción se encuentra el costo de mano de obra; el cual hasta el momento de desarrollo de este proyecto es 7,080 \$/hora/operador. Acorde a la planificación muestreada en la figura 2.34, de los SKU A y C, con la productividad de cajas/horas actuales se incurren en 98,74 horas; es decir un costo de M.O. de \$3795,61; mientras que con el aumento en cajas/hora lograda en cada SKU, se incurren en 63,64 horas, representando un costo de M.O. de \$2.730,28. Logrando una disminución de costo de producción; lo que le permite al cliente tener ahorros o posicionarse con un precio más competitivo en el mercado.

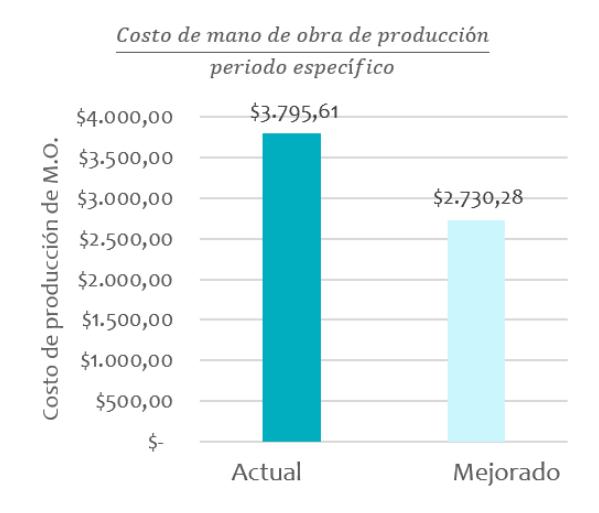

*Indicador Económico: Costo de producción de MO*

Para demostrar la mejora, se realizó una prueba de diferencias de medias en Minitab (figura 3.11), donde se usó como base los datos de cajas por hora, además del costo de mano de obra por operador, número de operadores y una cantidad base de 3265 cajas. Para esto se plantearon las siguientes hipótesis:

 $H_0 = La$  media de las muestras son iguales.

 $H_1 = La$  media de las muestras no son iguales.

*Prueba de hipótesis indicador económico* 

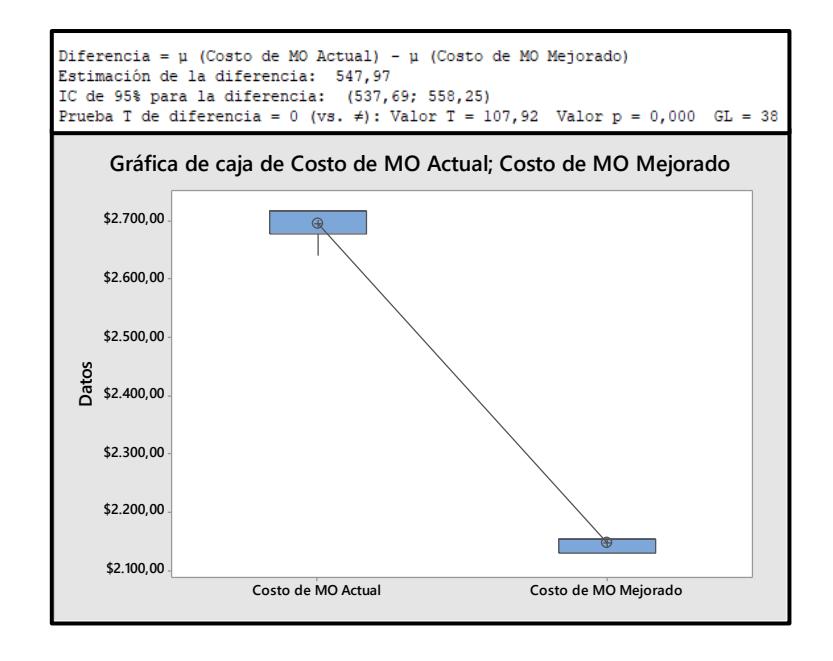

Al obtener un valor  $p$  menor a  $\alpha$ , se rechaza la hipótesis nula. Por los que se concluye que existe una diferencia estadística significativa entre las medias y que los costos se reducen con la mejora propuesta.

# *3.3.3. Ambiental: Reducción de % de unidades reprocesadas por error de codificación por periodo específico.*

Para este último indicador, se presenta una estimación del impacto del proyecto, pues actualmente en las líneas cuando el codificado de un producto que está siendo acondicionado, presenta algún defecto como: manchado, doble codificado, posición incorrecta, etc.; el producto es retirado de la línea y separado para borrar el codificado defectuoso. Dicho borrado se realiza con productos químicos y; aunque como se muestra en la figura 3.12, el porcentaje de incidencia en que ocurre este reproceso es muy bajo, en promedio un 1,12% de las unidades totales que se acondicionan, la eliminación de este tipo de desperdicio aporta a reducir el uso de productos contaminantes para el medio ambiente.

# **Figura 3.12**

*Indicador Ambiental: % de unidades reprocesadas*

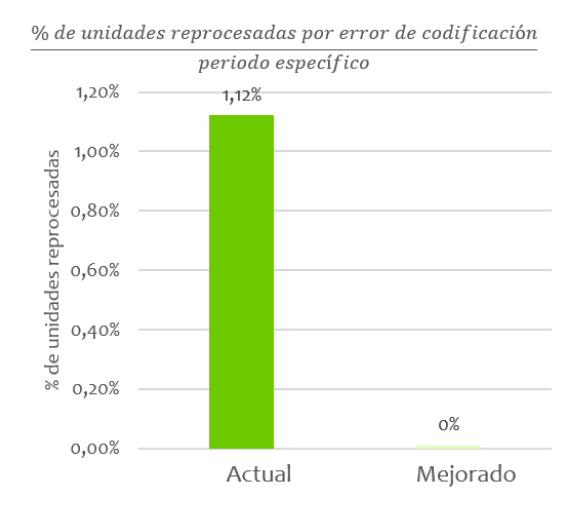

# **Capítulo 4**

#### **4. Conclusiones y recomendaciones**

#### **4.1. Conclusiones y recomendaciones**

#### *4.1.1. Conclusiones*

El objetivo del proyecto fue rediseñar los procesos que influyen directamente con la capacidad de las líneas de copacker, para poder lograr un aumento de la productividad y disminución de costos, que les permita a las líneas poder tener un precio competitivo con respecto a otros proveedores. Por esta razón se realizó un rediseño estructural y operacional de las líneas analizadas.

Como primer objetivo específico se cumplió a través del resultado de la primera etapa de la metodología DAMDV. Se reconoció las necesidades de 3 líneas de la célula de copacker mediante Gemba, entrevistas con los actores y el aprovechamiento de las habilidades blandas del equipo. Dichas necesidades fueron traducidas en 10 requerimientos del cliente y 5 limitaciones de diseño a respetar durante el desarrollo del proyecto. Además, se obtuvieron 7 especificaciones de diseño; de las cuales solo 4: cajas por hora, % de cumplimiento de planificación por día, tiempos de espera por arribo de material y tiempo de set up por producción; serían las directrices que guiarían las propuestas de diseño.

Para cumplir el segundo objetivo específico se elaboró un plan de recolección de datos, en donde, realizó el levantamiento de 7 variables consideradas influyentes en la productividad; cuyo análisis fue indispensable para el desarrollo del proyecto, tales como: cajas acondicionadas/hora/SKU, % de cumplimiento de planificación/ día, tiempo de espera por arribo de materia prima, entre otras variables de tiempo relacionadas a las tareas que se ejecutan en la producción de los SKU´s estudiados. Posteriormente, estos datos recolectados fueron sometidos a pruebas estadísticas de confiabilidad para asegurar su calidad. Y por último, se propuso 3 alternativas con diferentes enfoques y tras un análisis de costos, beneficios y cumplimiento de guías de diseño la alternativa seleccionada fue "Rediseño operacional y estructural de las líneas".

Se desarrolló la alternativa ganadora "rediseño estructural y operacional de las líneas de copacker"; en donde se calculó que la inversión inicial sería de \$1.925, para la que se prevé un retorno en aproximadamente 2 meses de producción, desde su implementación. A partir de los resultados obtenidos de las simulaciones, validados y verificados, se concluyó que la propuesta de diseño cumplió con las especificaciones de diseño más importantes para el cliente, respetó sus limitaciones de diseño y satisfizo sus requerimientos; lo que resultó en el mejoramiento de indicadores sociales, económicos y ambientales.

Con la propuesta se logró cumplir las especificaciones de diseño como se detalla a continuación: aumento de *cajas/hora promedio* de la línea 1 en 6,42%, y en la línea 2 y 3 en un 25,52%, aumento de *% de cumplimiento/día promedio* en la línea 1 en 5,12% , y en la línea 2 y 3 en 15,60%, reducción del tiempo de set up en 5 minutos con respecto al promedio y reducir a 0 los tiempos de espera en promedio por arribo de materiales e insumos. Por lo que es correcto concluir que, la propuesta logra un mayor aprovechamiento de la capacidad con la que actualmente cuenta la célula, reflejado en el aumento de productividad deseado.

#### **4.2. Recomendaciones**

Se recomienda a la empresa dedicar esfuerzos y recursos en la estandarización de tareas de desempaque, acondicionado, armado, codificado y empaque antes de aplicar las propuestas de rediseño operacional; dado que para integrar metodologías que buscan controlar el WIP es imprescindible que los procesos estén estandarizados.

Se sugiere a la empresa desarrollar e implementar en un futuro las otras dos alternativas con enfoque a la automatización de herramientas de planificación y operación, que propiciarían la expansión de operación.

Se recomienda a la empresa seguir fomentando prácticas que apunten a la mejora continua en procesos actuales y nuevos; mediante el reconocimiento al compromiso y rendimiento del personal operativo.

Se recomienda mantener vigente un plan de mantenimiento y limpieza adecuado de máquinas, codificadoras y elementos de las líneas para evitar desperdicios por desperfectos.

Se sugiere establecer métricas de desempeño del personal claras y mantenerlas actualizadas para conocer en tiempo real la capacidad y rendimiento de la célula; así como el ágil reconocimiento de causas raíz.

# **Referencias Bibliográfica**

- Arrieta , J. (2011). Aspectos a considerar para una buena gestión en los almacenes de las empresas (Centros de Distribución, cedis). *Journal of Economics, Finance and Administrative Science*.
- Asturias Corporación Universitaria. (2022). Implantación, Metodologías y Herramientas Seis Sigma.
- Barrios, M. (2010). Balanceo de líneas (análisis de la producción).
- Bloj, M.-D., Moica, S., & Veres, C. (2020). Lean Six Sigma in the Energy Service Sector: A Case Study. *Elsevier B.V*, 358.
- Castellanos, L. (2018). Kanban. Metodologia para aumentar la eficiencia de los procesos. *3 Ciencias*.
- Cordova, B. (2007). studio para la Implantación de una Celda de Manufactura en la Industria Metal Mecánica. *Jovenes en la Ciencia*.
- Frazelle, E. (2002). World class Warehousing and material Handling. *New York: McGraw Hill*.
- Imai, M. (2015). *GEMBA KAIZEN Un enfoque de sentido común para una estrategia de mejora continua.* Kaizen Institute.
- Irani, S. (1999). *Hanbook of Cellular Manufacturing Systems.*
- Izar, J. M., & Gonzàlez, J. (2004). *Diagrama de Pareto.*
- Jaramillo, C. (2012). Modelación de Células de Manufactura Flexible mediante Redes de Petri y Autómatas Celulares.
- Krastek, R., Ramos, S., & Duarte, Á. (2012). FORMULACIÓN DE UN MODELO MATEMÁTICO PARA OPTIMIZAR EL TIEMPO DE PRODUCCIÓN EN UNA PLANTA EXTRUSORAS DE TUBOS. *UNIVERSIDAD, CIENCIA y TECNOLOGÍA*, 41.
- Mahalik, P. K. (2018). *ISIXSIGMA*. Obtenido de Using the Five W's and One H Approach to Six Sigma: https://www.isixsigma.com/basics/using-five-ws-and-one-h-approach-six-sigma/
- ORL. (2023). Obtenido de https://olr.com.mx/
- Peña, D., Neira, Á., & Ruiz, R. (2016). Aplicación de técnicas de balanceo de línea para equilibrar las cargas de trabajo en el área de almacenaje de una bodega de almacenamiento. *Scientia et Technica*.
- Powell, D. J. (2018). Kanban for Lean Production in High Mix, Low Volume Environments. *IFAC*, 143.
- Ramos, J., Flores, K., Zabala, R., & Cahuana, V. (2022). Relación entre Last mile y Milk Run. *Ingeniería Industrial n.° 42*.

Ruiz, A., & Rojas, F. (2009). DESPLIEGUE DE LA FUNCION DE LA CALIDAD.

# **Apéndices**

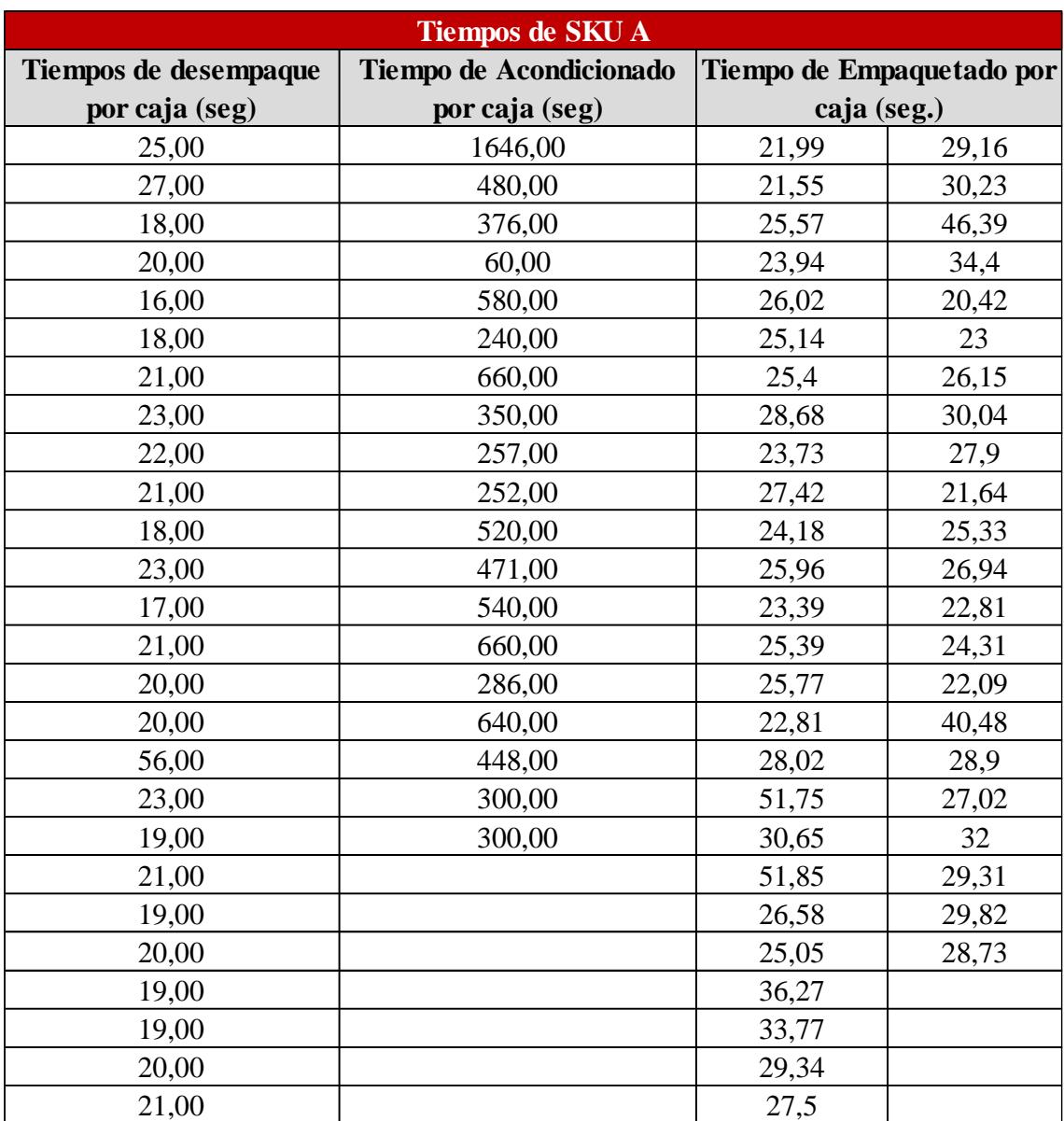

# **Anexo 1: Tiempo de procesos de producción de SKU A**

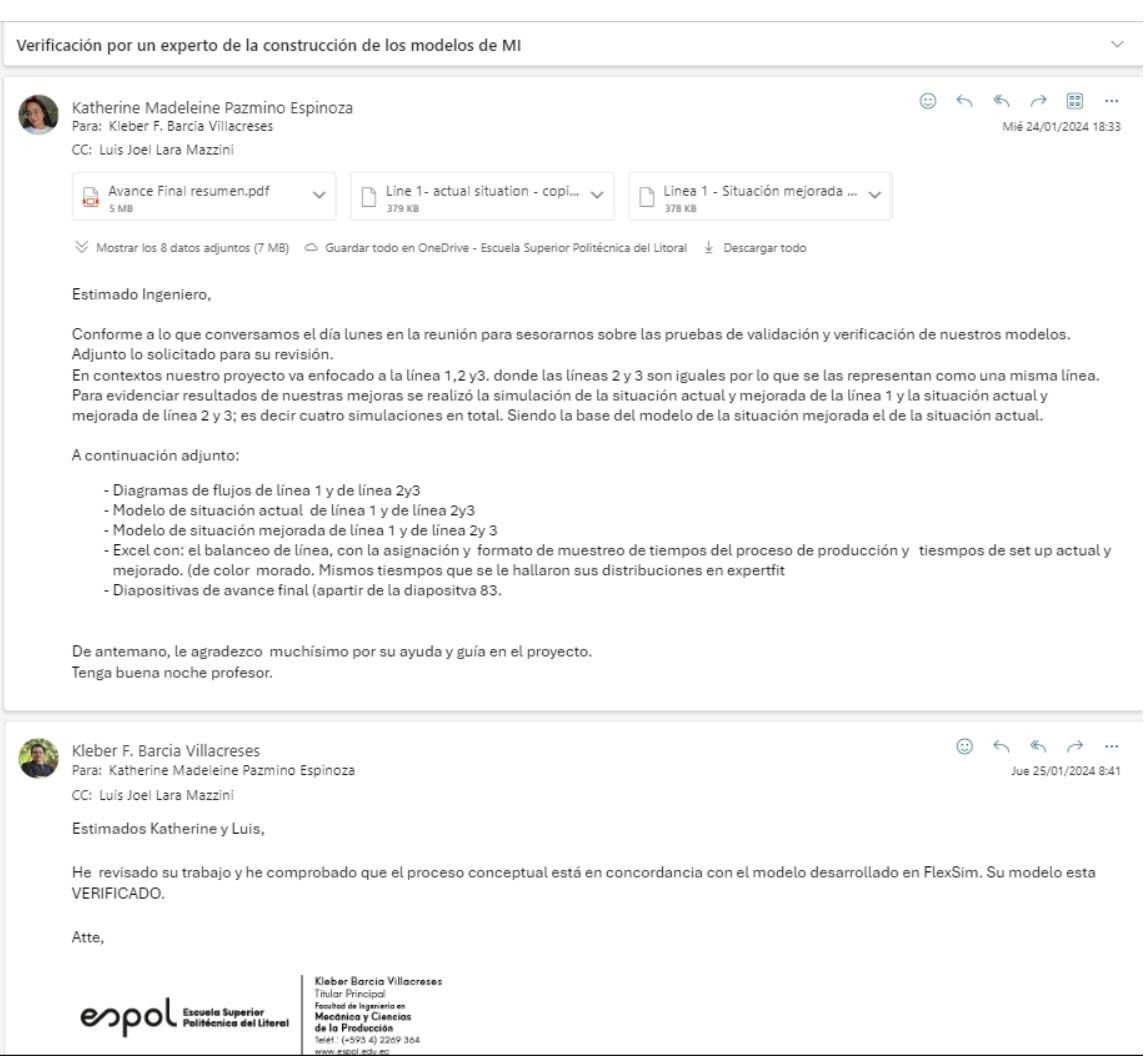

# **Anexo 2: Evidencia de verificación de simulaciones por un experto**